**(Studi Kasus :** *Return* **Saham Gabungan JKSE)**

## **SKRIPSI**

**OLEH SYARIF ROMADHON NIM. 17610058**

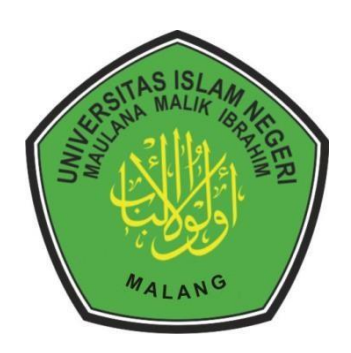

**PROGRAM STUDI MATEMATIKA FAKULTAS SAINS DAN TEKNOLOGI UNIVERSITAS ISLAM NEGERI MAULANA MALIK IBRAHIM MALANG 2021**

**(Studi Kasus :** *Return* **Saham Gabungan JKSE)**

### **SKRIPSI**

**Diajukan kepada Fakultas Sains dan Teknologi Universitas Islam Negeri Maulana Malik Ibrahim Malang untuk Memenuhi Salah Satu Persyaratan dalam Memperoleh Gelar Sarjana Matematika (S.Mat)**

> **OLEH SYARIF ROMADHON NIM. 17610058**

**PROGRAM STUDI MATEMATIKA FAKULTAS SAINS DAN TEKNOLOGI UNIVERSITAS ISLAM NEGERI MAULANA MALIK IBRAHIM MALANG 2021**

**(Studi Kasus :** *Return* **Saham Gabungan JKSE)**

#### **SKRIPSI**

**Oleh Syarif Romadhon NIM. 17610058**

Telah Diperiksa dan Disetujui untuk Diuji Tanggal 15 Juni 2021

 $\mathcal{A}$ 

Pembimbing I, Pembimbing II,

Abdul Aziz, M.Si Achmad Nashichuddin, M.A NIP. 19760318 200604 1 002 NIP. 19730705 200003 1 002

Mengetahui, Ketua Program Studi Matematika

Dr. Usman Pagalay, M.Si NIP. 19650414 200312 1 001

**(Studi Kasus :** *Return* **Saham Gabungan JKSE)**

#### **SKRIPSI**

## **Oleh Syarif Romadhon NIM. 17610058**

Telah Dipertahankan di Depan Dewan Penguji Skripsi dan Dinyatakan Diterima sebagai Salah Satu Persyaratan untuk Memperoleh Gelar Sarjana Matematika (S.Mat) Tanggal 23 Juni 2021

 $\overline{r}$ 

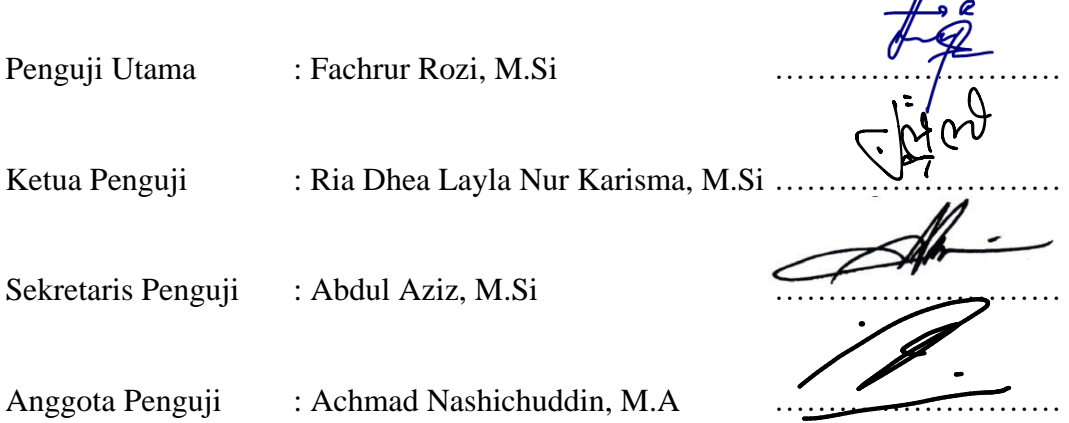

Mengetahui, Ketua Program Studi Matematika

Dr. Usman Pagalay, M.Si NIP. 19650414 200312 1 001

## **PERNYATAAN KEASLIAN TULISAN**

<span id="page-4-0"></span>Saya yang bertanda tangan di bawah ini:

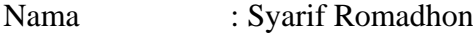

NIM : 17610058

Jurusan : Matematika

Fakultas : Sains dan Teknologi

Judul Skripsi : Implementasi Regresi Ridge menggunakan Estimator Parameter *Khalaf and Shukur* (Studi Kasus: *Return* Saham Gabungan JKSE)

menyatakan dengan sebenarnya bahwa skripsi yang saya tulis ini benar-benar merupakan hasil karya sendiri, bukan merupakan pengambilan data, tulisan, atau pikiran orang lain yang saya akui sebagai hasil tulisan dan pikiran saya sendiri, kecuali dengan mencantumkan sumber cuplikan pada daftar pustaka. Apabila di kemudian hari terbukti atau dapat dibuktikan skripsi ini hasil jiplakan, maka saya bersedia menerima sanksi atas perbuatan tersebut.

> Malang, 15 Juni 2021 Yang membuat pernyataan,

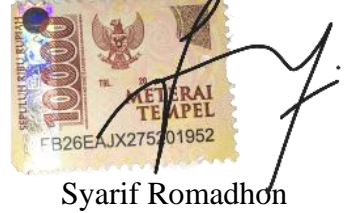

NIM. 17610058

## **MOTO**

<span id="page-5-0"></span>"Mati syahid atau hidup mulia"

## **PERSEMBAHAN**

Skripsi ini penulis persembahkan untuk:

<span id="page-6-0"></span>Ayahanda Abdul Aziz, ibunda Aris Fitriyani, Muhammad Hanif, Faris Mubarok, Muhammad Fadhil Asy-Syamil, dan Muhammad Faiq Tamam yang selalu mendoakan serta memberikan semangat untuk kelancaran studi penulis

#### **KATA PENGANTAR**

#### <span id="page-7-0"></span>*Assalamu'alaikum Warahmatullahi Wabarakaatuh*

Segala puji bagi Allah Swt. atas rahmat, taufik, serta hidayahNya, sehingga penulis mampu menyelesaikan penyusunan skripsi ini sebagai salah satu syarat untuk mendapatkan gelar sarjana dalam bidang matematika di Fakultas Sains dan Teknologi, Universitas Islam Negeri Maulana Malik Ibrahim Malang.

Dalam proses penyusunan skripsi ini, penulis banyak mendapat bimbingan dan arahan dari berbagai pihak. Oleh karenanya, ucapan terima kasih yang sebesarbesarnya dan penghargaan yang setinggi-tingginya penulis sampaikan kepada:

- 1. Prof. Dr. Abd. Haris, M.Ag, selaku rektor Universitas Islam Negeri Maulana Malik Ibrahim Malang.
- 2. Dr. Sri. Harini, M.Si, selaku dekan Fakultas Sains dan Teknologi Universitas Islam Negeri Maulana Malik Ibrahim Malang.
- 3. Dr. Usman Pagalay, M.Si, selaku Ketua Program Studi Matematika Fakultas Sains dan Teknologi Universitas Islam Negeri Maulana Malik Ibrahim Malang.
- 4. Abdul Aziz, M.Si, selaku dosen pembimbing I yang telah banyak memberikan arahan, nasihat, motivasi, serta berbagi pengalaman yang berharga kepada penulis.
- 5. Achmad Nashichuddin, M.A, selaku dosen pembimbing II yang telah memberikan arahan dan berbagi ilmunya kepada penulis.
- 6. Segenap sivitas akademika Jurusan Matematika, Fakultas Sains dan Teknologi, Universitas Islam Negeri Maulana Malik Ibrahim Malang terutama seluruh dosen, penulis ucapkan terimakasih atas segala ilmu dan bimbingannya.
- 7. Ayah dan Ibu yang selalu memberikan dukungan, doa, semangat serta motivasi kepada penulis hingga sampai saat ini.
- 8. Rekan penulis yang bersama-sama mengerjakan skripsi tetapi tetap selalu menemani serta membantu penulis dalam menyelesaikan skripsi ini.
- 9. Seluruh teman-teman di Jurusan Matematika angkatan 2017 yang bersamasama berjuang untuk mencapai impian, terima kasih atas kenangan-kenangan indah yang telah dilalui, semoga dapat bertemu kembali di masa yang akan datang.
- 10. Semua pihak yang tidak dapat penulis sebutkan satu persatu yang telah membantu penulis dalam menyelesaikan skripsi ini baik moril maupun materil.

Semoga Allah Swt senantiasa melimpahkan rahmat dan karunia-Nya kepada kita. Penulis berharap semoga skripsi ini dapat bermanfaat bagi penulis ataupun bagi pembaca. *Aamiin*.

*Wassalamu'alaikum Warahmatullahi Wabarakatuh*

Malang, 15 Juni 2021

 $\gamma$ 

## **DAFTAR ISI**

<span id="page-9-0"></span>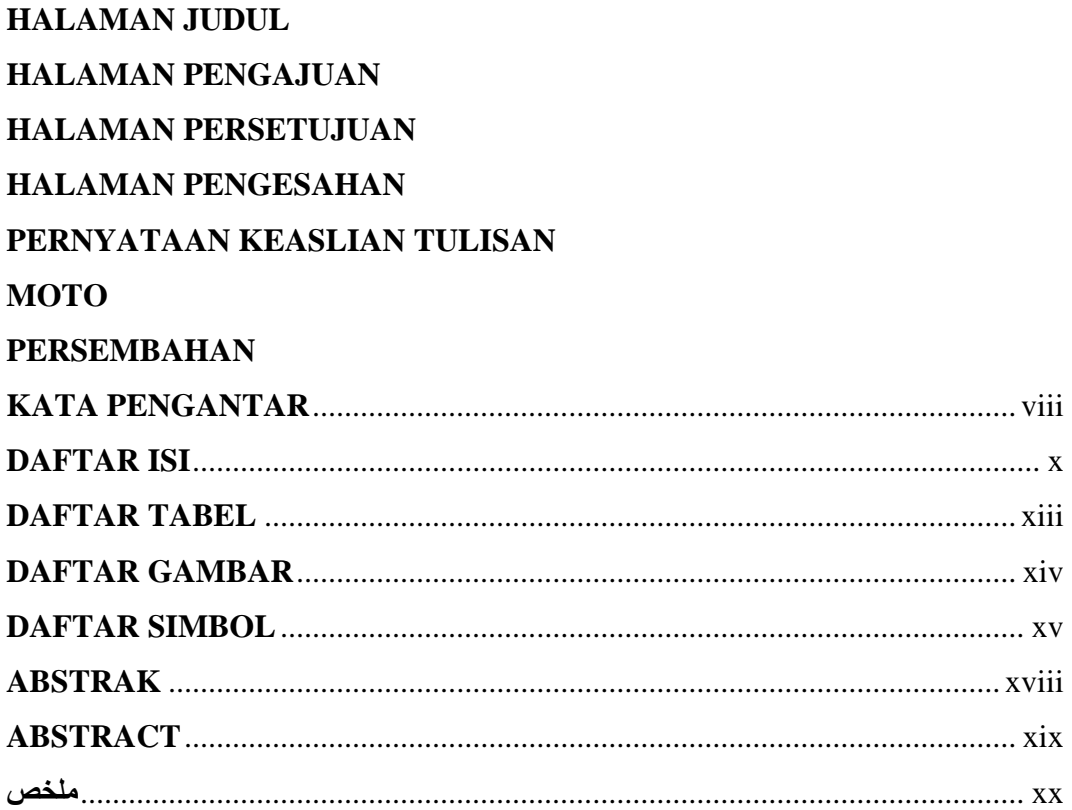

## **BAB I PENDAHULUAN**

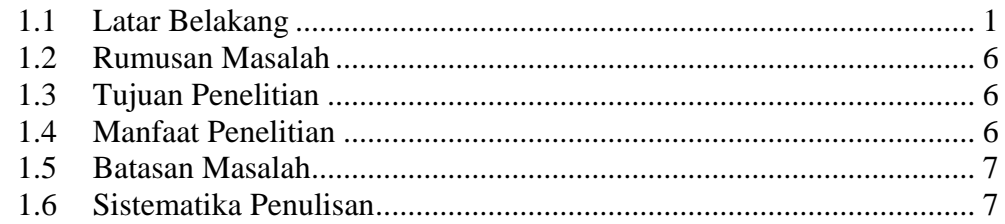

## **BAB II KAJIAN PUSTAKA**

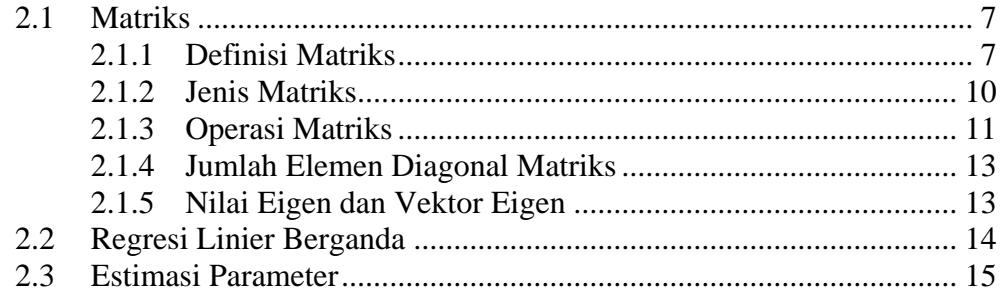

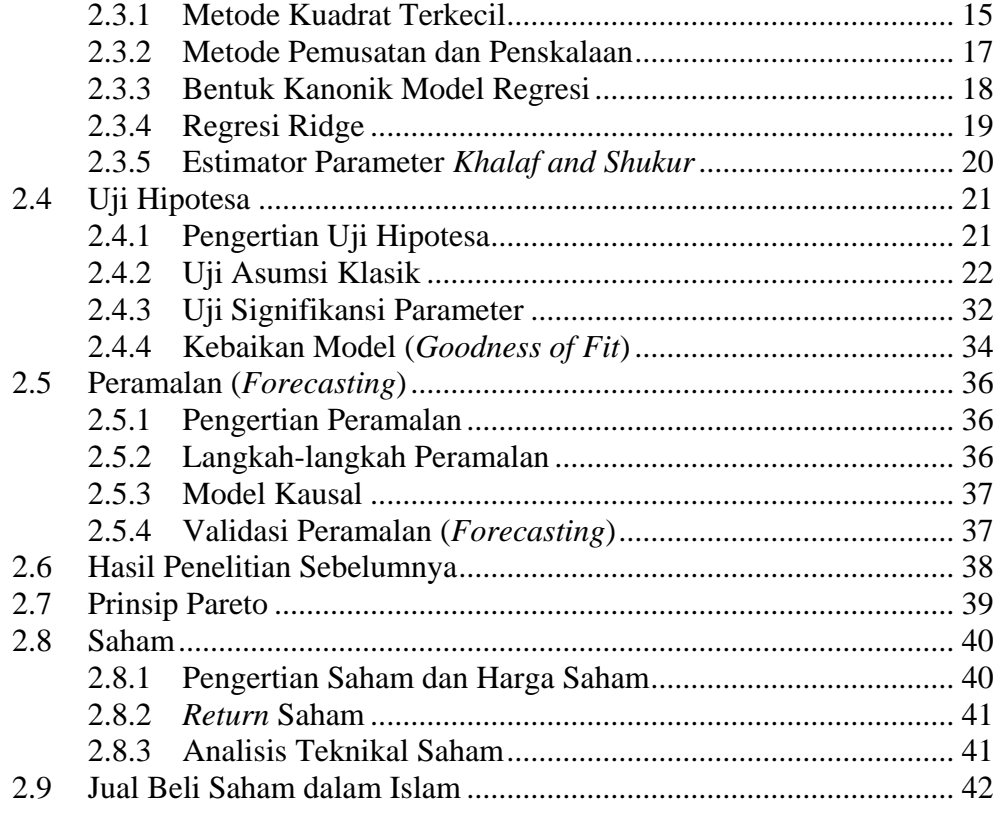

## **[BAB III](#page-66-0) [METODOLOGI PENELITIAN](#page-66-1)**

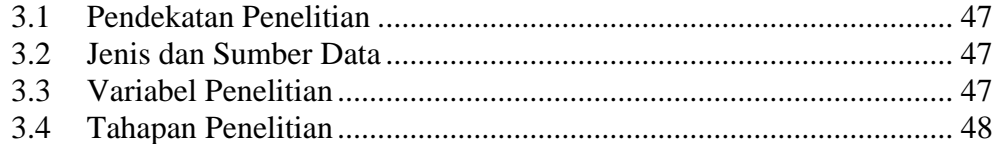

## **[BAB IV](#page-70-0) [HASIL DAN PEMBAHASAN](#page-70-1)**

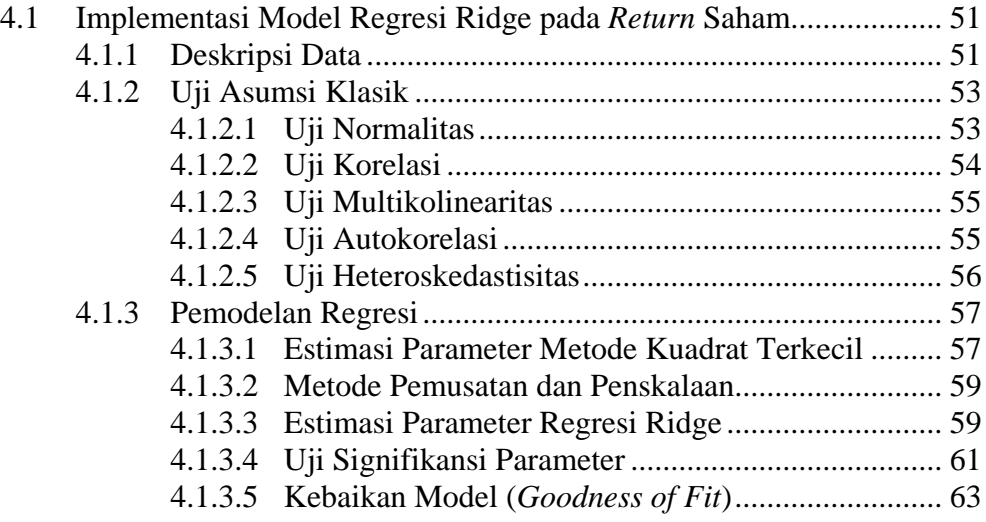

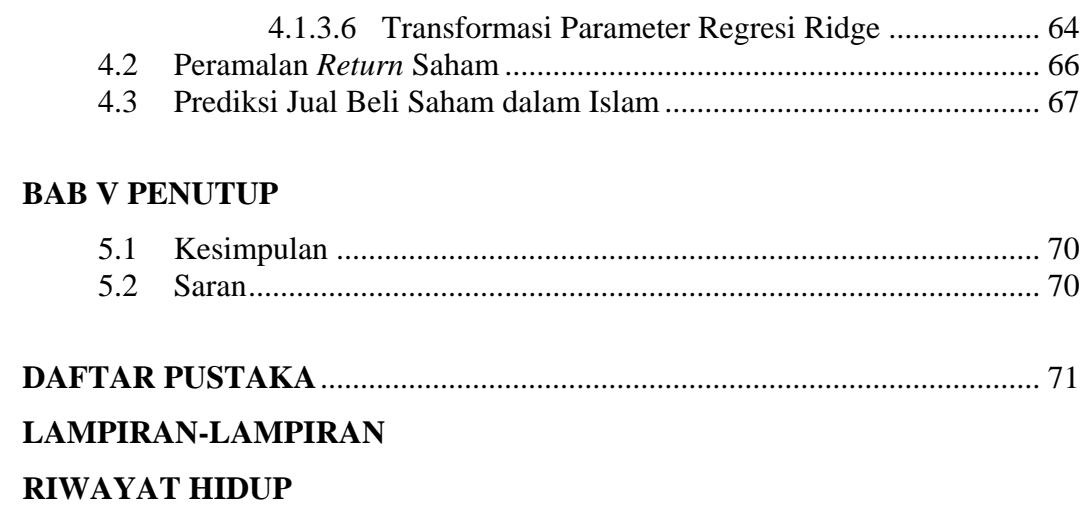

## **DAFTAR TABEL**

<span id="page-12-0"></span>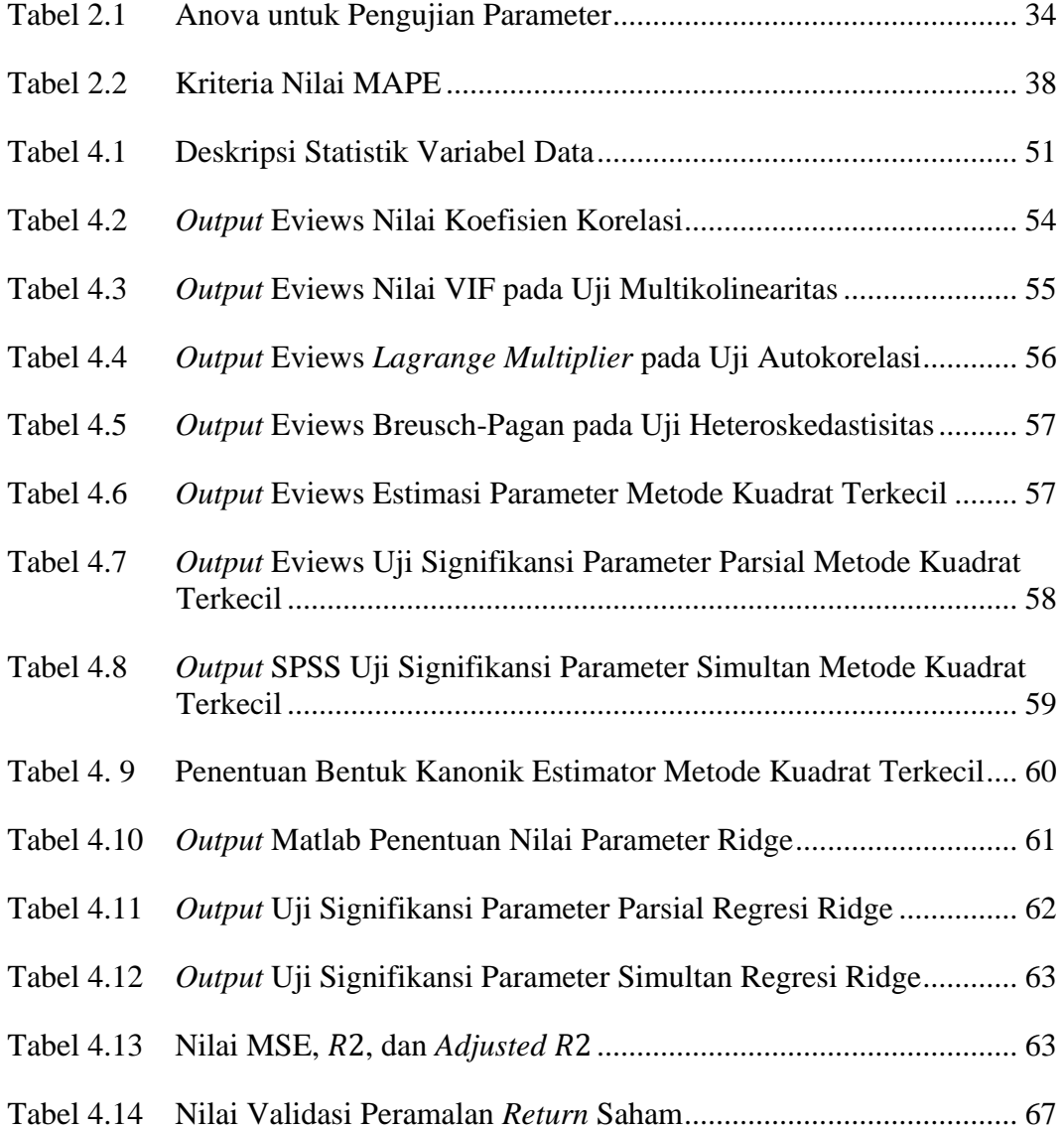

## **DAFTAR GAMBAR**

<span id="page-13-0"></span>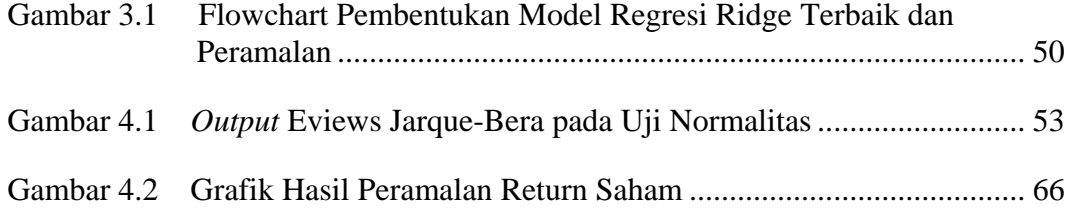

## **DAFTAR SIMBOL**

<span id="page-14-0"></span>Simbol-simbol yang digunakan dalam skripsi ini mempunyai makna yaitu sebagai berikut:

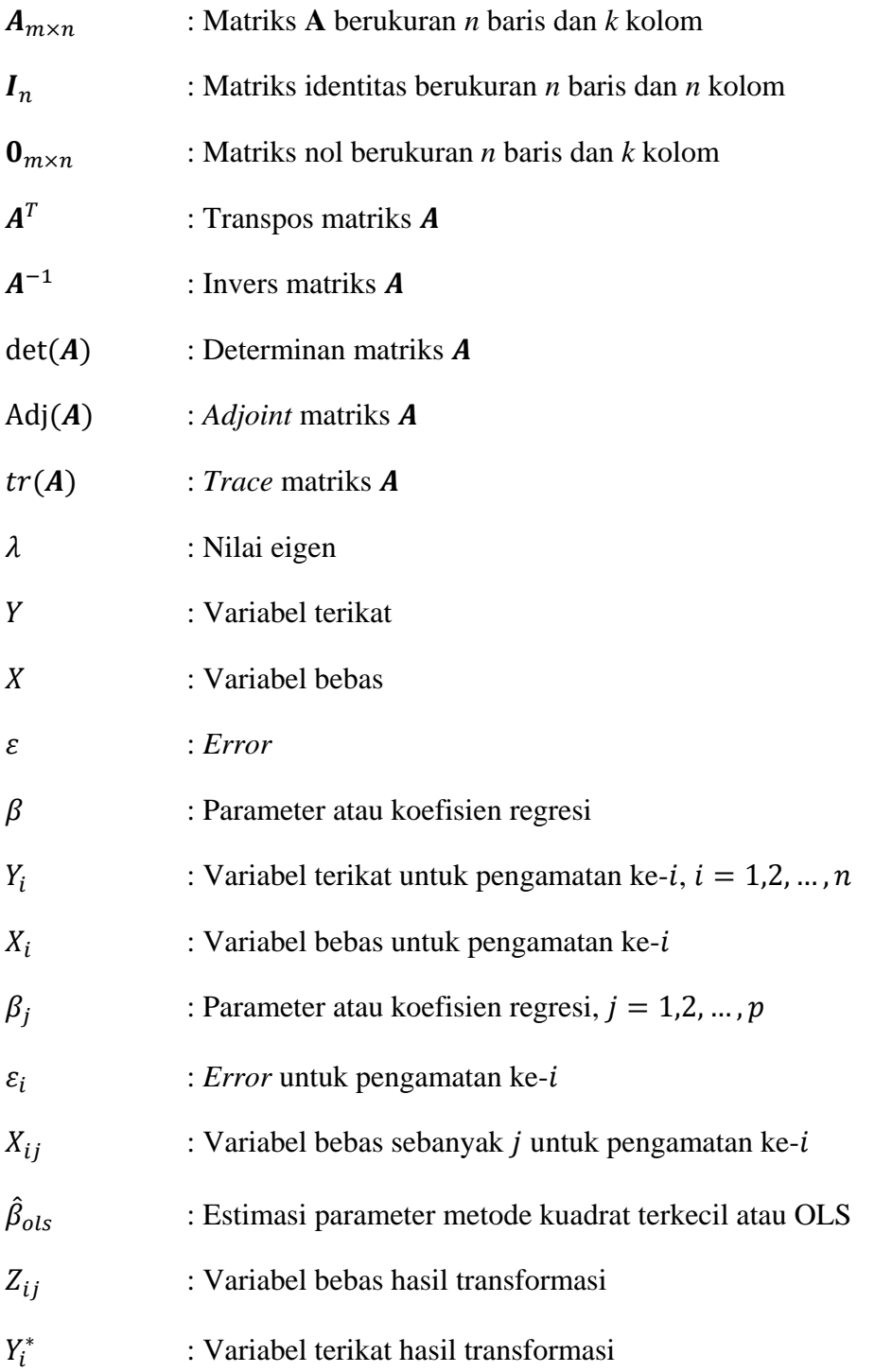

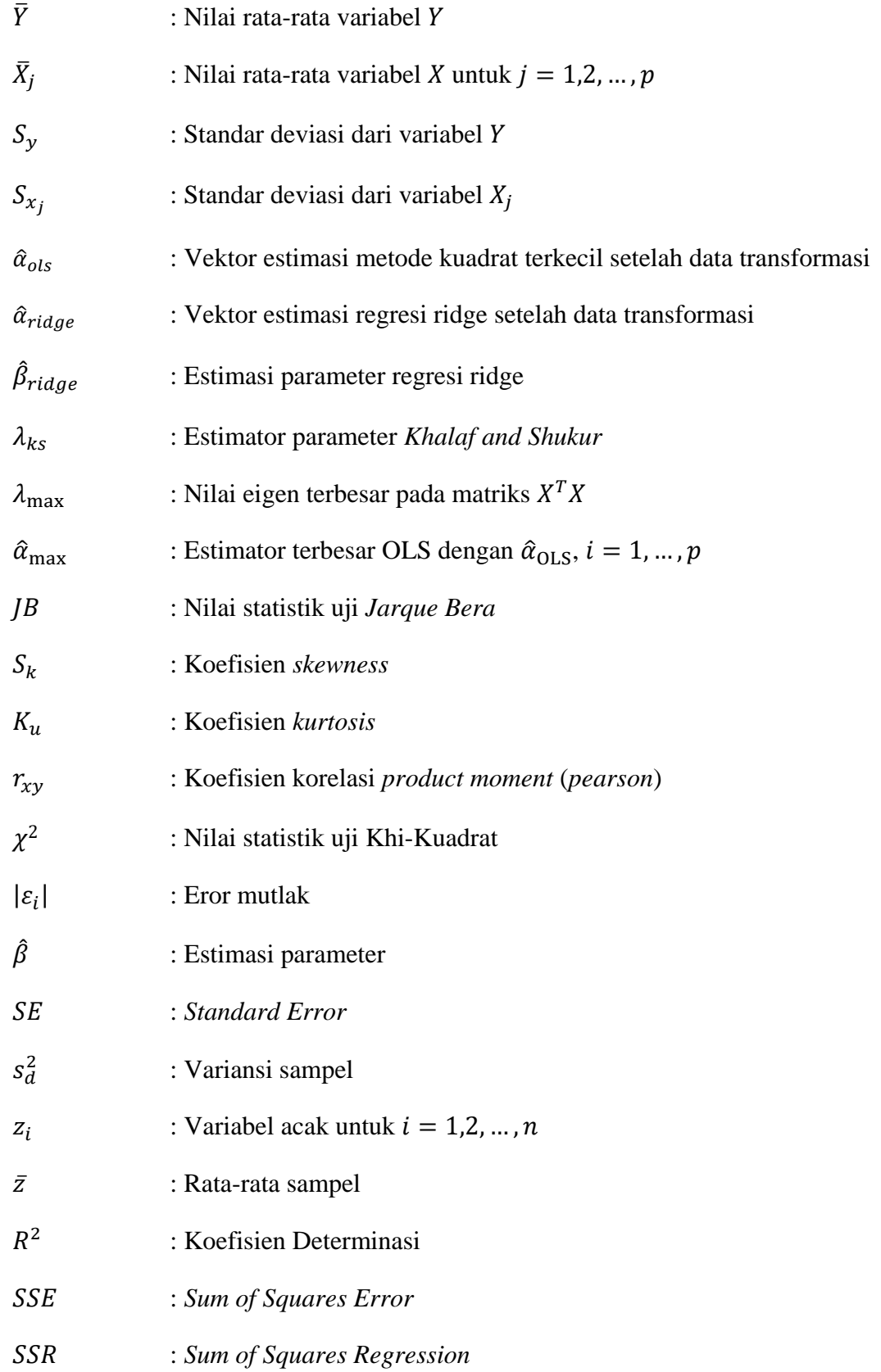

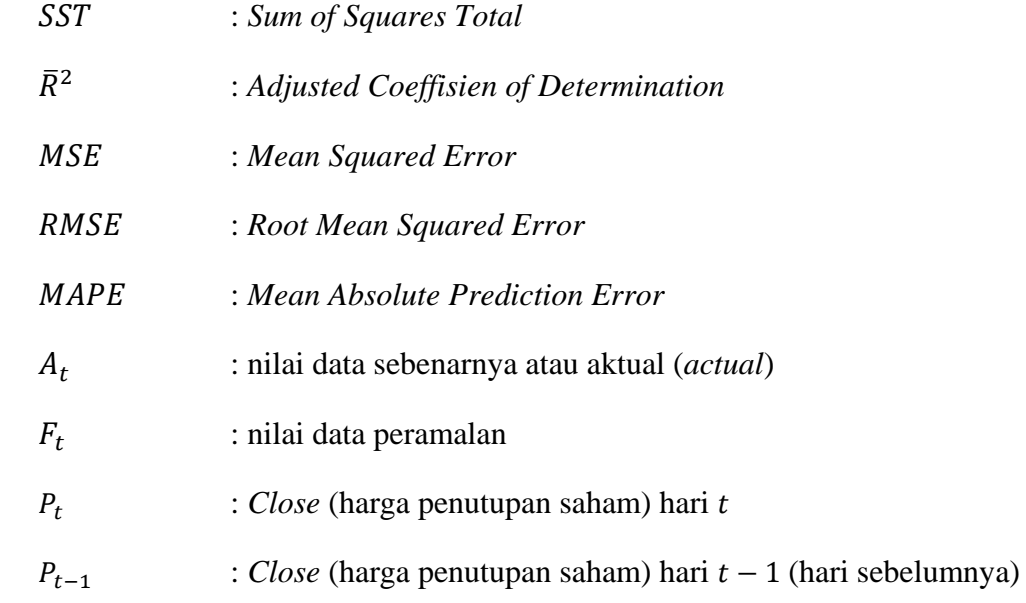

#### **ABSTRAK**

- <span id="page-17-0"></span>Romadhon, Syarif. 2021. **Implementasi Regresi Ridge menggunakan Estimator Parameter** *Khalaf and Shukur* **(Studi Kasus:** *Return* **Saham Gabungan JKSE)**. Skripsi. Jurusan Matematika, Fakultas Sains dan Teknologi, Universitas Islam Negeri Maulana Malik Ibrahim Malang. Pembimbing: (I) Abdul Aziz, M.Si. (II) Achmad Nashichuddin, M.A.
- **Kata Kunci:** *Khalaf and Shukur*, Multikolinearitas, OLS, *Return* Saham, Regresi Ridge.

Metode yang mendasari analisis regresi adalah OLS. Namun terkadang terdapat masalah multikolinearitas sehingga OLS tidak dapat digunakan, terutama pada data *return* saham. Salah satu metode yang mampu mengatasi masalah multikolinearitas adalah regresi ridge. Penelitian ini menggunakan regresi ridge yang mampu mengatasi multikolinearitas pada data *return* saham. Tujuan penelitian ini adalah memodelkan *return* saham serta meramalkannya pada masa yang akan datang. Data yang digunakan adalah *return* dari harga saham gabungan JKSE berupa data harian pada periode bulan April 2020 – Mei 2021. Data tersebut dimodelkan dengan regresi ridge menggunakan estimator parameter *Khalaf and Shukur* dengan mengikuti langkah-langkah dan uji-uji untuk mendapatkan model terbaik. Hasil pemodelannya didapatkan bahwa regresi ridge mampu mengatasi multikolinearitas dengan nilai VIF kurang dari 10 untuk setiap variabel bebasnya. Model regresi ridge memiliki variabel-variabel bebas yang berpengaruh signifikan terhadap *return* saham dengan nilai koefisien determinasi sebesar 0,9610. Peramalan yang dilakukan menggunakan model regresi ridge juga memperoleh hasil yang cukup baik. Sehingga model regresi ridge yang diperoleh dapat digunakan dalam melakukan peramalan *return* saham pada masa yang akan datang.

#### **ABSTRACT**

- <span id="page-18-0"></span>Romadhon, Syarif. 2021. **On The Implementation of Ridge Regression using Tuning Parameter of Khalaf and Shukur (Case Study: Return of Jakarta Stock Exchange Composite)**. Thesis. Department of Mathematics, Faculty of Science and Technology, Maulana Malik Ibrahim State Islamic University of Malang. Advisors: (I) Abdul Aziz, M.Si. (II) Achmad Nashichuddin, M.A.
- **Keywords:** Khalaf and Shukur, Multicollinearity, OLS, Return of Stock, Ridge Regression.

The underlying method of regression analysis is the OLS method. However, sometimes there is a problem of multicollinearity so that OLS cannot be used, especially on stock return data. One method that is able to overcome the problem of multicollinearity is ridge regression. This study used the ridge regression to overcome multicollinearity in stock return data. The purpose of this study is to model stock returns and predict them in the future. The data used is the return of the Jakarta Stock Exchange Composite in the form of daily data for the April 2020 - May 2021 period. The data will be modeled with ridge regression using tuning parameter of Khalaf and Shukur by following the steps and tests to get the best model. The results of the modeling show that the ridge regression is able to overcome multicollinearity with the VIF value of less than 10 for each independent variable. The ridge regression model has independent variables that have a significant effect on stock returns with a coefficient of determination of 0.9610. Forecasting performed using the ridge regression model also obtained fairly good results. So that the obtained ridge regression model can be used in forecasting stock returns in the future.

<span id="page-19-0"></span>**ّد** رمضان، شر يف. .2021 **تطبيق رغرسي ردغ (***Ridge Regresi* **(ر املع ابستخدام مق امل خلالف وشكور )دراسة احلالة: عوائد األسهم املشرتكة جيكائسئي )***JKSE***))**. البحث اجلامعي، قسم الرياضيات، كُلّيّة العلوم والتكنولوجيا، جامعة مولانا مالك إبراهيم الإسلاميّة الحكوميّة مباالنج. مشرف: )1( عبد العزيز، املاجستري )2( أمحد انصح الدين، املاجستري.

# **ة ّ الكلمة املفتاحي** : خالف وشكور، ملتقالنريتس (*Multikolinearitas*(، أوئلئس (*OLS*(، عوائد األسهم، رغرسي ر دغ (*Ridge Regresi*(.

المنهج المكوّن تحليل رغرسي (*regresi*) هو أوئلئس (*OLS*). بل كانت مسألة ملتقالنيرتس (*multikolinearitas)* أحيانا حتّى كانت أوئلئس (OLS) لا تُستَخدَم، بخاصّة في نتائج عوائد األسهم. املنهج الذي ميكن لتجاوز مسألة ملتقالنريتس (*multikolinearitas* (هو رد غ رغرسني (*ridge regresi*(. ويستخدم هذ البحث رغرسي ر دغ (*ridge regresi* (الذي ميكن جتاوز ملتقالنريتس (*multikolinearitas* (يف نتائج عوائد األسهم. وأهداف هذ البحث لتشكيل عوائد الأسهم وتنبّأها في المستقبل. ونتائج التي تستخدمها هي عوائد من ثمن الأسهم المشتركة جيكائسئي (*JKSE*) بموجودة نتائج اليوميّة في ددور شهر أبريل ٢٠٢٠ — مايو ٢٠٢١. تلك النتائج تُشكّل برغرسي ردغ (regresi ridge) باستخدام مقدّر المعامل لخالف وشخور باتباع الخطوات والتجريبات لنيل أحسن الشكل. وحصل تشكيله يُحصَل أنّ رغرسي ردغ (*regresi ridge*) يمكن لتجاوز ملتقالنيرتس (*multikolinearitas*) بنتيجة فيؤيؤف (VIF) الذي ينقص من ١٠ لكلّ متقلّب مطله.<br>. وشكل ردغ رغرسني (*ridge regresi* (له متقلّبات املطلقة اليت تتأثّركبريا لعوائد األسهم بنيجة معامل التحديد ١،٩٦١٠. وتنبّأ الذي معمول باستخدام رغرسي ردغ (*regresi ridge*) ينال على حصل مقبول. حتّى كان شكل رغرسي ردغ (regresi ridge) المحصول يمكن اسخدامه في عمل تنبّأ عوائد األسهم يف املستقبل.

#### **BAB I**

#### **PENDAHULUAN**

#### <span id="page-20-2"></span><span id="page-20-1"></span><span id="page-20-0"></span>**1.1 Latar Belakang**

Ilmu statistika mempelajari hubungan antara variabel independen dengan variabel dependen. Hubungan antar variabel-variabel tersebut dapat dimodelkan dengan dilakukan analisis regresi. Analisis regresi adalah suatu analisis yang digunakan untuk mengukur pengaruh antara variabel independen dan variabel dependen. Variabel independen adalah variabel bebas yang tidak dipengaruhi oleh variabel lainnya. Variabel dependen adalah variabel yang keberadaannya dipengaruhi oleh variabel bebas (Sunyoto, 2010). Beberapa kegunaan analisis regresi antara lain untuk mengukur tingkat hubungan antara variabel dependen dan variabel independen, mengetahui pengaruh suatu atau beberapa variabel independen terhadap variabel dependen, dan memprediksi pengaruh suatu atau beberapa variabel independen terhadap variabel dependen (Iriawan, 2006).

Teknik estimasi yang mendasari analisis regresi klasik adalah metode *Ordinary Least Square* (OLS). Metode ini pertama kali diperkenalkan oleh Carl Friederich Gauss dan merupakan metode terbaik dalam mengestimasi parameter ketika asumsi klasik terpenuhi. Beberapa asumsi klasik yang harus dipenuhi antara lain yaitu memenuhi linieritas, normalitas, tidak terjadi autokorelasi, tidak terjadi heteroskedastisitas, dan tidak terjadi multikolinearitas. Apabila asumsi-asumsi tersebut terpenuhi, maka penduga parameter regresi memiliki hasil estimasi terbaik dan efisien (Rosadi, 2011).

Peneliti ingin melakukan penelitian terhadap *return* harga saham gabungan. Saham dapat diartikan sebagai bukti penyertaan modal di suatu perusahaan atau merupakan merupakan kepemilikan atas suatu perusahaan (Tandelilin, 2010). Harga saham menunjukkan nilai suatu perusahaan dan merupakan indeks yang tepat untuk efektivitas perusahaan. Semakin tinggi harga saham, maka semakin tinggi nilai perusahaan tersebut, dan begitu juga sebaliknya. Harga saham yang terlalu rendah sering diartikan bahwa kinerja perusahaan tersebut kurang baik. Namun bila harga saham terlalu tinggi mengurangi kemampuan investor untuk membeli saham tersebut. Investasi dalam bentuk saham sebenarnya memiliki resiko yang tinggi sesuai dengan prinsip investasi yaitu *low risk low return, high risk high return*. *Return* saham merupakan imbalan atas investasi yang dilakukan oleh investor. Seorang investor hendaknya benar-benar memahami tentang harga saham dan kerap melakukan analisis harga saham terlebih dahulu. Hal ini dilakukan agar tidak salah berinvestasi karena pergerakan harga suatu saham memiliki kecenderungan berfluktuasi secara cepat dari waktu ke waktu (Jogiyanto, 2010).

Peramalkan *return* harga saham membutuhkan suatu model yang dapat membantu mengatasi permasalahan yang disebabkan oleh sifat pergerakan harga saham. Permasalahan tersebut mengacu kepada ketidakterpenuhinya asumsi klasik sehingga penduga parameter yang dihasilkan memberikan kesimpulan yang kurang baik atau nilai penduga parameternya bersifat bias. Hal ini menyebabkan metode *Ordinary Least Square* (OLS) tidak dapat digunakan pada peramalan harga saham. Oleh karena itu dibutuhkan suatu metode sebagai alternatif atas permasalahan pelanggaran asumsi klasik tersebut, khususnya permasalahan multikolinearitas (Rosadi, 2011).

Terdapat beberapa teknik regresi modern yang dapat digunakan untuk mengatasi masalah multikolinearitas. Salah satu teknik untuk mengatasi masalah tersebut adalah regresi ridge. Regresi ridge merupakan metode sebagai perkembangan dari metode *Ordinary Least Square* (OLS) yang mengalami modifikasi untuk mengatasi multikolinearitas. Modifikasi tersebut dilakukan dengan cara menambah tetapan bias yang relatif kecil pada diagonal utama matriks varian kovarian sehingga koefisien estimator ridge dipenuhi dengan besarnya tetapan bias (Hoerl & Kennard, 1970). Modifikasi ini juga memungkinkan estimator bias dari koefisien regresi yang dimana memiliki probabilitas yang lebih besar untuk mendekati nilai parameter sebenarnya dengan nilai MSE dari koefisien regresi yang lebih kecil. Maka pemilihan tetapan bias atau biasa disebut dengan parameter ridge, memiliki peranan yang sangat penting dalam modifikasi ini (Vinod & Ullah, 1981).

Penelitian mengenai pemilihan estimator parameter dalam regresi ridge telah dilakukan oleh banyak peneliti sebelumnya. Salah satu peneliti yang memperkenalkan metode alternatif dalam memilih parameter ridge adalah Khalaf dan Shukur (2005). Pada penelitiannya, paremeter ridge yang telah dipilih selanjutnya dievaluasi menggunakan data simulasi Monte Carlo dengan masalah multikolinearitas untuk mengetahui nilai MSE yang dihasilkan. Hasil dari penelitian tersebut menyatakan bahwa parameter ridge menurut Khalaf and Shukur (2005) menghasilkan nilai MSE yang lebih kecil dari OLS serta mampu mengatasi masalah multikolinearitas.

Penelitian mengenai regresi ridge juga dilakukan oleh Firinguetti, dkk (2016) yang melakukan penelitian mengenai perbandingan regresi ridge dengan *Partial Least Square* dalam mengatasi masalah multikolinearitas melalui data simulasi. Perbandingan dilakukan dengan berdasarkan nilai MSE yang dihasilkan oleh masing-masing metode. Hasil dari penelitian tersebut menyatakan bahwa regresi ridge dengan *Partial Least Square* memiliki tingkat efisiensi yang sama. Lalu Nurhasanah (2017) yang meneliti regresi ridge dengan parameter ridge kemudian dibandingkan dengan regresi komponen utama. Perbandingan dilakukan berdasarkan kemampuan kedua metode dalam mengatasi multikolinearitas pada data simulasi. Hasil penelitiannya menunjukkan bahwa regresi ridge lebih baik dibandingkan regresi komponen utama karena memiliki nilai bias dan MSE yang lebih kecil.

Kemudian Anggraeni, dkk (2018), yang melakukan penelitian terhadap data tingkat pengangguran terbuka dalam 33 provinsi di Indonesia. Data tersebut dianalisis menggunakan regresi ridge untuk mengatasi masalah multikolinearitas. Ali dan Nugraha (2019) juga meneliti regresi ridge untuk menangani masalah multikolinearitas. Data yang dipakai dalam penelitiannya adalah data Indeks Pembangunan Manusia di Indonesia pada Tahun 2017.

Selanjutnya terdapat penelitian mengenai implementasi regresi ridge yang dilakukan oleh Tanjung dan Rustam (2013). Implementasi regresi ridge tersebut diterapkan kepada data harga saham dari 12 perusahaan yang diduga mempunyai masalah multikolinearitas. Hasil dari penelitiannya menyatakan bahwa implementasi model yang telah dihasilkan mampu diterapkan untuk meramalkan data harga saham di masa yang akan datang dengan akurasi yang cukup tinggi.

Penelitian ini akan dilakukan penerapan model regresi ridge untuk menduga atau meramalkan data *return* saham di masa yang akan datang. Kegiatan pendugaan

atau peramalan ini hanyalah suatu bentuk usaha manusia sebagai pertimbangan perhitungan untuk mendapatkan keuntungan atau rezeki yang halal. Islam mengajarkan bahwa Allah Swt telah memerintahkan umat manusia untuk mencari karunia-Nya dengan halal yang telah Allah Swt sediakan di muka bumi, sebagaimana dalam firman-Nya:

َن 10- ر و ُ ح ِ ل ر ُف ت ر ُكم لَّ َ ا لَّع ً ر ري ِ َكث َ ه ّ وا اّلل ُ اذرُكر َ و ِ ه ّ َ رضِل اّلل ف ر ن ِ ا م ر ُو غ َ ت ر اب َ ِض و ر ِِف ارالَر ا ر و ُ ر َشِ ت ر ان َ ُ ف ِت ال َّصلهوة َ ِضي ُ َذا ق ِ ا َ ف

Dalam tafsir Al-Qur'an yang diterbitkan oleh Lajnah Penstahih Alquran Kementrian Agama (2011), ayat ini bermakna bahwa Allah Swt memperbolehkan umat islam untuk melakukan berbagai macam urusan duniawi setelah melaksanakan kewajiban ibadah salat. Kemudian Allah Swt juga memerintahkan umat islam agar berusaha mencari rezeki yang halal serta senantiasa mengingat Allah Swt dalam proses menjalankan usahanya. Hal demikian dimaksud untuk menghindari diri dari kecurangan, penyelewengan, dan hal-hal buruk lainnya. Sehingga umat islam diharapkan dapat mencapai kebahagiaan baik di dunia maupun di akhirat.

Berdasarkan penelitian terdahulu dan penjelasan tafsir ayat diatas, peneliti ingin menerapkan model regresi ridge dengan parameter *Khalaf and Shukur* dalam menentukan *return* saham serta meramalkannya. Peneliti mengambil data *return* saham dikarenakan sifat pergerakannya yang fluktuatif. *Return* saham yang peneliti gunakan adalah *return* saham gabungan *Jakarta Stock Exchange Composite* (JKSE).

*<sup>&</sup>quot;Apabila salat telah dilaksanakan, maka bertebaranlah kamu di bumi; carilah karunia Allah dan ingatlah Allah banyak-banyak agar kamu beruntung" (Q.S. Al-Jumu'ah [62] ayat 10).*

#### <span id="page-25-0"></span>**1.2 Rumusan Masalah**

Berdasarkan latar belakang di atas maka yang akan dibahas dalam penulisan ini yaitu :

- 1. Bagaimana hasil implementasi regresi ridge pada *return* saham gabungan JKSE menggunakan estimator parameter *Khalaf and Shukur*?
- 2. Bagaimana hasil peramalan *return* saham gabungan JKSE menggunakan model regresi ridge dengan estimator parameter *Khalaf and Shukur*?.

### <span id="page-25-1"></span>**1.3 Tujuan Penelitian**

Adapun penelitian ini bertujuan untuk menjawab masalah yang telah dirumuskan yaitu:

- 1. Mengetahui hasil implementasi regresi ridge pada *return* saham gabungan JKSE menggunakan estimator parameter *Khalaf and Shukur*.
- 2. Mengetahui hasil peramalan *return* saham gabungan JKSE menggunakan model regresi ridge dengan estimator parameter *Khalaf and Shukur*.

### <span id="page-25-2"></span>**1.4 Manfaat Penelitian**

Setelah melakukan penelitian diharapkan dapat memberikan manfaat sebagai berikut:

- 1. Mampu menambah wawasan peneliti mengenai estimasi parameter model regresi ridge menggunakan estimator parameter *Khalaf and Shukur* pada *return* saham gabungan JKSE.
- 2. Mampu mengetahui hasil peramalan return saham gabungan JKSE menggunakan regresi ridge beserta tingkat akurasinya.

#### <span id="page-26-0"></span>**1.5 Batasan Masalah**

Agar tidak terjadi perluasan dan pengembangan masalah, maka diperlukan adanya batasan masalah sebagai berikut:

- 1. Data yang digunakan adalah data harian *return* saham gabungan JKSE pada periode April 2020 – Mei 2021 yang diasumsikan memiliki masalah multikolinearitas antar variabel bebas pada data *training*.
- 2. Peramalan *return* saham hanya sampai proses validasi berdasarkan model yang diterapkan pada data *testing*.

#### <span id="page-26-1"></span>**1.6 Sistematika Penulisan**

Sistematika yang digunakan dalam penulisan proposal ini adalah:

Bab I Pendahuluan

Bab ini berisi latar belakang, rumusan masalah, tujuan penelitian, manfaat penelitian, batasan masalah, dan sistematika penulisan.

Bab II Kajian Pustaka

Bab ini memberikan kajian-kajian yang menjadi landasan teori dari permasalahan yang akan dibahas antara lain: regresi linier, regresi linier berganda, metode kuadrat terkecil, normalitas, korelasi, multikolinieritas, bias-variansi *trade-off*, regresi ridge, dan estimator parameter *Khalaf and Shukur*.

#### Bab III Metodologi Penelitian

Bab ini berisi tentang informasi mengenai pendekatan penelitian, variabel penelitian, jenis dan sumber data, dan tahap analisis data.

## Bab IV Hasil dan Pembahasan

Bab ini berisi tentang hasil dan pembahasan mengenai implementasi regresi ridge menggunakan estimator parameter *Khalaf and Shukur* pada *return* saham gabungan JKSE.

Bab V Penutup

Bab ini berisi tentang kesimpulan dari penelitian yang telah dilakukan serta saran yang berkaitan dengan penelitian.

#### **BAB II**

### **KAJIAN PUSTAKA**

## <span id="page-28-2"></span><span id="page-28-1"></span><span id="page-28-0"></span>**2.1 Matriks**

### <span id="page-28-3"></span>**2.1.1 Definisi Matriks**

Menurut 'Imrona (2013), matriks adalah susunan bilangan yang diapit oleh dua kurung siku dan tersusun dalam baris dan kolom. Bilangan atau fungsi tersebut disebut entri atau elemen dari matriks. Matriks disimbolkan dengan huruf besar sedangkan entri (elemen) disimbolkan dengan huruf kecil. Dalam matriks terdapat ordo yang merupakan ukuran dari matriks, dinyatakan dengan banyak baris × banyak kolom (tanda × bukan menyatakan perkalian, tetapi hanya sebagai tanda pemisah), seperti contoh berikut:

$$
A = \begin{bmatrix} a_{11} & a_{12} & a_{13} \\ a_{21} & a_{22} & a_{23} \\ a_{31} & a_{32} & a_{33} \end{bmatrix}
$$
 (2.1)

Matriks *A* berordo 3 × 3 yang memiliki elemen  $a_{11}$ ,  $a_{12}$ ,  $a_{13}$ ,  $a_{21}$ ,  $a_{22}$ ,  $a_{23}$ ,  $a_{31}$ ,  $a_{32}$ dan  $a_{33}$ . Adapun bentuk umum matriks  $\pmb{A}$ berordo  $m \times n$ dapat dituliskan seperti

$$
A_{m \times n} = \begin{bmatrix} a_{11} & a_{12} & \cdots & a_{1n} \\ a_{21} & a_{22} & \cdots & a_{2n} \\ \vdots & \vdots & \ddots & \vdots \\ a_{m1} & a_{m2} & \cdots & a_{mn} \end{bmatrix}
$$
 (2.2)

atau dengan penulisan yang lebih singkat:  $A = [a_{ij}]$  dengan  $i = 1, 2, ..., m$  dan  $j =$  $1, 2, \ldots, n$ . Indeks pertama (i) menyatakan baris ke-i dan indeks kedua (j) menyatakan kolom ke- $j$ .

#### <span id="page-29-0"></span>**2.1.2 Jenis Matriks**

Menurut Ruminta (2009), terdapat beberapa jenis matriks berdasarkan susunan elemen matriksnya, yaitu:

Matriks persegi/bujur sangkar (*square matrix*) merupakan matriks yang mempunyai jumlah baris dan kolom yang sama. Matriks ini juga terdapat istilah diagonal utama, yaitu elemen-elemen dengan nomor baris dan kolom yang sama. Sebagai contoh:

$$
A = \begin{bmatrix} a_{11} & a_{12} \\ a_{21} & a_{22} \end{bmatrix}
$$
 (2.3)

sehingga diagonal utama pada matriks **A** yaitu elemen  $a_{11}$  dan  $a_{22}$ .

1. Matriks diagonal (*diagonal matrix*) merupakan matriks bujur sangkar yang mempunyai nilai nol di semua elemen selain pada diagonal utamanya dan minimal terdapat satu elemen pada diagonal utamanya yang bernilai bukan nol. Sebagai contoh,

$$
A = \begin{bmatrix} 0 & 0 & 0 \\ 0 & 3 & 0 \\ 0 & 0 & 3 \end{bmatrix}
$$
 (2.4)

2. Matriks kesatuan/identitas (*unit matrix, identity matrix*) merupakan matriks kesatuan/identitas merupakan matriks diagonal yang mempunyai nilai satu di semua elemen pada diagonal utamanya dan elemen-elemen lainnya bernilai nol. Sebagai contoh,

$$
I_3 = \begin{bmatrix} 1 & 0 & 0 \\ 0 & 1 & 0 \\ 0 & 0 & 1 \end{bmatrix}
$$
 (2.5)

3. Matriks skalar (*scalar matrix*) merupakan matriks diagonal yang mempunyai nilai yang sama di semua elemen pada diagonal utamanya, tetapi bukan satu atau nol. Sebagai contoh,

$$
A = \begin{bmatrix} 8 & 0 \\ 0 & 8 \end{bmatrix} \tag{2.6}
$$

4. Matriks nol merupakan matriks yang mempunyai nilai nol pada semua elemennya. Matriks ini disimbolkan dengan 0 dan dapat ditulis dengan ukuran jumlah baris dan kolomnya. Sebagai contoh,

$$
\mathbf{0}_{31} = \begin{bmatrix} 0 \\ 0 \\ 0 \end{bmatrix} \tag{2.7}
$$

5. Matriks simetri (*symmetric matrix*) merupakan matriks bujur sangkar yang nilai dari elemen ke  $a_{mn}$  sama dengan elemen ke  $a_{nm}$  atau ( $a_{mn} = a_{nm}$ ) untuk semua  $m = n$  sehingga berlaku sifat  $A<sup>T</sup> = A$ . Sebagai contoh,

$$
A = \begin{bmatrix} 3 & 2 & 8 \\ 2 & 5 & 1 \\ 8 & 1 & 1 \end{bmatrix}
$$
 (2.8)

#### <span id="page-30-0"></span>**2.1.3 Operasi Matriks**

Menurut Anton (2000), terdapat beberapa operasi matriks yaitu sebagai berikut:

1. Penjumlahan dan Pengurangan Matriks

Penjumlahan  $A + B$  merupakan matriks yang diperoleh dari penambahan elemen-elemen  $A$  dengan elemen-elemen  $B$  yang letaknya berpadanan. Sedangkan pengurangan  $A - B$  merupakan matriks yang diperoleh dari pengurangan elemen-elemen  $\vec{A}$  dengan elemen-elemen  $\vec{B}$  yang letaknya berpadanan. Penjumlahan dan pengurangan matriks  $\vec{A}$  dan  $\vec{B}$  berlaku apabila ukuran dari masing-masing matriks tersebut berukuran sama. Jika ukuran dari matriks  $A$  dan  $B$  berbeda atau tidak sama, maka matriks-matriks tersebut tidak dapat ditambahkan ataupun dikurangkan.

2. Perkalian Matriks dengan Skalar

Perkalian sebarang matriks  $\vec{A}$  dengan sebarang skalar  $\vec{c}$  adalah matriks yang diperoleh dengan mengalikan setiap elemen matriks  $\vec{A}$  dengan  $\vec{c}$ .

3. Perkalian Dua Matriks

Perkalian sebarang dua matriks **A** dan **B**, dimana **A** berukuran  $p \times r$  dan **B** berukuran  $r \times q$ , maka hasil kali **AB** merupakan matriks berukuran  $p \times q$ . Dalam menentukan elemen pada baris ke-i dan kolom ke-j dari matriks  $AB$ , pilih baris ke-*i* pada matriks  $\vec{A}$  dan kolom ke-*i* pada matriks  $\vec{B}$ . Kemudian kalikan elemen-elemen yang berpadanan dari baris dan kolom tersebut secara bersama-sama, lalu jumlahkan hasil kalinya tersebut.

$$
(AB)_{ij} = a_{i1}b_{1j} + a_{i2}b_{2j} + a_{i3}b_{3j} + \dots + a_{in}b_{nj}
$$
 (2.9)

4. Transpos Matriks

Transpos sebarang matriks *A* berukuran  $m \times n$  dinyatakan dengan  $A<sup>T</sup>$  yang merupakan matriks berukuran  $n \times m$ . Matriks  $A<sup>T</sup>$  diperoleh dengan cara menukarkan baris dan kolom pada matriks A. Sebagai contoh, kolom pertama  $A<sup>T</sup>$  didapat dari penukaran baris pertama A, kolom kedua  $A<sup>T</sup>$ didapat dari penukaran baris kedua  $A$ , dan seterusnya.

5. Invers Matriks

Menurut Ruminta (2009), jika *A* merupakan sebarang matriks bujur sangkar berukuran  $n \times n$ , maka A disebut mempunyai invers jika terdapat matriks  $\boldsymbol{B}$  sedemikian sehingga memenuhi,

$$
AB = BA = I \tag{2.10}
$$

dengan  $I$  merupakan matriks identitas berukuran  $n \times n$  dan invers matriks A disimbolkan dengan  $A^{-1}$ . Dalam menentukan invers dari suatu matriks, terdapat metode yang cukup populer yaitu matriks *adjoint*. Penentuan invers matriks A menggunakan metode matriks *adjoint* secara umum adalah:

$$
A^{-1} = \frac{1}{\det(A)} Adj(A)
$$
 (2.11)

#### <span id="page-32-0"></span>**2.1.4 Jumlah Elemen Diagonal Matriks**

Kusumawati (2009) menyatakan *trace* matriks adalah penjumlahan dari elemen-elemen diagonal utama dari matriks bujur sangkar berukuran  $n \times n$ . Elemen-elemen yang berada pada diagonal utama yaitu  $a_{11}, a_{22}, \ldots, a_{nn}$  yang mempunyai nomor baris dan kolom yang sama. Jika A merupakan sebarang matriks bujur sangkar berukuran  $n \times n$ , maka jumlah elemen diagonal matriks **A** dapat disimbolkan dengan matriks  $tr(A)$  sebagai berikut:

$$
tr(\boldsymbol{A}) = a_{11} + a_{22} + \dots + a_{nn} = \sum_{i=1}^{n} a_{ii}
$$
 (2.12)

#### <span id="page-32-1"></span>**2.1.5 Nilai Eigen dan Vektor Eigen**

Kusumawati (2009) menyatakan nilai eigen merupakan nilai karakteristik dari suatu matriks bujur sangkar berukuran  $n \times n$ , sedangkan vektor eigen merupakan vektor tak nol di dalam  $\mathbb{R}^n$  pada suatu matriks bujur sangkar berukuran  $n \times n$ . Misalkan matriks bujur sangkar **A** dan vektor tak nol, maka *V* disebut vektor eigen dari  $\vec{A}$  jika  $\vec{A}x$  merupakan kelipatan skalar dari  $\vec{x}$ , yaitu:

$$
Ax = \lambda x \tag{2.13}
$$

dimana  $\lambda$  adalah suatu skalar. Skalar  $\lambda$  dinamakan nilai eigen dari  $A$  dan  $x$  dikatakan vektor eigen yang bersesuaian dengan  $\lambda$ . Jika matriks  $A$  simetris, maka  $\lambda_1, \lambda_2, ..., \lambda_n$ bernilai riil. Jika V merupakan suatu matriks diagonal, maka elemen pada diagonal V adalah nilai eigennya, sehingga diperoleh:

$$
tr(\boldsymbol{A}) = \sum_{i=1}^{n} \lambda_{ii}
$$
 (2.14)

#### <span id="page-33-0"></span>**2.2 Regresi Linier Berganda**

Regresi adalah suatu alat yang digunakan untuk mengukur tingkat korelasi atau hubungan antarvariabel. Istilah regresi ini pertama kali diperkenalkan oleh Sir Francis Galton pada tahun 1877. Salah satu dari dua jenis regresi adalah regresi linier, yaitu regresi dengan variabel bebas (variabel  $X$ ) berpangkat paling tinggi satu (Hasan, 2001). Supangat (2007) menyatakan regresi linier berganda merupakan regresi linier yang melibatkan variabel terikat  $(Y)$  dengan lebih dari satu variabel bebas  $(X_1, X_2, ..., X_p)$ . Menurut Supranto (2001), hubungan antara Y dan  $X_1, X_2, \ldots, X_p$ pada pengamatan sebanyak  $i$ dinyatakan dalam persamaan sebagai berikut:

$$
Y_i = \beta_0 + \beta_1 X_{i1} + \beta_2 X_{i2} + \dots + \beta_p X_{ip} + \varepsilon_i
$$
 (2.15)

dimana:

- $Y_i$ : variabel terikat, dimana  $i = 1, 2, ..., n$
- $X_{ii}$  : variabel bebas, dimana  $j = 1, 2, ..., p$
- $\beta_i$ : parameter atau koefisien regresi
- $\varepsilon_i$ : *error*, dimana  $i = 1, 2, ..., n$

Adapun jika dinyatakan dalam bentuk matriks yaitu

$$
\begin{bmatrix} Y_1 \\ Y_2 \\ \vdots \\ Y_n \end{bmatrix} = \begin{bmatrix} 1 & X_{11} & a_{12} & \cdots & X_{1p} \\ 1 & X_{21} & a_{22} & \cdots & X_{2p} \\ \vdots & \vdots & \vdots & \ddots & \vdots \\ 1 & X_{n1} & a_{n2} & \cdots & X_{np} \end{bmatrix} \begin{bmatrix} \beta_1 \\ \beta_2 \\ \vdots \\ \beta_p \end{bmatrix} + \begin{bmatrix} \varepsilon_1 \\ \varepsilon_2 \\ \vdots \\ \varepsilon_n \end{bmatrix}
$$
 (2.16)

#### <span id="page-34-0"></span>**2.3 Estimasi Parameter**

#### <span id="page-34-1"></span>**2.3.1 Metode Kuadrat Terkecil**

Menurut Firdaus (2004), metode kuadrat terkecil atau disebut juga metode *Ordinary Least Square* (OLS) merupakan salah satu metode yang paling populer dalam mengestimasi model regresi linier yang menghasilkan jumlah kuadrat *error* minimum. Metode ini pertama kali digunakan oleh Carl Friedrich Gauss dalam perhitungan masalah astronomi. Keunggulan dari sisi praktis metode ini semakin meningkat setelah berkembangnya komputer elektronik, formulasi teknik perhitungan dalam notasi matriks, dan hubungannya dengan konsep kuadrat terkecil itu ke statistik.

Berdasarkan persamaan (2.15), maka didapatkan dalam bentuk matriks pada (2.16), kemudian persamaan tersebut dapat disederhanakan menjadi,

$$
Y = X\beta + \varepsilon \tag{2.17}
$$

dimana Y dan  $\varepsilon$  adalah matriks berukuran  $n \times 1$ , sedangkan X adalah matriks berukuran  $n \times (k + 1)$  (Supranto, 2001).

Jika diberikan suatu sampel  $Y$ , maka aturan pemakaian sampel yang memungkinkan untuk mendapatkan estimasi dari  $\beta$  adalah dengan membuat  $\varepsilon$  =  $Y - X\beta$  sekecil mungkin. Harapan dari aturan ini yaitu menghasilkan komponen sistematik yang lebih berperan daripada komponen stokastiknya. Hal ini

dikarenakan jika komponen stokastik lebih berperan, maka berarti hanya diperoleh sedikit informasi tentang  $Y$ . Sehingga  $X$  tidak mampu menjelaskan  $Y$ . Maka perlu memilih parameter  $\beta$  sehingga

$$
S = \varepsilon^T \varepsilon = (Y - X\beta)^T (Y - X\beta)
$$
 (2.18)

memiliki nilai sekecil mungkin (minimum).

Persamaan (2.18) merupakan skalar, sehingga tiap komponen dari persamaan tersebut juga merupakan skalar. Akibatnya, transpos dari skalar tidak memengaruhi atau mengubah nilai skalar tersebut. Sehingga S dapat ditulis sebagai,

$$
S = (Y - X\beta)^{T}(Y - X\beta)
$$
  
\n
$$
= (Y^{T} - \beta^{T}X^{T})(Y - X\beta)
$$
  
\n
$$
= Y^{T}Y - Y^{T}X\beta - \beta^{T}X^{T}Y + \beta^{T}X^{T}X\beta
$$
  
\n
$$
= Y^{T}Y - (Y^{T}X\beta)^{T} - \beta^{T}X^{T}Y + \beta^{T}X^{T}X\beta
$$
  
\n
$$
= Y^{T}Y - \beta^{T}X^{T}Y - \beta^{T}X^{T}Y + \beta^{T}X^{T}X\beta
$$
  
\n
$$
= Y^{T}Y - 2\beta^{T}X^{T}Y + \beta^{T}X^{T}X\beta
$$
 (2.19)

Selanjutnya dilakukan turunan parsial  $S$  terhadap  $\beta$  untuk dapat memperoleh nilai minimum dari persamaan tersebut,

$$
\frac{dS}{d\beta} = 0 - 2X^T Y + X^T X \beta + (\beta^T X^T X)^T
$$
  
= -2X^T Y + X^T X \beta + X^T X \beta  
= -2X^T Y + 2X^T X \beta

lalu menyamakannya dengan nol, maka diperoleh

$$
\mathbf{X}^T \mathbf{X} \boldsymbol{\beta} = \mathbf{X}^T \mathbf{Y} \tag{2.21}
$$

persamaan (2.21) dinamakan sebagai persamaan normal, dan
$$
\widehat{\boldsymbol{\beta}}_{ols} = (\boldsymbol{X}^T \boldsymbol{X})^{-1} \boldsymbol{X}^T \boldsymbol{Y}
$$
\n(2.22)

dinamakan sebagai estimator parameter  $\beta$  secara kuadrat terkecil atau *Ordinary Least Square* (OLS) (Aziz, Ekonometrika: Teori & Praktik Eksperimen dengan Matlab, 2010)

## **2.3.2 Metode Pemusatan dan Penskalaan**

Menurut Kurner dan Nachtsheim (2005), metode pemusatan (*centering*) dan penskalaan (*rescaling*) merupakan bagian dari membakukan (*standardized*) variabel. Metode pemusatan dilakukan dengan menghilangkan intersep  $\widehat{\boldsymbol{\beta}}_0$  sehingga model regresi menjadi lebih sederhana dengan asumsi bahwa tidak ada yang mempengaruhi variabel Y selain variabel  $X_1$  hingga  $X_6$ . Modifikasi sederhana dari pembakuan variabel tersebut disebut transformasi korelasi. Penskalaan dilakukan dengan mentranformasikan variabel terikat  $Y$  dan variabel bebas  $X$  ke dalam bentuk:

$$
Z_{ij} = \frac{1}{\sqrt{n-1}} \left( \frac{X_{ij} - \bar{X}_j}{S_{x_j}} \right), \quad i = 1, 2, ..., n
$$
 (2.23)

$$
Y_i^* = \frac{1}{\sqrt{n-1}} \left( \frac{Y_i - \overline{Y}}{S_{\mathcal{Y}}} \right) \tag{2.24}
$$

dengan:

$$
\bar{X}_j = \frac{1}{n} \sum_{i=1}^n X_j
$$
\n(2.25)

$$
\bar{Y} = \frac{1}{n} \sum_{i=1}^{n} Y_i
$$
\n
$$
(2.26)
$$

dan

$$
S_{x_j} = \sqrt{\frac{\sum_{i=1}^{n} (X_{ij} - \bar{X}_j)^2}{n - 1}}
$$
\n(2.27)

$$
S_{y} = \sqrt{\frac{\sum_{i=1}^{n} (Y_i - \bar{Y})^2}{n - 1}}
$$
\n(2.28)

dimana:

- $\overline{Y}$  : Nilai rata-rata variabel Y
- $\bar{X}_j$ : Nilai rata-rata variabel *X* untuk  $j = 1, 2, ..., p$
- $S_v$ : Standar deviasi dari variabel Y
- $S_{x_i}$ : Standar deviasi dari variabel  $X_i$

Model regresi dari transformasi variabel Y\* dan Z disebut dengan model regresi baku. Adapun model tersebut sebagai berikut (Kutner & Nachtsheim, 2005):

$$
Y_i^* = \beta_1^* Z_{1i} + \beta_2^* Z_{2i} + \dots + \beta_p^* Z_{pn} + e_i
$$
 (2.29)

Sehingga hubungan parameter dari kedua model diatas dapat dinyatakan sebagai berikut:

$$
\beta_j = \left(\frac{S_y}{S_{x_j}}\right) \beta_j^*, \quad j = 1, 2, ..., p \tag{2.30}
$$
\n
$$
\beta_0 = \bar{Y} - \beta_1 \bar{X}_1 - \beta_2 \bar{X}_2 - \dots - \beta_p \bar{X}_p
$$
\n
$$
= \bar{Y} - \sum_{j=1}^p \beta_j \bar{X}_j \tag{2.31}
$$

## **2.3.3 Bentuk Kanonik Model Regresi**

Younker (2012) menyatakan bentuk kanonik dari persamaan (2.17) adalah,

$$
Y = X^* \alpha + \varepsilon
$$
  
=  $XQQ^T \beta + \varepsilon$  (2.32)

$$
= XI\beta + \varepsilon
$$

$$
= X\beta + \varepsilon
$$

dengan  $X^* = XQ$  dan  $\alpha = Q^T\beta$ , selanjutnya bentuk kanonik  $\alpha$  mengikuti persamaan (2.22) yaitu,

$$
\alpha = (X^{*T}X^{*})^{-1}X^{*T}Y
$$
  
\n
$$
= ((XQ)^{T}(XQ))^{-1}X^{*T}Y
$$
  
\n
$$
= (Q^{T}X^{T}(XQ))^{-1}X^{*T}Y
$$
  
\n
$$
= (Q^{T}CQ)^{-1}X^{*T}Y
$$
\n(2.33)

Sehingga bentuk kanonik dari persamaan (2.32) menjadi

$$
Y = X\beta + \varepsilon
$$
  
=  $XQQ^{T}\beta + \varepsilon$   
=  $XQ\hat{\alpha} + \varepsilon$   
=  $X^*\hat{\alpha} + \varepsilon$  (2.34)

dengan  $\hat{\boldsymbol{\alpha}} = \boldsymbol{Q}^T \boldsymbol{\beta}$ 

Selanjutnya diperoleh bentuk kanonik  $\hat{\alpha}_{ols}$  berdasarkan persamaan (2.23), yaitu

$$
\widehat{\boldsymbol{\alpha}}_{ols} = (X^{*T}X^{*})^{-1}X^{*T}Y
$$
\n
$$
= ((X\boldsymbol{Q})^{T}(X\boldsymbol{Q}))^{-1}X^{*T}Y
$$
\n
$$
= (\boldsymbol{Q}^{T}X^{T}(X\boldsymbol{Q}))^{-1}X^{*T}Y
$$
\n
$$
= \Lambda^{-1}X^{*T}Y
$$
\n(2.35)

# **2.3.4 Regresi Ridge**

Menurut Hoerl dan Kennard (1970), regresi ridge merupakan salah satu metode yang didapat dari hasil modifikasi terhadap metode kuadrat terkecil dengan tujuan untuk mengatasi multikolinearitas. Modifikasi pada regresi ridge dilakukan dengan cara menambahkan parameter ridge  $\lambda$  yang relatif kecil pada diagonal utama matriks  $X^T X$ , sehingga pada koefisien estimator ridge tertambahkan dengan besarnya parameter ridge  $\lambda$ . Secara umum, estimator regresi ridge didefinisikan sebagai berikut:

$$
\widehat{\boldsymbol{\beta}}_{ridge} = (\mathbf{X}^T \mathbf{X} + \lambda \mathbf{I})^{-1} \mathbf{X}^T \mathbf{Y}
$$
\n(2.36)

dimana:

 $\widehat{\boldsymbol{\beta}}_{ridge}$  : Estimasi parameter regresi ridge

Selanjutnya berdasarkan persamaan (2.35) dan persamaan (2.36), maka diperoleh  $\hat{\alpha}_{ridge}$  yaitu (Younker, 2012),

$$
\hat{\boldsymbol{\alpha}}_{ridge} = (\boldsymbol{X}^{*T}\boldsymbol{X}^{*} + \lambda \boldsymbol{I})^{-1}\boldsymbol{X}^{*T}\boldsymbol{Y}
$$
\n
$$
= ((\boldsymbol{X}\boldsymbol{Q})^{T}(\boldsymbol{X}\boldsymbol{Q}) + \lambda \boldsymbol{I})^{-1}\boldsymbol{X}^{*T}\boldsymbol{Y}
$$
\n
$$
= (\boldsymbol{Q}^{T}\boldsymbol{X}^{T}(\boldsymbol{X}\boldsymbol{Q}) + \lambda \boldsymbol{I})^{-1}\boldsymbol{X}^{*T}\boldsymbol{Y}
$$
\n
$$
= (\boldsymbol{\Lambda} + \lambda \boldsymbol{I})^{-1}\boldsymbol{X}^{*T}\boldsymbol{Y}
$$
\n(2.37)

#### **2.3.5 Estimator Parameter** *Khalaf and Shukur*

Menurut Khalaf dan Shukur (2005), estimator parameter  $\lambda$  yang disarankan adalah sebagai berikut:

$$
\lambda_{ks} = \frac{\lambda_{\text{max}} \hat{\sigma}^2}{(n - p - 1)\hat{\sigma}^2 + \lambda_{\text{max}} \hat{\alpha}_{\text{max},j}^2}
$$
(2.38)

dimana:

: Estimator parameter *Khalaf and Shukur*

 $\lambda_{\text{max}}$  : Nilai eigen terbesar pada matriks  $\pmb{X}^T\pmb{X}$ 

 $\hat{\alpha}_{\text{max}}$ : Bentuk Kanonik Estimator terbesar OLS dengan  $\hat{\alpha}_{\text{OLS}}$ ,  $j = 1, ..., p$ 

 $\hat{\sigma}^2$ : *Mean Squared Error* (MSE)

#### **2.4 Uji Hipotesa**

#### **2.4.1 Pengertian Uji Hipotesa**

Purwanto (2004) menjelaskan hipotesa merupakan suatu pernyataan dari nilai parameter populasi yang ditujukan untuk pengujian serta berguna sebagai pengambilan sebuah keputusan. Ciri-ciri dari hipotesa yang baik diantaranya: (a) menyatakan hubungan, (b) berdasarkan fakta, (c) dapat diuji serta sederhana, dan (d) menyatakan fakta dengan baik.

Sedangkan uji hipotesa merupakan suatu prosedur berdasarkan bukti sampel yang dipakai untuk menentukan wajar atau tidaknya sebuah hipotesa. Sebuah hipotesa dapat diterima atau tidak ditolak apabila hipotesa tersebut merupakan suatu pernyataan yang wajar, namun jika hipotesa tersebut tidak wajar maka oleh karenanya hipotesa tersebut harus ditolak (Purwanto, 2004). Jika hipotesa tersebut tidak benar (salah), maka alternatif dari hipotesa tersebut harus benar, oleh karenanya hipotesa alternatif harus dibuat sebagai lawan hipotesa nol yang diuji. Hipotesa nol disimbolkan dengan  $H_0$  dan hipotesa alternatif disimbolkan dengan  $H_1$ (Adiningsih, 1993).

Menurut Purwanto (2004), pengujian hipotesa memiliki prosedur yang terdiri dari beberapa langkah, diantaranya:

- 1. Merumuskan hipotesa, yaitu hipotesa nol  $(H_0)$  dan hipotesa alternatif  $(H_1)$ .
- 2. Menentukan taraf nyata (probabilitas menolak hipotesa).
- 3. Menentukan uji statistik.
- 4. Menentukan daerah keputusan, yaitu daerah di mana hipotesa nol diterima atau ditolak.

5. Mengambil keputusan antara "Tidak menolak  $H_0$ " atau "Menolak  $H_0$  lalu Menerima  $H_1$ ".

#### **2.4.2 Uji Asumsi Klasik**

Suliyanto (2011) menyatakan bahwa uji asumsi klasik terdiri dari:

1. Uji Normalitas

Menurut Suliyanto (2011), uji normalitas dilakukan dengan tujuan untuk menguji apakah nilai *error* yang terstandarisasi pada model regresi, merupakan nilai eror yang berdistribusi normal atau tidak. Jika nilai *error* terstandariasi sebagian besar mendekati nilai rata-ratanya, maka nilai *error* tersebut dapat dikatakan berdistribusi normal dan memiliki bentuk kurva seperti gambar lonceng (*bell-shaped curve*). Penyebab umum ketidakterpenuhinya normalitas adalah distribusi data yang dianalisis adalah tidak normal karena terdapat pengambilan data dengan nilai ekstrem. Nilai ekstrem dapat terjadi jika terdapat kesalahan dalam pengambilan sampel, kesalahan dalam input data, atau bahkan karakteristik data yang diambil sangat jauh dari rata-rata. Berbagai metode yang dapat digunakan untuk uji normalitas yaitu metode analisis grafik dan metode statistik. Salah satu metode statistik untuk menguji kenormalan residual dari suatu data adalah uji *Jarque Bera*. Uji ini menggunakan koefisien kemiringan (*skewness*) dan koefisien keruncingan (*kurtosis*) sebagai bahan perhitungannya. Adapun hipotesa menggunakan uji *Jarque Bera* adalah sebagai berikut:

Hipotesis:

 $H_0:$  *JB* ≤  $\chi^2$  (*Error* data berdistribusi normal)

 $H_1:JB > \chi^2$  (*Error* data tidak berdistribusi normal)

Statistik uji:

$$
JB = n\left(\frac{S_k^2}{6} + \frac{(K_u - 3)^2}{24}\right) \tag{2.39}
$$

dimana:

: Koefisien *skewness*

: Koefisien *kurtosis*

Keputusan:

 $H_0$  ditolak, jika *JB* >  $\chi^2_{table}$ 

Kesimpulan:

Jika pada keputusan  $H_0$  ditolak atau terima  $H_1$ , maka kesimpulannya eror pada data tidak berdistribusi normal.

Menurut Suliyanto (2010), jika asumsi normalitas pada model regresi dilanggar atau tidak dipenuhi, maka akan menimbulkan konsekuensi yaitu nilai prediksi yang diperoleh akan bias dan tidak konsisten. Untuk menghindari konsekuensi tersebut, terdapat beberapa metode untuk mengatasinya yaitu sebagai berikut:

- a. Menambahkan jumlah data.
- b. Melakukan transformasi data menjadi log atau LN atau bentuk lainnya.
- c. Menghilangkan data yang dianggap sebagai penyebab data tidak normal.
- d. Membiarkannya namun harus menggunakan alat analisis lain.

## 2. Uji Korelasi

Menurut Suliyanti (2011), uji korelasi merupakan uji yang ditujukan untuk mengetahui seberapa besar hubungan (korelasi) linier antara satu variabel dengan variabel lain. Suatu variabel dapat dikatakan mempunyai korelasi dengan varibel lain jika perubahan suatu variabel memiliki pengaruh terhadap perubahan variabel lain. Ditinjau dari arah perubahannya, korelasi dibedakan menjadi dua, yaitu korelasi positif dan korelasi negatif. Korelasi positif yaitu korelasi yang memiliki hubungan searah, artinya semakin tinggi nilai suatu variabel maka akan mengakibatkan semakin tingginya nilai variabel yang lain. Sedangkan korelasi negatif yaitu korelasi yang memiliki hubungan berlawanan arah, artinya semakin tinggi nilai suatu variabel maka akan mengakibatkan semakin rendahnya nilai variabel yang lain. Besarnya perubahan suatu varibel terhadap variabel lain dapat dinyatakan dengan koefisien korelasi.

Beberapa metode dapat digunakan untuk menganalisis korelasi antar variabel, salah satunya adalah uji korelasi *product moment* (*Pearson*). Adapun cara menganalisis korelasi menggunakan uji *Pearson* adalah sebagai berikut (Suliyanto, 2011):

Hipotesis:

 $H_0$ : Tidak ada korelasi

 $H_1$ : Ada korelasi

Statistik uji:

$$
r_{xy} = \frac{n\sum XY - \sum X\sum Y}{\sqrt{[n\sum X^2 - (\sum X)^2][n\sum Y^2 - (\sum Y)^2]}}
$$
(2.40)

dimana:

 : Koefisien korelasi *product moment* (*pearson*) Keputusan:

 $H_0$  ditolak, jika  $r_{hitung} > r_{tablel}$ 

Kesimpulan:

Jika keputusannya adalah  $H_0$  ditolak atau terima  $H_1$ , maka kesimpulannya terdapat korelasi diantara variabel-variabel yang diteliti.

3. Uji Multikolinearitas

Uji multikolinearitas dimaksudkan untuk menguji adanya korelasi tinggi atau sempurna antara variabel bebas dalam model regresi. Model regresi dinyatakan mengandung gejala multikolinearitas apabila terdapat variabel-varibel bebas yang memiliki korelasi tinggi atau sempurna satu sama lain (Suliyanto, 2011).

Ariefianto (2012) menyatakan terdapat beberapa penyebab multikolinearitas, diantaranya:

- a. Cara pengambilan data serta ukuran sampel yang kecil.
- b. Pembatas pada model atau populasi yang menjadi sampel.
- c. Kesalahan spesifikasi model.
- d. Model yang berlebihan (*overdetermined*).
- e. *Common Trend*. Terutama jika menggunakan data *time series*, banyak variabel cenderung bergerak searah berdasarkan waktu.

Terdapat beberapa metode yang dapat digunakan untuk mendeteksi adanya masalah multikolinearitas dalam model regresi, diantaranya (Suliyanto, 2011):

- a. Dengan melihat  $R^2$  dan nilai t statistik.
- b. Dengan melihat nilai *Pair Wise Correlation* antar variabel bebas.
- c. Dengan menggunakan regresi bantuan (*auxiliary regression*).
- d. Dengan melihat nilai korelasi parsial (*Examination of Partial Correlation*).
- e. Dengan berdasarkan nilai *eigenvalues* dan *condition index*.
- f. Dengan menggunakan nilai TOL (*Tolerance*) dan VIF (*Variance Inflation Factor*).

Berikut merupakan cara mendeteksi multikolinearitas dengan menggunakan nilai VIF (Draper & Smith, 1992):

Hipotesis:

 $H_0$ :  $VIF \le 10$  (Tidak ada multikolinieritas)

 $H_1$ :  $VIF > 10$  (Terdapat multikolinieritas)

Statistik uji:

$$
VIF = \frac{1}{1 - R^2} = diag(X^T X)
$$
\n(2.41)

Keputusan:

Jika  $VIF > 10$ , maka  $H_0$  ditolak atau  $H_1$  diterima.

#### Kesimpulan:

Jika keputusannya  $H_0$  ditolak atau  $H_1$  diterima, maka kesimpulannya adalah model mengalami masalah multikolinieritas. Sebaliknya, jika  $H_1$  ditolak atau  $H_0$  diterima, maka kesimpulannya adalah model tidak mengalami masalah multikolinieritas.

Menurut Suliyanto (2011), model regresi yang mengandung masalah multikolinearitas maka akan muncul beberapa akibat, diantaranya:

a. Walaupun mempunyai hasil estimasi yang masih bersifat BLUE (*Best Linier Unbiased Estimator*), tetapi estimator kuadrat terkecilnya tidak dapat ditentukan (*inderminate*).

- b. Meningkatnya interval kepercayaan (*confidence interval*) sehingga mendorong untuk menerima hipotesis nol (antara lain koefisien populasi adalah nol).
- c. Tidak siginifikasinya nilai t-statistik koefisien dari satu atau beberapa variabel bebas sehingga menyebabkan suatu variabel bebas dalam model regresi dapat dikeluarkan, padahal variabel bebas tersebut berperan penting dalam menjelaskan variabel terikat.
- d. Jika terdapat perubahan data walaupun dalam jumlah yang sangat kecil, estimator OLS dan kesalahan bakunya (*standard error*) cenderung tidak stabil dan sangat sensitif.
- e. Kemungkinan atas nilai  $R^2$  yang tinggi tetapi jumlah estimasi koefisien regresi yang signifikan sangat sedikit atau bahkan tidak ada satupun.

Gujarati (2006) menambahkan ketika asumsi multikolinearitas tidak terpenuhi, dan juga untuk menghindari akibat atau konsekuensi yang muncul, maka diperlukan beberapa hal yang perlu dilakukan sebagai upaya untuk mengatasinya, diantaranya:

- a. Mengeluarkan variabel dari model.
- b. Memperoleh data tambahan atau sampel baru.
- c. Mengkaji ulang modelnya.
- d. Menggunakan informasi sebelumnya tentang beberapa parameter.
- e. Melakukan transformasi model.
- f. Melakukan langkah perbaikan lain seperti menggunakan regresi komponen utama dan regresi ridge.

#### 4. Uji Autokorelasi

Menurut Suliyanto (2011), uji autokorelasi dimaksudkan untuk menguji adanya korelasi antara anggota data observasi yang diurutkan berdasarkan waktu (*time-series*) atau ruang (*cross section*). Penyebab terjadinya masalah autokorelasi dalam analisis regresi, diantaranya:

- a. Kelembaman (*inertia*).
- b. Kesalahan spesifikasi model.
- c. Fenomena sarang laba-laba (*cobweb phenomenon*).
- d. Manipulasi data.
- e. Kelamabanan waktu (*time lags*).

Adapun cara untuk menguji atau mendeteksi adanya masalah autokorelasi dalam model regresi, dapat dilakukan dengan berbagai metode. Salah satunya dengan menggunakan uji *Lagrange Multiplier* (LM Test). Berikut merupakan cara mendeteksi masalah autokorelasi dengan menggunakan uji *Lagrange Multiplier*. (Suliyanto, 2011):

Hipotesis:

 $H_0$ :  $\rho_1 = \rho_2 = \cdots \rho_n = 0$  (tidak ada autokorelasi)

 $H_1$ : ∃ $\rho_i \neq 0$  (terdapat autokorelasi)

Statistik uji:

$$
\chi^2 = (n - p) \times R^2 \tag{2.42}
$$

dimana:

 $\chi^2$ : Uji Khi-Kuadrat

 $R^2$ : Koefisien Determinasi Keputusan:

Jika  $\chi^2_{hitting} > \chi^2_{table}$ , maka  $H_0$  ditolak atau  $H_1$  diterima. Kesimpulan:

Jika hasil keputusannya  $H_0$  diterima atau  $H_1$  ditolak, maka kesimpulannya adalah model tidak mengalami masalah autokorelasi. Sebaliknya, jika  $H_0$ ditolak atau  $H_1$  diterima, maka kesimpulannya adalah model mengalami masalah autokorelasi.

Kemudian Suliyanto (2011) menambahkan terdapat beberapa langkah yang dapat dilakukan dalam mengatasi masalah autokorelasi, diantaranya:

- a. Membuat persamaan perbedaan yang digeneralisasikan.
- b. Metode perbedaan pertama.
- c. Metode persamaan perbedaan yang digeneralisasikan di mana  $\rho$ didasarkan pada statistik Durbin-Watson.
- 5. Uji Heteroskedastisitas

Uji heteroskedastisitas dimaksudkan untuk menguji adanya ketidaksamaan variansi *error* untuk semua pengamatan pada suatu model regresi. Makna dari heteroskedastisitas yaitu terdapat variansi dari *error* yang tidak sama (konstan) pada setiap variabel bebas untuk semua pengamatan. Jika variansi dari *error* tersebut bernilai sebaliknya, yaitu sama atau konstan, maka dinyatakan dengan homoskedastisitas. Metode untuk menguji atau mendeteksi adanya masalah heteroskedastitas dalam model regresi, dapat dilakukan dengan metode analisis grafik dan metode statistik (Suliyanto, 2011).

Selanjutnya, Ariefinato (2012) menyampaikan terdapat beberapa penyebab mengapa variansi dari residual model regresi memiliki yang nilai yang berbeda sehingga dikatakan heteroskedastisitas, diantaranya:

- a. Situasi *error learning*.
- b. Kemapuan diskresi.
- c. Perbaikan teknik pengambilan data.
- d. Keberadaan *outlier*.
- e. Masalah spesifikasi.

Menurut Suliyanto (2011), terdapat beberapa akibat atau konsekuensi yang muncul karena adanya masalah heteroskedastisitas dalam model regresi, diantaranya:

- a. Estimator OLS masih linier dan tidak bias, tetapi dalam sampel kecil, model akan menghasilkan nilai variansi yang tidak minimum dan tidak efisien. Sehingga estimator OLS juga tidak efisien pada sampel dengan jumlah besar.
- b. Secara umum, rumus-rumus untuk menaksir variansi estimator OLS adalah bias. Jika menaksir secara apriori, kita tidak dapat mengatakan bias tersebut akan negatif (bias ke bawah) atau positif (bias ke atas). Sehingga mengakibatkan interval kepercayaan dan uji hipotesis tidak dapat dipercaya.
- c. Prediksi (variabel bebas terhadap nilai variabel terikat) akan menghasilkan nilai variansi yang tinggi sehingga prediksi tidak dapat efisien.

Berikut merupakan cara mendeteksi masalah heteroskedastisitas dengan menggunakan uji *Breusch-Pagan* (Ariefianto, 2012)

a. Estimasi model

$$
y = \beta_0 + \beta_1 X_1 + \beta_2 X_2 + \dots + \beta_p X_p + u \tag{2.43}
$$

b. Jika model tersebut diduga mengalami heteroskedastisitas, maka lakukan regresi *auxiliary* (model regresi dari salah satu variabel bebas dengan variabel bebas yang lain) sebagai berikut.

$$
\hat{u}^2 = \delta_0 + \delta_1 X_1 + \delta_2 X_2 + \dots + \delta_p X_p + v \tag{2.44}
$$

dimana:

: Koefisien regresi *auxiliary*

Nilai  $\hat{u}^2$  diperoleh dari eror pada persamaan (2.44), yaitu

$$
\hat{u} = \hat{y} - \hat{\beta}_0 - \hat{\beta}_1 X_1 - \hat{\beta}_2 X_2 - \dots - \hat{\beta}_p X_p \tag{2.45}
$$

Berikut ini hipotesa uji *Breusch-Pagan*:

Hipotesis:

 $H_0$ :  $\sigma_i^2 = \sigma^2$  (tidak ada heteroskedastisitas),  $i = 1, 2, ..., n$  $H_1$ :  $\sigma_i^2 \neq \sigma^2$  (ada heteroskedastisitas)

Statistik uji:

$$
F_{hitung} = \frac{R_{aux}^2 / p}{(1 - R_{aux}^2)/(n - p - 1)}
$$
(2.46)

dimana:

 2 : Koefisien Determinasi dari regresi *auxliary* (persamaan 2.44) Keputusan:

Statistik uji F didistribusikan mengikuti distribusi F sehingga dapat menggunakan nilai kritis ( $p$ -*value*) lebih besar daripada  $\alpha$  sebesar 0,05, maka  $H_1$  ditolak.

Kesimpulan:

Jika pada keputusan  $H_1$  ditolak atau dapat diartikan terima  $H_0$ , maka model tidak mengalami masalah heteroskedastisitas. Sebaliknya, jika tolak  $H_0$  atau terima  $H_1$  dengan p-value  $\lt \alpha$  maka model mengalami masalah heteroskedastisitas.

## **2.4.3 Uji Signifikansi Parameter**

Aswi dan Sukarna (2006) menjelaskan uji signifikansi parameter dimaksudkan untuk mengetahui signifikan atau tidak nilai dari suatu parameter yang didapatkan setelah dilakukannya estimasi parameter. Salah satu uji signifikansi parameter yaitu menggunakan uji  $t$ . Uji  $t$  merupakan uji yang digunakan dalam menguji secara parsial/individu pada masing-masing variabel (Widarjono, 2010). Berikut ini hipotesa menggunakan uji t.

Hipotesis:

 $H_0: \beta_j = 0$  untuk  $j = 1, 2, ..., 5$  (parameter  $\beta_j$  tidak signifikan)

 $H_1: \beta_j \neq 0$  untuk  $j = 1, 2, ..., 5$  (parameter  $\beta_j$  signifikan)

Statistik Uji:

$$
t_{hitung} = \frac{\hat{\beta}_j}{SE(\hat{\beta}_j)}
$$
(2.47)

dengan,

33

$$
SE = \sqrt{\frac{s_d^2}{n}}
$$
 (2.48)

dan

$$
s_d^2 = \frac{1}{n-1} \sum_{i=1}^n (z_i - \bar{z})^2
$$
 (2.49)

dimana:

 $\hat{\beta}$  : Estimasi parameter

: *Standard Error*

 $s_d^2$ : Variansi sampel

: Banyaknya observasi

- $Z_i$ : Variabel acak untuk  $i = 1, 2, ..., n$
- $\bar{z}$  : Rata-rata sampel

Keputusan:

$$
H_0
$$
 ditolak jika  $|t_{hitung}| > t_{tablel}$  atau  $p - value < \alpha$ 

Kesimpulan:

Jika pada keputusan  $H_0$  ditolak atau dapat diartikan terima  $H_1$ , maka parameter pada model signifikan.

Apabila uji statistik yang digunakan untuk mengetahui pengaruh variabel bebas secara keseleruhan terhadap variabel terikat adalah uji F, maka hipotesa yang digunakan sebagai berikut (Widarjono, 2010).

Hipotesis:

 $H_0$ :  $\beta_0 = \beta_1 = \cdots = \beta_6 = 0$  (Model regresi tidak signifikan)  $H_1$  : ∃ $\beta_j \neq 0$ ,  $j = 1, 2, ..., 5$  (Model regresi signifikan)

Statistik Uji:

34

$$
F_{hitung} = \frac{SSR/p}{SSE/n - p - 1}
$$
\n(2.50)

dimana:

: *Sum of Square Error*

: *Sum of Square Regression*

Keputusan:

Jika  $F_{hitung} > F_{tablel}$  atau  $p-value < \alpha$ , maka  $H_0$  ditolak.

Kesimpulan:

Jika pada keputusan  $H_0$  ditolak atau dapat diartikan terima  $H_1$ , maka model regresi signifikan.

Berikut ini tabel analisis ragam (ANOVA) dapat disusun sebagai berikut (Qudratullah, 2013).

| <b>Model</b> | df      | <b>Sum of Square</b>                                    | <b>Mean Square</b> |                          |
|--------------|---------|---------------------------------------------------------|--------------------|--------------------------|
| Regression   | p       | n<br>$(\hat{y}_i - y_i)^2$<br>i = 1                     | SSR/p              |                          |
| Error        | $n-p-1$ | $\boldsymbol{n}$<br>$\sum (y_i - \hat{y}_i)^2$<br>$i=1$ | $SSE/n - p - 1$    | <b>MSR</b><br><b>MSE</b> |
| Total        | $n-1$   | $n_{\cdot}$<br>$(y_i - \bar{y}_i)^2$<br>$i = 1$         |                    |                          |

Tabel 2.1 Anova untuk Pengujian Parameter

## **2.4.4 Kebaikan Model (***Goodness of Fit***)**

Menurut Kuncoro (2001), kebaikan model atau koefisien determinasi dimaksudkan untuk mengukur seberapa jauh kemampuan model dalam menerangkan variasi dalam variabel terikat. Dengan kata lain, koefisien determinasi adalah kemampuan variabel bebas dalam menerangkan variabel terikat. Semakin besar koefisien determinasi, maka semakin baik juga kemampuan variabel bebas

dalam menerangkan variabel terikat (Purwanto, 2004). Koefisien determinasi dapat dinyatakan sebagai berikut:

$$
R^2 = \frac{SSR}{SST} = 1 - \frac{SSE}{SST}
$$
\n
$$
(2.51)
$$

dimana:

- $R^2$ : Koefisien Determinasi
- : *Sum of Squares Error*
- : *Sum of Squares Regression*
- : *Sum of Squares Total*

Aziz (2010) menyatakan nilai koefisien determinasi terletak di antara nol dan satu. Jika nilai  $R^2$  semakin mendekati angka 1, maka model regresi semakin mendekati kecocokan (sesuai) dengan model data sebenarnya. Sebaliknya, jika nilai  $R<sup>2</sup>$  semakin mendekati angka 0, maka model regresi semakin tidak cocok/sesuai.

Menurut Kuncoro (2001), koefisien determinasi juga memiliki kelemahan pada penggunaanya yaitu bias terhadap jumlah variabel bebas yang dimasukkan ke dalam model, sehingga setiap penambahan satu variabel bebas, maka  $R^2$  pasti meningkat, tidak mempedulikan variabel tersebut berpengaruh secara signifikan atau tidak. Oleh karenanya, banyak peneliti menyarankan untuk menggunakan nilai *Adjusted* <sup>2</sup> pada saat mengukur kebaikan model. Adapun *Adjusted* <sup>2</sup> dapat dinyatakan sebagai berikut:

$$
\bar{R}^2 = 1 - \frac{SSE/(n-k)}{SST/(n-1)}
$$
\n(2.52)

dimana:

#### $\bar{R}^2$ : *Adjusted Coeffisien of Determination*

#### **2.5 Peramalan (***Forecasting***)**

#### **2.5.1 Pengertian Peramalan**

Terdapat beberapa pengertian yang disampaikan oleh beberapa ahli. Yang pertama oleh Render dan Heizer (2004) yang menyatakan bahwa peramalan merupakan ilmu dan seni dalam memprediksi peristiwa masa depan. Hal ini serupa dengan pendapat Taylor (2004) bahwa peramalan adalah sebuah prediksi mengenai sesuatu yang akan terjadi di masa depan. Sedangkan menurut Handoko (1999), peramalan merupakan suatu usaha untuk meramalkan keadaan di masa datang berdasarkan pengujian keadaan di masa lalu.

## **2.5.2 Langkah-langkah Peramalan**

Gaspersz (2005) menyampaikan terdapat 9 langkah yang perlu diperhatikan dalam menjamin efisiensi dan efektivitas dari sebuah peramalan, yaitu:

- 1. Menentukan tujuan peramalan.
- 2. Menentukan item *independent demand* yang akan diramalkan.
- 3. Menentukan horizon waktu peramalan (jangka pendek, menengah, atau panjang).
- 4. Menentukan model peramalan.
- 5. Mencari data yang diperlukan untuk melakukan peramalan.
- 6. Menvalidasi model peramalan.
- 7. Membuat peramalan.
- 8. Mengimplementasikan hasil peramalan.
- 9. Memantau keandalan hasil peramalan.

#### **2.5.3 Model Kausal**

Model kausal merupakan salah satu jenis dari metode peramalan kuantitatif. Model ini memiliki tujuan yaitu untuk menguji variabel-variabel yang diduga mempengaruhi variabel terikat. Model ini biasanya menggunakan analisis regresi untuk menentukan variabel yang berpengaruh signifikan terhadap variabel terikat (Kuncoro, 2001).

## **2.5.4 Validasi Peramalan (***Forecasting***)**

Render dan Heizer (2004) menyatakan keakuratan atau kevalidan keseluruhan dari sebuah model peralaman dapat diukur dengan membandingkan nilai yang diramal dengan nilai yang sedang diamati (*actual*). Salah satu cara untuk mengevaluasi teknik peramalan adalah dengan kesalahan rata-rata kuadrat atau *Mean Squared Error* (MSE). MSE merupakan rata-rata selisih kuadrat antara nilai yang diramalkan dengan nilai yang diamati. Adapun rumus dari MSE adalah sebagai berikut:

$$
MSE = \frac{\sum (A_t - F_t)^2}{n}
$$
\n(2.53)

dimana:

 $A_t$ : nilai data sebenarnya atau aktual (*actual*)

 $F_t$ : nilai data peramalan

Ariefianto (2012) menambahkan terdapat dua cara yang dapat digunakan untuk mengevaluasi model peramalan, yaitu *Root Mean Square Error* (RMSE) dan *Mean Absolute Prediction Error* (MAPE). Adapun rumus dari kedua cara tersebut adalah sebagai berikut:

$$
RMSE = \sqrt{\frac{\sum_{i=1}^{n} (A_t - F_t)^2}{n}}
$$
(2.54)

$$
MAPE = \frac{\sum_{i=1}^{n} \left| \frac{A_t - F_t}{A_t} \right|}{n} \times 100
$$
 (2.55)

Menurut Chang, Wang, dan Liu (2007), MAPE memiliki kriteria sebagai berikut:

| Nilai MAPE | Keterangan                      |  |
|------------|---------------------------------|--|
| ${<}10\%$  | Kemampuan peramalan sangat baik |  |
| $10 - 20%$ | Kemampuan peramalan baik        |  |
| $20 - 50%$ | Kemampuan peramalan cukup baik  |  |
| $>50\%$    | Kemampuan peramalan buruk       |  |

Tabel 2.2 Kriteria Nilai MAPE

#### **2.6 Hasil Penelitian Sebelumnya**

Penelitian mengenai pemilihan estimator parameter dalam regresi ridge telah dilakukan oleh banyak peneliti sebelumnya. Salah satu peneliti yang memperkenalkan metode alternatif dalam memilih parameter ridge adalah Khalaf dan Shukur (2005). Pada penelitiannya, paremeter ridge yang telah dipilih selanjutnya dievaluasi menggunakan data simulasi Monte Carlo dengan masalah multikolinearitas untuk mengetahui nilai MSE yang dihasilkan. Hasil dari penelitian tersebut menyatakan bahwa parameter ridge menurut Khalaf and Shukur (2005) menghasilkan nilai MSE yang lebih kecil dari OLS serta mampu mengatasi masalah multikolinearitas.

Penelitian mengenai regresi ridge juga dilakukan oleh Firinguetti, dkk (2016) yang melakukan penelitian mengenai perbandingan regresi ridge dengan *Partial Least Square* dalam mengatasi masalah multikolinearitas melalui data simulasi. Perbandingan dilakukan dengan berdasarkan nilai MSE yang dihasilkan oleh masing-masing metode. Hasil dari penelitian tersebut menyatakan bahwa

regresi ridge dengan *Partial Least Square* memiliki tingkat efisiensi yang sama. Lalu Nurhasanah (2017) yang meneliti regresi ridge dengan parameter ridge kemudian dibandingkan dengan regresi komponen utama. Perbandingan dilakukan berdasarkan kemampuan kedua metode dalam mengatasi multikolinearitas pada data simulasi. Hasil penelitiannya menunjukkan bahwa regresi ridge lebih baik dibandingkan regresi komponen utama karena memiliki nilai bias dan MSE yang lebih kecil.

Kemudian Anggraeni, dkk (2018), yang melakukan penelitian terhadap data tingkat pengangguran terbuka dalam 33 provinsi di Indonesia. Data tersebut dianalisis menggunakan regresi ridge untuk mengatasi masalah multikolinearitas. Ali dan Nugraha (2019) juga meneliti regresi ridge untuk menangani masalah multikolinearitas. Data yang dipakai dalam penelitiannya adalah data Indeks Pembangunan Manusia di Indonesia pada Tahun 2017.

Selanjutnya terdapat penelitian mengenai implementasi regresi ridge yang dilakukan oleh Tanjung dan Rustam (2013). Implementasi regresi ridge tersebut diterapkan kepada data harga saham dari 12 perusahaan yang diduga mempunyai masalah multikolinearitas. Hasil dari penelitiannya menyatakan bahwa implementasi model yang telah dihasilkan mampu diterapkan untuk meramalkan data harga saham di masa yang akan datang dengan akurasi yang cukup tinggi.

#### **2.7 Prinsip Pareto**

Gagasan prinsip Pareto pertama kali ditemukan oleh seorang ekonom Italia bernama Alfredi Pareto. Prinsip Pareto, atau dikenal dengan prinsip 80/20, memiliki makna 80% masalah disebabkan oleh 20% penyebab. Sehingga dengan berfokus menyelesaikan 20% penyebab maka akan menimbulkan efisiensi waktu dan biaya untuk menyelesaikan 80% permasalahan (Magar & Shinde, 2014).

## **2.8 Saham**

## **2.8.1 Pengertian Saham dan Harga Saham**

Saham merupakan surat berharga atas kepemilikan suatu perusahaan sehingga pemegang saham dapat mempunyai hak klaim atas dividen ataupun hakhak lainnya kepada perusahaan tersebut (Husnan, 2002). Sedangkan harga saham merupakan harga dari suatu saham di pasar bursa pada saat tertentu yang ditentukan oleh pelaku pasar serta terbentuk oleh permintaan dan penawaran saham yang bersangkutan di pasar modal. Harga saham merupakan salah satu indikator keberhasilan pengelolaan suatu perusahaan. Jika harga saham dari suatu perusahaan memiliki nilai yang cukup tinggi, maka akan memberikan keuntungan berupa *capital gain* serta citra yang baik bagi perusahaan. Sehingga hal ini akan memudahkan pihak manajemen dalam mendapatkan dana investor dari luar perusahaan (Hartono, 2008).

Terdapat tiga kategori harga saham yang terdapat di pasar modal, yaitu harga saham tertinggi (*high price*), harga saham terendah (*low price*), dan harga penutupan saham (*close price*). Harga saham tertinggi atau terendah adalah harga saham yang paling tertinggi atau paling rendah pada satu hari bursa. Sedangkan harga saham penutupan adalah harga saham penutup pada saat akhir jam bursa (Egam, Ilat, & Pangerapan, 2017).

#### **2.8.2** *Return* **Saham**

Jones (2000; dalam Yahya, 2008) menyampaikan bahwa *return* saham merupakan keuntungan atas investasi kepemilikan saham yang terdiri dari *dividend* dan *capital gain/loss*. Sehingga dapat disimpulkan bahwa *return* adalah imbalan atas investasi yang dilakukan investor. berikut merupakan rumus perhitungan *return* harga saham (Jogiyanto, 2010):

$$
Return = \left[ \frac{P_t - P_{t-1}}{P_{t-1}} \right] \tag{2.56}
$$

dimana:

 $P_t$ : *Close* (harga penutupan saham) hari

 $P_{t-1}$  : *Close* (harga penutupan saham) hari  $t - 1$  (hari sebelumnya)

#### **2.8.3 Analisis Teknikal Saham**

Analisis teknikal adalah analisis yang difokuskan pada pergerakan harga saham dan banyak transaksi saham. Investor dapat menggunakan beberapa cara untuk menganalisis dan menentukan titik jual dan beli. Setiap analisis teknikal memiliki gambaran masing-masing dalam menentukan perdagangan di bursa saham. Pengetahuan karakter dari setiap saham adalah strategi terbaik untuk memperoleh informasi yang lebih akurat (Filbert, Ryan, & J1d, 2014). Berikut ini empat indikator teknikal saham:

A. *Stochastic* K% (STCK) dan *Stochastic* D% (STCD)

*Stochastic* merupakan indikator yang digunakan untuk mengetahui apakah suatu pasar dalam keadaan *oversold* atau *overbought*. Indikator ini dapat dilihat dari dua garis dalam osilator yang disebut garis K% dan garis D%. Kedua garis tersebut berkisaran antara skala vertikal 20-80, apabila nilai stokastik di atas 80, maka dapat dikatakan *overbought* (jenuh beli). Kemungkinan akan terjadi perubahan harga saham dari naik kemudian turun. Sedangkan, jika nilai stokastik di bawah 20, maka dapat dikatakan oversold (jenuh jual). Kemungkinan akan terjadi perubahan harga saham dari turun kemudian menjadi naik (Ong, 2016).

B. *Bollinger Bands* (BB)

Indikator Bollinger Bands (BB) digunakan untuk membuat area pergerakan harga saham dan membandingkan volalitas dengan harga relatif dalam satu periode analisis (Wira, 2014).

C. *Moving Average Convergence Divergence* (MACD)

MACD merupakan salah satu indikator teknikal saham yang digunakan untuk menunjukkan *trend* yang sedang berlangsung saat perdagangan saham. Jika nilai MACD positif (diatas nol) maka *trend* harga sedang naik. Sedangkan jika nilai MACD negatif (dibawah nol) maka *trend* harga sedang turun (Wira, 2014).

#### **2.9 Jual Beli Saham dalam Islam**

Secara bahasa, saham didapat dari istilah *musahamah* yang berasal dari kata *sahm* yang bermakna bagian atau saling memberikan bagian. Sedangkan secara istilah, saham adalah tanda atau penyertaan kepemilikan seseorang atas bagian suatu perusahaan. Suatu perusahaan memperjualbelikan sebagian modal perusahaannya kepada pemilik modal dengan ketentuan imbalan tertentu yang sesuai dengan persentase modal masing-masing dan akan dibayarkan pada waktu yang telah ditentukan (Dahlan, 1996).

Pembahasan mengenai saham atau bursa saham belum ditemukan dalam literatur fikih klasik terdahulu. Pembahasan ini baru muncul dan ditemukan pada literatur fikih kontemporer/modern dalam pembahasan *syirkah* (perserikatan dagang), khususnya pada pembahasan *syirkah al-asham* (perserikatan dalam saham/modal) (Dahlan, 1996). Akad dari *syirkah al-asham* ini yaitu pemilik atau pembeli saham menerima pengembalian atas keuntungan atau kerugian sesuai dengan persentase modal pada suatu perusahaan. Hal ini menyebabkan pemilik saham ikut menanggung segala risiko atas keuntungan maupun kerugian yang dialami perusahaan sesuai dengan persentase modal pemilik saham. Oleh karena itu, ahli fikih modern menklasifikasikan *muhasamah* sebagai salah satu bentuk *syirkah* (perserikatan dagang) yang sifatnya bagi pemilik saham yaitu untuk mengharapkan keuntungan, sedangkan bagi pemilik perusahaan dimaksudkan untuk pengembangan usaha (Yulianti, 2010).

Para ulama kontemporer abad ke-20 memandang bahwa jual beli saham merupakan termasuk kategori *mu'amalah mu'asirah* yang tidak terdapat pada zaman ulama-ulama madzhab. Sehingga hal tersebut memerlukan *ijtihad* atau pengkajian yang lebih mendalam. Apabila saham yang diperdagangkan dari perusahaan yang bergerak di bidang usaha haram, seperti produksi minuman keras, jasa keuangan konvensional, atau industri hiburan, maka ahli fikih kontemporer menyepakati bahwa hukumnya adalah haram. Hal ini berdasarkan semua dalil yang mengharamkan segala aktivitas tersebut. Sedangkan saham yang diperdagangkan dari perusahaan yang bergerak di bidang usaha yang halal, seperti telekomunikasi, transportasi, atau sebagainya, maka ada beberapa ahli fikih yang menyatakan bahwa hukumnya adalah diperbolehkan secara syariat. Dalil yang menyatakan kebolehannya adalah semua dalil yang membolehkan segala aktivitas tersebut (Dahlan, 1996). Pendapat para ahli fikih yang membolehkan jual beli saham terbagi menjadi tiga pendapat, antara lain (Ridhwan, 1996):

- 1. Memperbolehkan secara mutlak tetapi tidak ada bagian tertentu bagi salah seorang anggota *syirkah*.
- 2. Memperbolehkan dengan syarat tidak adanya riba, kecuali dalam keadaan darurat.
- 3. Memperbolehkan dengan syarat tidak adanya unsur riba dan penggunaan harta *syirkah* untuk keperluan yang bukan diharamkan.

Selanjutnya terdapat berikut pandangan dari beberapa tokoh ulama kontemporer terhadap hukum jual beli saham, diantaranya:

- 1. Dr. Mahmud Syalthauth berpandangan bahwa jual beli saham adalah diperbolehkan dalam Islam sebagai akad "*mudharabah*", karena pemegang saham ikut menanggung untung maupun rugi (Syaulthauth, 1972).
- 2. Dr. Yusuf al-Qordhawi berpandangan bahwa melakukan jual beli saham adalah halal dan tidak dilarang dalam Islam, selama perusahaan yang didanai oleh saham tersebut tidak melakukan kegiatan bisnis yang terlarang, seperti memproduksi minuman keras atau melakukan praktik ribawi (Qardhawi, 1986).
- 3. Dr. Wahbah Az-Zuhaily berpandangan bahwa melakukan jual beli saham, hukumnya adalah halal menurut agama Islam, sedangkan hukum melakukan bisnis obligasi adalah haram, karena mengandung praktik ribawi yaitu bunga (Az-Zuhaily, 1988).

4. Syaikh Abdurrahman Isa berpandangan bahwa jual beli saham adalah diperbolehkan dalam Islam, termasuk saham-saham yang ditujukan untuk mendukung perbankan. Walaupun sebagian besar kegiatan perbankan terdapat perkreditan dengan sistem bunga, hukum saham untuk mendukung perbankan adalah adalah halal karena perbankan merupakan lembaga yang harus ada dan bersifat darurat pada tatanan ekonomi negara modern (Isa, t.t).

Sedangkan menurut pandangan Majelis Ulama Indonesia (MUI), hukum jual beli saham adalah halal. Hal ini berdasarkan Fatwa Dewan Syari'ah Nasional Majelis Ulama Indonesia (DSN-MUI) Nomor: 40/DSN-MUI/X/2003, tentang Pasar Modal dan Pedoman Umum Penerapan Prinsip Syariah di Bidang Pasar Modal dan Nomor: 135/DSN-MUI/V/2020 tentang Saham. Fatwa tersebut berlandaskan pada dalil Al-Qur'an, hadis, pendapat ulama, kaidah fiqih, dan ijma' ulama yaitu sebagai berikut:

- 1. Al-Qur'an
	- a. "..dan Allah menghalalkan jual beli dan mengharamkan riba.." (QS. Al-Baqarah [2]: 275).
	- b. "Hai orang-orang yang beriman, janganlah kami saling memakan harta sesamamu dengan jalan yang batil, kecuali dengan jalan perniagaan yang berlaku dengan suka sama suka di antara kamu." (QS. An-Nisa [4]: 29).
	- c. "Hai orang yang beriman! Penuhilah akad-akad itu…" (QS. Al-Ma'dah [5]: 1).
- 2. Hadis

a. ... ُ رح َال ِرب َ ما رد عِ رس ا لَي م ُ ع َال ب َ ، و ن ُ رضم ََل َك )رواه اخلمسة عن عمر بن شعيب عن أبيه  $\overline{\phantom{a}}$ ن .<br>- $\overline{\phantom{a}}$ ر ي ب<br>ا ر  $\overline{\phantom{a}}$ و<br>يو ر عن جده، وصححه الترمذي وابن خزيمة والحاكم)

"…tidak halal keuntungan sesuatu yang tidak ditangguh resikonya, dan tidak halal (melakukan) penjualan sesuatu yang tidak ada padamu" (HR. Al Khomsah dari Amr bin Syuaib dari ayahnya dari kakeknya; hadis ini dinyatakan shahih oleh Tirmidzi, Ibnu Khuzaimah, dan Hakim).

b. َ َ الَ َّن ت ع ر ي ِ ب )رواه ال ُ َضه ِ ب ر َق ً حَّّت ت ئا ر َشي بيهقى عن حكيم بن حزام(

"Tidak boleh menjual sesuatu hingga kamu memilikinya" (HR. Baihaqi dari Hukaim bin Hizam).

c. ُل ِللا َنى َ ر و ُ س َ ر ر ي َ ب ر َن ع َ لَّم َ س َ و ِ ه ر لَي َ ع ُ لَّى للا َ َ <sup>ص</sup> ِر )رواه مسلم والرتمذي والنسائي عن ِع الرغ ابن َر عمر

"Rasulullah SAW melarang jual beli yang mengandung gharar" (HR. Muslim, Tirmidzi, Nasa'I, dari Ibnu Umar).

- 3. Pendapat Ulama
- 4. Kaidah Fiqih

"Pada dasarnya, semua bentuk *mu'amalah* boleh dilakukan kecuali ada dalil yang mengharamkan."

5. Ijma' Ulama

Ijma' Ulama pada keputusan Muktamar ke-7 Majma' Fiqh Islami Tahun 1992 di Jeddah yang menyatakan bahwa "Boleh menjual atau menjaminkan saham dengan tetap memperhatikan peraturan yang berlaku pada perseroan."

Sehingga berdasarkan landasan dalil-dalil tersebut, maka menurut MUI hukum jual beli saham adalah halal dengan syarat yaitu metode transaksi yang dilakukan pada jual beli saham sesuai dengan tuntutan syariah, kemudian perusahaan yang menyediakan sahamnya juga menjalankan bisnisnya secara halal (Selasi, 2018).

#### **BAB III**

## **METODOLOGI PENELITIAN**

#### **3.1 Pendekatan Penelitian**

Penelitian ini menggunakan pendekatan penelitian secara kuantitatif menggunakan beberapa penjelasan secara spesifik berupa data numerik yang terencana, terstruktur, dan sistematis.

#### **3.2 Jenis dan Sumber Data**

Jenis data yang digunakan dalam penelitian ini adalah data sekunder yang peneliti peroleh dari *website* indeks harga saham gabungan JKSE, yaitu [https://finance.yahoo.com](https://finance.yahoo.com/) yang diakses pada tanggal 1 Juni 2021 dan terlampir pada Lampiran 1. Peneliti menggunakan data harian pada bulan April 2020 – Mei 2021 lalu membagi data tersebut dengan rasio 80:20 berdasarkan prinsip Pareto. Sehingga pembagiannya yaitu 80% (April 2020 – Februari 2021) untuk data *training* dan 20% (Maret 2021 – Mei 2021) untuk data *testing*. Data *training* merupakan data yang digunakan untuk melatih model. Sedangkan data *testing* merupakan data yang digunakan untuk menguji model yang telah dilatih.

## **3.3 Variabel Penelitian**

Variabel yang digunakan dalam penelitian ini adalah data *return* saham gabungan JKSE (*Jakarta Stock Exchange Composite*). Keseluruhan data ini memiliki rincian variabel sebagai berikut:

| <b>Simbol Variabel</b> | Keterangan                  | <b>Satuan</b> |
|------------------------|-----------------------------|---------------|
|                        | Return Saham                | $\%$          |
|                        | Close (Harga Saham Penutup) | Rp            |
| $X_2$                  | <b>Bollinger Bands (BB)</b> | Rp            |
| лэ                     | Stochastic K% (STCK)        |               |
|                        | Stochastic D% (STCD)        | $\%$          |
|                        | <b>MACD</b>                 |               |

Tabel 3. 1 Variabel Penelitian

#### **3.4 Tahapan Penelitian**

Adapun langkah-langkah dan *flowchart* yang digunakan dalam penelitian ini adalah sebagai berikut:

- 1. Melakukan implementasi model regresi ridge pada data *return* saham.
	- a. Mendeskripsikan data *return* saham.
	- b. Melakukan uji asumsi klasik.
		- i. Uji normalitas
		- ii. Uji korelasi
		- iii. Uji multikolinearitas
		- iv. Uji autokorelasi
		- v. Uji heteroskedastisitas
	- c. Melakukan pemodelan regresi pada data yang telah diuji.
		- i. Estimasi parameter menggunakan metode kuadrat terkecil, diduga model regresi mempunyai masalah multikolinearitas.
		- ii. Melakukan transformasi data menggunakan metode pemusatan (*centering*) dan penskalaan (*rescaling*).
		- iii. Menentukan bentuk kanonik estimator parameter dari metode kuadrat terkecil.
- iv. Estimasi parameter menggunakan regresi ridge dengan estimator parameter *Khalaf and Shukur* untuk mengatasi masalah multikolinearitas.
- v. Melakukan uji signifikansi parameter pada hasil estimasi parameter ridge.
- vi. Menghitung kesesuaian model.
- 2. Melakukan peramalan data *return* saham.
	- a. Menghitung data ramalan menggunakan model regresi ridge terbaik yang telah didapatkan.
	- b. Melakukan validasi peramalan.
- 3. Melakukan integrasi keislaman pada penelitian.
- 4. Menarik kesimpulan.

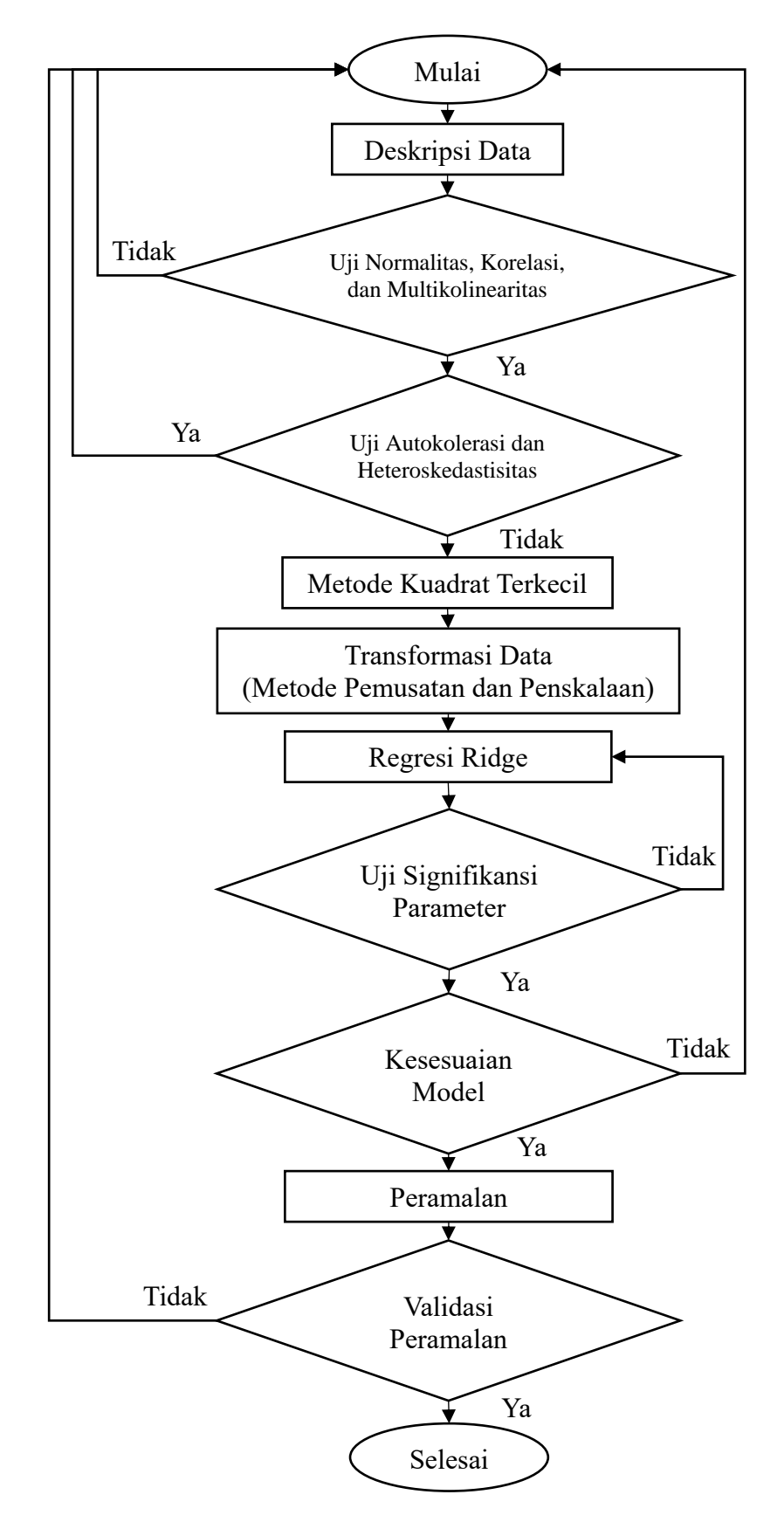

Gambar 3. 1 *Flowchart* Pembentukan Model Regresi Ridge Terbaik dan Peramalan

#### **BAB IV**

## **HASIL DAN PEMBAHASAN**

#### **4.1 Implementasi Model Regresi Ridge pada** *Return* **Saham**

## **4.1.1 Deskripsi Data**

Data yang peneliti gunakan dalam penelitian ini adalah data sekunder yang diperoleh dari *return* saham gabungan JKSE (*Jakarta Stock Exchange Composite*) dengan 5 variabel bebas yang diduga berpengaruh terhadap variabel *return* saham. Adapun deskripsi dari data yang dimaksud adalah sebagai berikut:

| <b>Variabel</b> | Rata-rata | <b>Standar Deviasi</b> |
|-----------------|-----------|------------------------|
|                 | 0,1807    | 1,0524                 |
|                 | 5338,7372 | 573,4888               |
| $X_2$           | 5259,2920 | 549,1090               |
| $X_{3}$         | 62,9976   | 28,1648                |
| $X_4$           | 62,4826   | 23,4033                |
| $X_{\pi}$       | 0,6963    | 5,3909                 |

Tabel 4.1 Deskripsi Statistik Variabel Data

Penjelasan Tabel 4.1 adalah sebagai berikut:

- a. Variabel Y, yaitu *return* saham, memiliki nilai rata-rata sebesar 0,1807 dan memiliki nilai sebaran data (standar deviasi) sebesar 1,0524. Hal ini bermakna bahwa rata-rata nilai keuntungan investasi saham JKSE dari April 2020 hingga Februari 2021 sebesar 0,1807%.
- b. Variabel 1, yaitu *close* (harga saham penutup), memiliki nilai rata-rata sebesar 5338,7372 dan memiliki nilai sebaran data (standar deviasi) sebesar 573,4888. Hal ini bermakna bahwa rata-rata harga penutup saham JKSE dari April 2020 hingga Februari 2021 sebesar Rp5.338,7372 per lembar saham.
- c. Variabel 2, yaitu *bollinger bands* (BB), memiliki nilai rata-rata sebesar 5259,2920 dan memiliki nilai sebaran data (standar deviasi) sebesar 549,1090. Hal ini bermakna bahwa rata-rata area pergerakan harga saham sebesar Rp5.259,2920.
- d. Variabel  $X_3$ , yaitu STCK, memiliki nilai rata-rata sebesar 62,9976% dan memiliki nilai sebaran data (standar deviasi) sebesar 28,1648. Nilai rata-rata tersebut berada di skala 20% - 80%, hal ini bermakna bahwa keadaan pasar tidak mengalami *oversold* maupun *overbought*.
- e. Variabel  $X_4$ , yaitu STCD, memiliki nilai rata-rata sebesar 62,4826% dan memiliki nilai sebaran data (standar deviasi) sebesar 23,4033. STCD memiliki indakator permaknaan yang sama dengan STCK. Nilai rata-rata berada di skala 20% - 80% yang bermakna bahwa keadaan pasar tidak mengalami *oversold* maupun *overbought*.
- f. Variabel  $X_5$ , yaitu MACD, memiliki nilai rata-rata sebesar 0,6963 dan memiliki nilai sebaran data (standar deviasi) sebesar 5,3909. MACD bernilai positif (lebih dari nol) bermakna bahwa *trend* harga pada pasar sedang naik.

Nilai rata-rata dan standar deviasi dari masing-masing variabel pada Tabel 4.1 akan digunakan dalam perhitungan metode pemusatan (*centering*) dan penskalaan (*rescaling*).
#### **4.1.2 Uji Asumsi Klasik**

#### **4.1.2.1 Uji Normalitas**

Pengujian normalitas pada penelitian ini dilakukan dengan metode uji *Jarque Bera*. Adapun hipotesis dari pengujian ini adalah sebagai berikut:

Hipotesis:

 $H_0:$  *JB* ≤  $\chi^2$  (*Error* data berdistribusi normal)

 $H_1:JB > \chi^2$  (*Error* data tidak berdistribusi normal)

Kriteria pengujian ini yaitu jika nilai *JB* >  $\chi^2_{table}$  dan jika nilai probabilitas kurang dari nilai taraf signifikansi ( $\alpha = 5\%$ ), maka tolak  $H_0$  atau terima  $H_1$ , artinya eror data tidak berdistribusi normal, dan begitu pula dengan sebaliknya. Hasil uji *Jarque Bera* menggunakan persamaan (2.39) dapat dilihat pada gambar berikut ini:

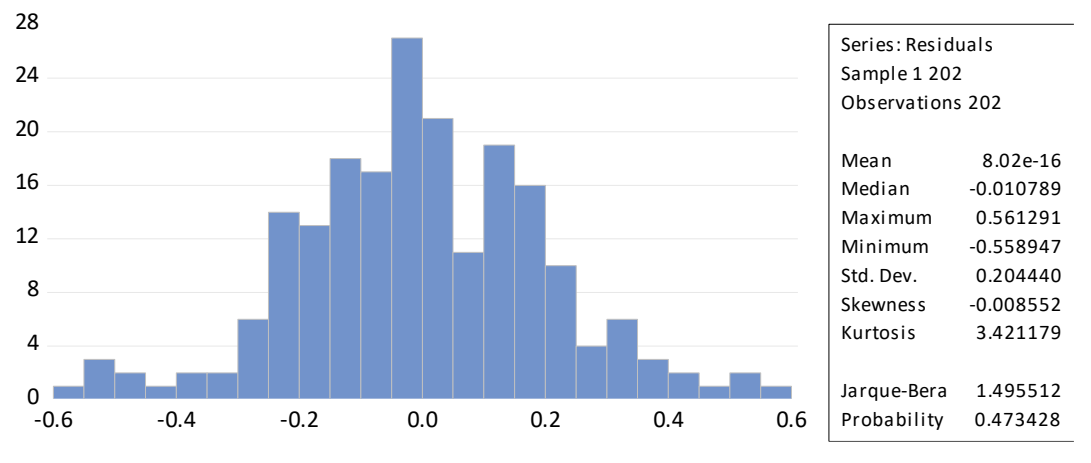

Gambar 4.1 *Output* Eviews Jarque-Bera pada Uji Normalitas

Gambar 4.1 didapatkan nilai *Jarque Bera* sebesar 1,4955 sedangkan nilai  $\chi^2_{label}$ yaitu sebesar 5,9914. Hal ini menunjukkan bahwa  $JB \leq \chi^2_{tablel}$  dan nilai probabilitas lebih besar dari nilai taraf signifikansi, sehingga  $H_0$  gagal ditolak. Maka dapat dikatakan asumsi normalitas pada data penelitian ini terpenuhi.

#### **4.1.2.2 Uji Korelasi**

Pengujian korelasi data pada penelitian ini menggunakan Uji *Product Moment (Pearson)*. Pengujian ini memiliki hipotesis sebagai berikut:

 $H_0$ : Tidak terdapat korelasi

 $H_1$ : Terdapat korelasi

dimana memiliki kriteria pengujian  $H_0$  ditolak atau  $H_1$  diterima apabila nilai  $r_{hitung} > r_{table}$ . Adapun hasil pengujian menggunakan persamaan (2.40) adalah sebagai berikut:

| <b>Variabel</b> | л      | $X_2$     | $X_3$  | $X_4$  | $\mathbf{A}_{5}$ |
|-----------------|--------|-----------|--------|--------|------------------|
|                 | 0,0835 | $-0,0028$ | 0,6559 | 0,3126 | 0,9618           |
| $X_{1}$         |        | 0,9699    | 0,2192 | 0,2522 | 0,0840           |
| $X_2$           |        |           | 0,0938 | 0,1101 | 0,0161           |
| $X_3$           |        |           |        | 0,8085 | 0,5313           |
| $X_4$           |        |           |        |        | 0,2208           |
| Λç              |        |           |        |        |                  |

Tabel 4.2 *Output* Eviews Nilai Koefisien Korelasi

Nilai koefisien korelasi pada Tabel 4.2 dengan nilai taraf siginifikansi 5% dan  $r_{table}$ sebesar 0,1391, maka dapat disimpulkan bahwa:

- a. Variabel Y berkorelasi positif terhadap variabel  $X_3, X_4$ , dan  $X_5$ .
- b. Variabel  $X_1$  berkorelasi positif terhadap variabel  $X_2$ ,  $X_3$  dan  $X_4$ .
- c. Variabel  $X_2$  berkorelasi positif terhadap variabel  $X_1$ .
- d. Variabel  $X_3$  berkorelasi positif terhadap variabel Y,  $X_1, X_4$ , dan  $X_5$ .
- e. Variabel  $X_4$  berkorelasi positif terhadap variabel Y,  $X_1, X_3$ , dan  $X_5$ .
- f. Variabel  $X_5$  berkorelasi positif terhadap variabel Y,  $X_3$ , dan  $X_4$ .

#### **4.1.2.3 Uji Multikolinearitas**

Pengujian multikolinearitas pada penelitian ini menggunakan nilai *Variance Inflation Factor* (VIF). Jika nilai VIF lebih dari 10 maka dapat dikatakan terjadi masalah multikolinearitas pada model regresi. Adapun hasil pengujian menggunakan persamaan (2.41) adalah sebagai berikut:

Hipotesis:

 $H_0$ :  $VIF \le 10$  (Tidak ada multikolinieritas)

 $H_1$ :  $VIF > 10$  (Terdapat multikolinieritas)

| Variabel Bebas | VIF     |
|----------------|---------|
|                | 27,3949 |
| $X_2$          | 25,9507 |
| $X_{2}$        | 4,6447  |
| $X_{\Lambda}$  | 4,1055  |
|                | 1,7394  |

Tabel 4.3 Output Eviews Nilai VIF pada Uji Multikolinearitas

Tabel 4.3 terlihat bahwa variabel bebas  $X_1$  dan  $X_2$  terjadi masalah multikolinearitas karena mempunyai nilai VIF lebih dari 10. Berdasarkan uraian tersebut, maka dapat dikatakan model regresi memiliki masalah multikolinearitas. Sehingga diperlukan metode alternatif dalam mengatasi permasalahan tersebut yaitu dengan regresi ridge.

### **4.1.2.4 Uji Autokorelasi**

Pengujian autokorelasi pada penelitian ini menggunakan uji *Lagrange Multiplier* (LM Test). Pengujian ini memiliki hipotesis sebagai berikut:  $H_0: \rho_1 = \rho_2 = \cdots \rho_n = 0$  (tidak ada autokorelasi)

 $H_1$ :  $\exists \rho_n \neq 0$  (terdapat autokorelasi)

dimana uji ini memiliki kriteria jika nilai  $\chi^2_{hitung} > \chi^2_{tablel}$  dan jika nilai probabilitas kurang dari nilai taraf signifikansi ( $\alpha = 5\%$ ), maka tolak  $H_0$  atau terima  $H_1$ , artinya terjadi gejala autokorelasi pada model regresi. Adapun hasil pengujian *Lagrange Multiplier* (LM Test) menggunakan persamaan (2.42) adalah sebagai berikut:

**LM Test**  $\boldsymbol{R}$ <sup>2</sup> 0,009145

Tabel 4.4 *Output* Eviews *Lagrange Multiplier* pada Uji Autokorelasi

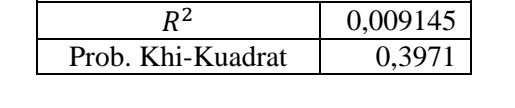

Tabel 4.4 didapatkan nilai koefisien determinasi  $(R^2)$  yaitu sebesar 0,009145 Sehingga dapat dihitung nilai  $\chi^2_{hitung}$  yaitu sebesar 1,801565, sedangkan  $\chi^2_{table}$ sebesar 5,9914. Karena  $\chi^2_{hitung} \leq \chi^2_{table}$  dan nilai probabilitas lebih dari nilai taraf signifikansi, maka  $H_0$  gagal ditolak. Sehingga dapat disimpulkan tidak terjadi masalah autokorelasi pada model regresi.

# **4.1.2.5 Uji Heteroskedastisitas**

Pengujian heteroskedastisitas pada penelitian ini menggunakan uji *Breusch-Pagan*. Adapun hasil pengujian dengan uji *Breusch-Pagan* adalah sebagai berikut: Hipotesis:

 $H_0: \sigma_1^2 = \sigma_2^2 = \cdots = \sigma_n^2 = \sigma^2$ (Tidak ada heteroskedastisitas)

 $H_1$ :  $\sigma_i^2 \neq \sigma^2$  (Terdapat heteroskedastisitas)

Pengujian ini memiliki kriteria jika nilai probabilitas F atau probabilitas khi-kuadrat lebih kecil daripada nilai taraf signifikansi ( $\alpha = 5\%$ ), maka tolak  $H_0$ , artinya model regresi terkait memiliki gejala heteroskedastisitas.

| <b>Breusch-Pagan</b> |          |  |  |  |  |
|----------------------|----------|--|--|--|--|
| $F_{hitung}$         | 0,291608 |  |  |  |  |
| Prob. F              | 0.9172   |  |  |  |  |

Tabel 4.5 *Output* Eviews *Breusch-Pagan* pada Uji Heteroskedastisitas

Tabel 4.5 diketahui bahwa nilai probabilitas F sebesar 0,9172 yang didapat berdasarkan nilai  $F_{hitung}$  yaitu 0,291608 pada persamaan (2.46), mempunyai nilai yang lebih besar daripada nilai taraf signifikansi (5%) yaitu 0,05, maka  $H_0$  gagal ditolak. Sehingga dapat disimpulkan bahwa model regresi tidak memiliki masalah heteroskedastisitas.

### **4.1.3 Pemodelan Regresi**

#### **4.1.3.1 Estimasi Parameter Metode Kuadrat Terkecil**

Hasil estimasi parameter menggunakan metode kuadrat terkecil berdasarkan persamaan (2.22) adalah sebagai berikut:

| <b>Variabel</b> | Estimasi $(\hat{\beta}_i)$ |
|-----------------|----------------------------|
| Konstanta       | 0,0287                     |
| $X_1$           | 0,0004                     |
| $X_{2}$         | $-0,0004$                  |
|                 | 0,0126                     |
| $X_{\bf 4}$     | $-0,0074$                  |
|                 | 0,1572                     |

Tabel 4.6 *Output* Eviews Estimasi Parameter Metode Kuadrat Terkecil

Kemudian dilakukan pengujian signifikansi parameter pada Tabel 4.6 untuk mengetahui ada atau tidaknya pengaruh dari variabel bebas terhadap variabel terikatnya. Pengujian ini memiliki hipotesis sebagai berikut:

Hipotesis:

 $H_0$ :  $\beta_j = 0$ , untuk  $j = 1, 2, ..., 5$  (Parameter tidak signifikan)

 $H_1$ :  $\beta_j \neq 0$ , untuk  $j = 1, 2, ..., 5$  (Parameter signifikan)

dimana kriteria dalam pengambilan kesimpulannya adalah jika  $|t_{hitung}| > t_{tablel}$ , maka  $H_0$  ditolak atau parameter signifikan. Adapun hasil pengujian signifikansi parameter menggunakan persamaan (2.47) adalah sebagai berikut:

| <b>Variabel</b> | $t_{hitung}$ | $ t_{hitung} $ | $t_{tablel}$ | Keputusan        |
|-----------------|--------------|----------------|--------------|------------------|
| Konstanta       | 0,1998       | 0,1998         |              | Tidak Signifikan |
| Λ1              | 2,7064       | 2,7064         |              | Signifikan       |
| $X_2$           | $-3,1138$    | 3,1138         | 1.972        | Signifikan       |
| $X_{2}$         | 11,3050      | 11,3050        |              | Signifikan       |
| $X_4$           | $-5,8282$    | 5,8282         |              | Signifikan       |
| Λς              | 44,0140      | 44,0140        |              | Signifikan       |

Tabel 4.7 *Output* Eviews Uji Signifikansi Parameter Parsial Metode Kuadrat Terkecil

Tabel 4.7 terlihat bahwa semua variabel bebas, terkecuali konstanta, memiliki nilai  $|t_{hitung}|$  yang lebih besar dari nilai  $t_{table}$ . Sehingga  $H_0$  ditolak atau parameter yang diuji signifikan secara parsial dalam mempengaruhi variabel terikatnya.

Kemudian dilakukan pengujian regresi atau kesesuaian model menggunakan uji F. Uji ini dimaksudkan untuk mengetahui model regresi yang diestimasi layak digunakan atau tidak dalam menjelaskan pengaruh variabelvariabel bebas terhadap variabel terikat. Pengujian ini memiliki hipotesis sebagai berikut:

Hipotesis:

 $H_0$ :  $\beta_0 = \beta_1 = \beta_2 = \cdots = \beta_5 = 0$  (Model regresi tidak signifikan)

 $H_1$  : ∃ $\beta_j \neq 0$ , untuk  $j = 1, 2, ..., 5$  (Model regresi signifikan)

dimana memiliki kriteria jika  $F_{hitung} > F_{tablel}$  maka  $H_0$  ditolak atau model regresi signifikan. Hasil pengujian menggunakan uji F berdasarkan persamaan (2.50) adalah sebagai berikut:

Tabel 4.8 *Output* SPSS Uji Signifikansi Parameter Simultan Metode Kuadrat Terkecil

| <b>Model Regresi</b>    | <b>F</b> hitung | " tahel | Keputusan  |
|-------------------------|-----------------|---------|------------|
| Metode Kuadrat Terkecil | 999.592         | 2.2599  | Signifikan |

Tabel 4.8 diketahui nilai  $F_{hitung}$  lebih besar dari nilai  $F_{tablel}$ . Maka dapat disimpulkan bahwa model regresi yang diestimasi mempunyai hasil yang signifikan secara keseluruhan. Sehingga diperoleh model regresi metode kuadrat terkecil berdasarkan estimasi parameter yang telah diujikan, yaitu:

$$
\hat{Y} = 0.0004 X_1 - 0.0004 X_2 + 0.0126 X_3 - 0.0074 X_4 + 0.1572 X_5 \tag{4.1}
$$

Model pada persaman (4.1) merupakan model regresi yang mengalami gejala multikolinearitas. Sehingga dibutuhkan metode lain yang dapat mengatasi permasalahan tersebut, yaitu dengan metode ridge pada penelitian ini.

### **4.1.3.2 Metode Pemusatan dan Penskalaan**

Metode pemusatan dan penskalaan dilakukan dengan mentransformasikan variabel bebas dan variabel terikat menggunakan persamaan (2.23) dan persamaan (2.24). Dalam transformasi data, metode ini membutuhkan nilai rata-rata dan standar deviasi masing-masing variabel menggunakan persamaan (2.25) hingga (2.28). Sehingga hasil transformasi data menggunakan metode pemusatan dan penskalaan dapat dilihat pada Lampiran 2.

#### **4.1.3.3 Estimasi Parameter Regresi Ridge**

Estimasi parameter ridge ini menggunakan metode *Khalaf and Shukur* pada data yang sudah ditransformasikan sebelumnya. Penentuan parameter ridge *Khalaf and Shukur* memerlukan penentuan bentuk kanonik estimator metode kuadrat terkecil berdasarkan persamaan (2.35). Adapun hasilnya adalah sebagai berikut:

| $\hat{\alpha}_{OLS,j}$ | $\widehat{\alpha}_{max}$ | $\widehat{\alpha}_{\textit{max}}^{\textit{z}}$ |
|------------------------|--------------------------|------------------------------------------------|
| 0,2896                 |                          |                                                |
| 0,0849                 |                          |                                                |
| $-0,7084$              | 0,3464                   | 0,1200                                         |
| $-0,4050$              |                          |                                                |
| 0,3464                 |                          |                                                |

Tabel 4. 9 Penentuan Bentuk Kanonik Estimator Metode Kuadrat Terkecil

Selanjutnya dilakukan penentuan parameter ridge awal menurut *Khalaf and Shukur* menggunakan persamaan (2.38). MSE  $(\hat{\sigma}^2)$  yang digunakan dalam menentukan nilai  $\lambda_{ks}^{0}$  merupakan MSE dari metode kuadrat terkecil yang dihitung melalui persamaan berikut:

$$
MSE\left(\hat{\sigma}^2\right) = \frac{SSE}{n - p - 1} \tag{4.2}
$$

Nilai MSE yang diperoleh dari metode kuadrat terkecil yaitu  $\hat{\sigma}^2 = 0.0387$ . Sehingga didapat nilai parameter ridge awal yaitu:

$$
\lambda_{ks}^{0} = \frac{(475,7705)(0,0387)}{(202 - 5 - 1)(0,0387) + (475,7705)(0,3464)^{2}} = 0,2846
$$

Selanjutnya dilakukan penentuan nilai parameter ridge menggunakan proses iterasi. Proses iterasi dimulai dengan menggunakan nilai  $\lambda_{ks}^0$  untuk menghitung parameter awal  $\hat{\alpha}^0_{ridge}$ . Parameter awal tersebut diperlukan untuk menghitung nilai  $\lambda_{ks}^1$ . MSE ( $\hat{\sigma}^2$ ) yang digunakan dalam menentukan nilai  $\lambda_{ks}^1$ merupakan MSE dari regresi ridge yang dihitung menggunakan persamaan (4.2), dengan SSE dari regresi ridge. Kemudian iterasi berlanjut dengan menghitung  $\hat{a}^1_{ridge}$  menggunakan nilai  $\lambda^1_{ks}$ , lalu dilakukan seterusnya hingga proses iterasi akan berhenti jika nilai *error*  $\left|(\hat{a}^T_{ridge}\hat{a}_{rigde})^i - (\hat{a}^T_{ridge}\hat{a}_{rigde})^{i-1}\right| \leq 0.01$ , yang diduga tidak mengalami perubahan yang signifikan dari iterasi ke *i*-1 sampai kepada iterasi ke *i* (Utami, dkk., 2013). Hasil iterasi akan memperoleh nilai  $\hat{\alpha}_{rigde}$  yang

konsisten untuk digunakan dalam menentukan nilai  $\hat{\beta}^*_{rigde}$  (Younker, 2012). Adapun nilai VIF pada proses iterasi didapatkan melalui persamaan:

$$
VIF = \left(\frac{1}{n-1}(X^TX) + Q\lambda Q^T\right)^{-1} \left(\frac{1}{n-1}(X^TX)\right) \left(\frac{1}{n-1}(X^TX) + Q\lambda Q^T\right)^{-1} \tag{4.3}
$$

Berikut merupakan nilai-nilai yang dihasilkan dari proses iterasi tersebut:

| <b>Iterasi</b> | Nilai $\lambda_{ks}$ | <b>Error</b> | $\hat{a}_{ridge}$ | $\widehat{\beta}^*_{ridge}$ | VIF    |
|----------------|----------------------|--------------|-------------------|-----------------------------|--------|
|                |                      | 0,0138       | 0,2692            | 0,1821                      | 5,5336 |
|                |                      |              | 0,0840            | $-0,2060$                   | 5,2802 |
| $\theta$       | 0,2846               |              | $-0,7072$         | 0,3369                      | 3,1029 |
|                |                      |              | $-0,4047$         | $-0,1605$                   | 2,4027 |
|                |                      |              | 0,3462            | 0,8052                      | 1,0394 |
|                | 0,2849               | 1,3278e-05   | 0,2691            | 0,1821                      | 5,5528 |
|                |                      |              | 0,0840            | $-0,2060$                   | 5,2700 |
|                |                      |              | $-0,7072$         | 0,3369                      | 3,0985 |
|                |                      |              | $-0,4047$         | $-0,1605$                   | 2,3995 |
|                |                      |              | 0,3462            | 0,8052                      | 1,0385 |

Tabel 4.10 *Output* Matlab Penentuan Nilai Parameter Ridge

Tabel 4.10 didapatkan nilai parameter ridge yaitu sebesar 0,2849. Sehingga berdasarkan persamaan (2.29), model regresi ridge baku yang diperoleh memiliki persamaan sebagai berikut:

$$
\hat{Y}^* = 0,1821 Z_1 - 0,2060 Z_2 + 0,3369 Z_3 - 0,1605 Z_4 + 0,8052 Z_5
$$
\n(4.4)

# **4.1.3.4 Uji Signifikansi Parameter**

Uji signifikansi parameter dilakukan pada model regresi ridge yang telah didapatkan estimasi parameternya pada Tabel 4.10. Pengujian ini dilakukan secara parsial menggunakan uji  $t$ , kemudian dilakukan secara keseluruhan menggunakan uji F. Adapun hipotesis uji signifikansi parameter secara parsial adalah sebagai berikut:

Hipotesis:

 $H_0: \beta_j = 0$  untuk  $j = 1, 2, ..., 5$  (parameter  $\beta_j$  tidak signifikan)

 $H_1: \beta_j \neq 0$  untuk  $j = 1, 2, ..., 5$  (parameter  $\beta_j$  signifikan)

dimana kriteria dalam pengambilan kesimpulannya yaitu jika  $|t_{hitung}| > t_{tablel}$ , maka  $H_0$  ditolak atau parameter signifikan. Hasil pengujian signifikansi parameter secara parsial menggunakan persamaan (2.47) adalah sebagai berikut:

| <b>Variabel</b>        | $t_{hitung}$ | $ t_{hitung} $ | $t_{label}$ | Kesimpulan |
|------------------------|--------------|----------------|-------------|------------|
| $\Lambda$ <sup>1</sup> | 2,4673       | 2,4673         |             | Signifikan |
| $\Lambda$ 2            | $-2,8683$    | 2,8683         |             | Signifikan |
| $\Lambda$ ?            | 11,0850      | 11,0850        | 1,9720      | Signifikan |
| Λ4                     | $-5,6177$    | 5,6177         |             | Signifikan |
| Λς                     | 43,2984      | 43,2984        |             | Signifikan |

Tabel 4.11 *Output* Uji Signifikansi Parameter Parsial Regresi Ridge

Tabel 4.11 dapat diketahui bahwa seluruh variabel bebas memiliki nilai  $|t_{hitung}|$ yang lebih besar dari nilai  $t_{table}$ . Sehingga  $H_0$  ditolak atau parameter berpengaruh signifikan terhadap variabel terikat.

Kemudian dilakukan pengujian regresi menggunakan uji F. Uji ini dimaksudkan untuk mengetahui model regresi yang diestimasi layak digunakan atau tidak dalam menjelaskan pengaruh variabel-variabel bebas terhadap variabel terikat. Pengujiannya ini memiliki hipotesis:

Hipotesis:

 $H_0$ :  $\beta_0 = \beta_1 = \cdots = \beta_5 = 0$  (Model regresi tidak signifikan)

 $H_1$ : ∃ $\beta_j \neq 0$ , untuk  $j = 1, 2, ..., 5$  (Model regresi signifikan)

dimana memiliki kriteria jika  $F_{hitung} > F_{tablel}$  maka  $H_0$  ditolak atau model regresi signifikan. Hasil pengujian menggunakan uji F menggunakan persamaan (2.50) adalah sebagai berikut:

| <b>Model</b> | df  | Sum of<br><b>Square</b> | Mean<br><i>Square</i> | $F_{hitung}$ | $F_{tablel}$ | Keputusan  |
|--------------|-----|-------------------------|-----------------------|--------------|--------------|------------|
| Regression   | 4   | 193,1672                | 38,6334               |              |              |            |
| Error        | 197 | 7,8238                  | 0.04                  | 966,7181     | 2,2599       | Signifikan |
| Total        | 201 | 201                     |                       |              |              |            |

Tabel 4.12 *Output* Uji Signifikansi Parameter Simultan Regresi Ridge

Tabel 4.12 dapat diketahui nilai  $F_{hitung}$  lebih besar dari nilai  $F_{tablel}$ . Sehingga hipotesis  $H_0$  ditolak atau model regresi ridge yang diestimasi mempunyai hasil yang signifikan secara keseluruhan.

## **4.1.3.5 Kebaikan Model (***Goodness of Fit***)**

Kesesuaian model pada model yang telah diuji signifikansi parameternya dilihat dari nilai MSE, koefisien determinasi (R<sup>2</sup>), dan *adjusted* R<sup>2</sup>. Nilai R<sup>2</sup> dihitung menggunakan persamaan (2.51), *adjusted* <sup>2</sup> dihitung menggunakan persamaan (2.52), dan MSE dihitung menggunakan persamaan (2.53). Adapun hasilnya adalah sebagai berikut:

Tabel 4.13 Nilai MSE,  $R^2$ , dan *Adjusted*  $R^2$ 

| <b>Metode</b> | MSE    | $\mathbf{p}^2$ | Adjusted $R^2$ |
|---------------|--------|----------------|----------------|
| Regresi Ridge | 0.0400 | 0.9610         | 0.9602         |

Tabel 4.13 diketahui nilai R<sup>2</sup> ataupun nilai *Adjusted* R<sup>2</sup> dari regresi ridge dengan parameter *Khalaf and Shukur* memiliki nilai yang mendekati angka 1. Sehingga model regresi ridge tersebut dapat dikatakan sesuai atau mendekati dengan model data sebenarnya serta mampu mengatasi masalah multikolinearitas pada data *retun* saham gabungan JKSE.

# **4.1.3.6 Transformasi Parameter Regresi Ridge**

Selanjutnya tiap estimasi parameter yang diperoleh dari regresi ridge baku ditransformasikan kembali ke bentuk awal menggunakan persamaan (2.30) dan (2.31) sehingga diperoleh:

$$
\hat{\beta}_1 = \left(\frac{S_y}{S_1}\right) \hat{\beta}_1^*
$$
\n
$$
= \left(\frac{1,0524}{573,4888}\right) (0,1821)
$$
\n
$$
= 0,0003
$$
\n
$$
\hat{\beta}_2 = \left(\frac{S_y}{S_2}\right) \hat{\beta}_2^*
$$
\n
$$
= \left(\frac{1,0524}{549,1089}\right) (-0,2060)
$$
\n
$$
= -0,0004
$$
\n
$$
\hat{\beta}_3 = \left(\frac{S_y}{S_3}\right) \hat{\beta}_3^*
$$
\n
$$
= \left(\frac{1,0524}{28,1648}\right) (0,3369)
$$
\n
$$
= 0,0126
$$
\n
$$
\hat{\beta}_4 = \left(\frac{S_y}{S_4}\right) \hat{\beta}_4^*
$$
\n
$$
= \left(\frac{1,0524}{23,4033}\right) (-0,1605)
$$
\n
$$
= -0,0072
$$
\n
$$
\hat{\beta}_5 = \left(\frac{S_y}{S_5}\right) \hat{\beta}_5^*
$$
\n
$$
= \left(\frac{1,0524}{5,3909}\right) (0,8052)
$$

$$
= 0,1572
$$
  
\n
$$
\hat{\beta}_0 = \bar{Y} - \hat{\beta}_1 \bar{X}_1 - \hat{\beta}_2 \bar{X}_2 - \hat{\beta}_3 \bar{X}_3 - \hat{\beta}_4 \bar{X}_4 - \hat{\beta}_5 \bar{X}_5
$$
  
\n
$$
= 0,0220
$$

Maka didapatkan model regresi ridge menggunakan metode Khalaf and Shukur (2005) berdasarkan estimasi parameter yang telah diujikan adalah sebagai berikut:

$$
\hat{Y}_{ridge} = 0.0220 + 0.0003 X_1 - 0.0004 X_2 + 0.0126 X_3 - 0.0072 X_4 + 0.1572 X_5
$$
\n
$$
(4.5)
$$

Berdasarkan model tersebut dapat disimpulkan bahwa konstanta, *close* (X<sub>1</sub>), STCK  $(X_3)$ , dan MACD  $(X_5)$  berpengaruh positif terhadap *return* saham  $(Y)$ . Sedangkan BB (X<sub>2</sub>) dan STCD (X<sub>4</sub>) berpengaruh negatif terhadap *return* saham  $(Y)$ . Adapun penjelasan interpretasi model (4.5) adalah sebagai berikut:

- a. Konstanta sebesar 0,0220 menunjukkan ketika semua variabel bernilai 0 (nol) maka nilai dari *return* saham sebesar 0,0220.
- b. Koefisien regresi variabel *close* sebesar 0,0003 menunjukkan setiap kenaikan satu satuan *close* maka *return* saham akan meningkat sebesar 0,0003 satuan, dengan asumsi bahwa variabel bebas lainnya tetap atau konstan.
- c. Koefisien regresi variabel BB sebesar -0,0004 menunjukkan setiap kenaikan satu satuan BB maka akan *return* saham akan menurun sebesar 0,0004 satuan, dengan asumsi bahwa variabel bebas lainnya tetap atau konstan.
- d. Koefisien regresi variabel STCK sebesar 0,0126 menunjukkan setiap kenaikan satu satuan STCK maka *return* saham akan meningkat sebesar

0,0126 satuan, dengan asumsi bahwa variabel bebas lainnya tetap atau konstan.

e. Koefisien regresi variabel STCD sebesar -0,0072 menunjukkan setiap kenaikan satu satuan STCD maka akan *return* saham akan menurun sebesar 0,0072 satuan, dengan asumsi bahwa variabel bebas lainnya tetap atau konstan.

### **4.2 Peramalan** *Return* **Saham**

Peramalan *return* saham dilakukan dengan memasukkan variabel-variabel bebas yang diduga mempengaruhi variabel terikat menggunakan model regresi ridge pada persamaan (4.5) yang telah melewati rangkaian uji serta memiliki hasil yang signifikan. Hasil data peramalan *return* saham menggunakan regresi ridge dapat dilihat pada Lampiran 3. Adapun grafik dari data peramalannya menggunakan *Software Microsoft Excel 2016* adalah sebagai berikut:

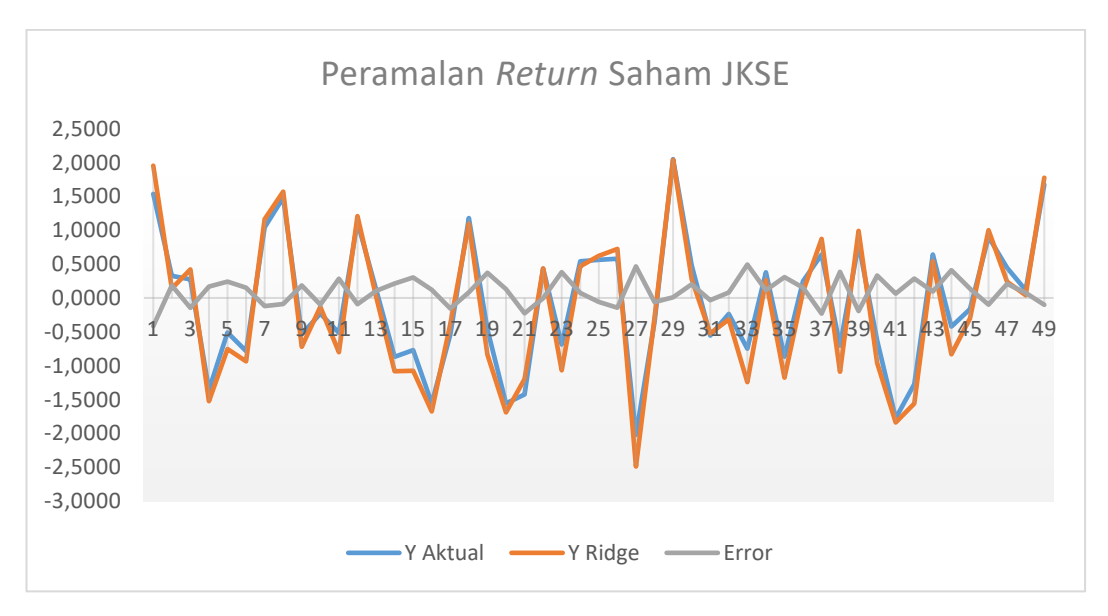

Gambar 4. 2 Grafik Hasil Peramalan *Return* Saham

Gambar 4.2 terlihat bahwa sebaran data peramalan dengan regresi ridge mempunyai pola yang mendekati data yang sebenarnya. Sehingga *error* yang dihasilkan pada peramalan di atas mempunyai nilai yang cukup kecil. Hal ini dapat dilihat pada gambar grafik di atas bahwa *error* dari peramalan mempunyai sebaran nilai dengan pola yang mendekati angka nol.

Kemudian dilakukan validasi peramalan berdasarkan data hasil peramalan *return* saham dengan menghitung nilai MSE, RMSE, dan MAPE yang ditinjau dari data yang sedang diramal dengan data yang sebenarnya. Pengujian ini menggunakan persamaan (2.53), (2.54), dan (2.55). Berikut merupakan nilai-nilai validasi peramalan *return* saham yang dihitung menggunakan *Software Microsoft Excel 2016*:

Tabel 4.14 Nilai Validasi Peramalan *Return* Saham

| ÑН. | 'APE-        |
|-----|--------------|
|     | %<br>32.7391 |

Tabel 4.14 diketahui bahwa peramalan *return* saham memiliki nilai MSE dan RMSE yang cukup kecil dan mendekati angka nol. Nilai MAPE yang dihasilkan adalah sebesar 32,7391%, yang berarti model (4.3) mempunyai kemampuan peramalan yang cukup baik. Dengan demikian, model regresi ridge dengan parameter *Khalaf and Shukur* dapat meramalkan *return* saham gabungan JKSE dengan tingkat akurasi peramalan yang cukup baik.

# **4.3 Prediksi Jual Beli Saham dalam Islam**

Jual beli saham merupakan suatu pembahasan baru yang tidak ditemukan dalam literatur fikih klasik terdahulu. Pembahasan mengenai hukum jual beli saham baru dibahas dan ditemukan pada literatur fikih kontemporer yang memerlukan

*ijtihad* atau pengkajian yang lebih mendalam. Hal ini dikarenakan jual beli saham merupakan kategori *mu'amalah mu'asirah* yang tidak terdapat dan tidak ditemukan pada zaman ulama-ulama madzhab.

Ulama-ulama kontemporer dan juga Dewan Syari'ah Nasional Majelis Ulama Indonesia (DSN-MUI) berpandangan bahwa melakukan jual beli saham adalah diperbolehkan dengan syarat sesuai dengan ketentuan syariat Islam. Penjelasan lebih lanjut dari syarat tersebut yaitu saham yang diperjualbelikan harus berasal dari perusahaan yang bergerak di bidang usaha yang dihalalkan agama dengan tetap mengikuti ketentuan syariat. Sehingga untuk saham-saham dari perusahaan yang bergerak di bidang usaha yang diharamkan agama, mayoritas ulama kontemporer menyepakati bahwa hal jual beli saham tersebut tidak diperbolehkan. Sebagian ulama kontemporer memiliki pengecualian untuk bidangbidang yang sifatnya darurat karena penyesuaian perkembangan zaman, contohnya yaitu saham dari perusahaan perbankan karena merupakan lembaga yang harus ada dan bersifat darurat pada sistem tatanan ekonomi negara modern.

Berdasarkan QS. Al Jumu'ah ayat 10, Allah Swt telah memerintahkan umat Islam untuk mencari rezeki atau keuntungan yang sebanyak-banyaknya pada apa yang telah Allah Swt karuniakan di muka bumi. Allah Swt juga menekankan bahwa dalam proses mencari keuntungan tersebut, hendaknya dilakukan dengan cara yang benar dan sesuai dengan tuntunan agama. Terdapat salah satu cara untuk mendapatkan keuntungan yang juga merupakan salah satu sunnah Rasulullah Saw yang sangat dianjurkan kepada setiap muslim, yaitu dengan melakukan jual beli atau *mu'amalah*. Pada prinsipnya, jual beli dalam Islam dilakukan atas dasar pertimbangan membawa kemaslahatan (kebaikan) bagi manusia dan/atau untuk

menolak segala hal yang merusak (keburukan). Sehingga umat Islam dianjurkan untuk melakukan pertimbangan terdahulu dalam melakukan jual beli agar terhindar dari kerugian serta mendapatkan keuntungan yang sebanyak-banyaknya.

Penelitian ini dilakukan implementasi model regresi ridge pada data saham. Implementasi model ini ditujukan sebagai perhitungan prediksi saham pada masa yang akan datang. Dimana prediksi ini berguna bagi investor sebagai pertimbangan melakukan transaksi jual beli atas saham perusahaan yang diinvestasikannya. Sehingga diharapkan para investor dapat meningkatkan peluang dalam mendapatkan keuntungan yang sebanyak-banyaknya serta mengurangi peluang kerugian dalam jual beli saham tersebut.

Implementasi model pada penelitian ini mempunyai hasil yang signifikan dan mempunyai hasil prediksi yang cukup baik. Sehingga pemodelan ini dapat digunakan sebagai bahan perhitungan untuk memprediksi data saham pada masa yang akan datang. Para investor dapat memiliki keuntungan untuk melakukan pertimbangkan dan pengkajian terlebih dahulu sebelum melakukan transaksi jual beli saham. Hal ini sejalan dengan perintah Allah Swt untuk mencari keuntungan sebanyak-banyaknya pada karunia yang telah Allah Swt berikan di muka bumi. Oleh karena itu, model regresi ridge yang diimplementasi pada data saham ini akan bermanfaat bagi investor yang akan melakukan transaksi jual beli saham.

#### **BAB V**

### **PENUTUP**

## **5.1 Kesimpulan**

Berdasarkan pembahasan pada penilitian ini diperoleh kesimpulan sebagai berikut:

1. Model regresi ridge pada *return* saham gabungan JKSE periode April 2020 – Februari 2021 adalah:

$$
\hat{Y}_{ridge} = 0.0220 + 0.0003 X_1 - 0.0004 X_2 + 0.0126 X_3 - 0.0072 X_4 + 0.1572 X_5
$$

Berdasarkan uji signifikansi model regresi ridge tersebut dapat diketahui bahwa variabel-variabel bebas memiliki hubungan linier yang signifikan terhadap variabel terikat.

2. Peramalan *return* harga saham menggunakan estimator parameter *Khalaf and Shukur* pada model regresi ridge memiliki tingkat akurasi peramalan yang cukup baik, sehingga investor dapat menggunakan model ini sebagai bahan pertimbangan pengambilan keputusan.

# **5.2 Saran**

Penelitian ini menggunakan estimator parameter *Khalaf and Shukur* pada model regresi ridge dalam memodelkan *return* harga saham. Penelitian selanjutnya diharapkan dapat memodelkan *return* saham menggunakan estimator parameter ridge yang lebih terbaru.

### **DAFTAR PUSTAKA**

Adiningsih, S. (1993). *Statistik.* Yogyakarta: BPFE-Yogyakarta.

- Ali, R. G., & Nugraha, J. (2019). Penerapan Metode Regresi Ridge dalam Mengatasi Masalah Multikolinearitas pada Kasus Indeks Pembangunan Manusia di Indonesia Tahun 2017. *Prosiding Sendika, 5*(2), 239-248.
- Anggraeni, W. R., Debataraja, N. N., & Rizki, S. W. (2018). Estimasi Parameter Regresi Ridge untuk Mengatasi Multikolinearitas. *Buletin Ilmiah Mat. Stat. dan Terapannya (Bimaster), 7*(4), 295-302.
- Anton, H. (2000). *Dasar-dasar Aljabar Linier.* Batam: Interaksa.
- Ariefianto, M. D. (2012). *Ekonometrika: Esensi dan Aplikasi dengan menggunakan EViews.* 2012: Erlangga.
- Aswi, & Sukarna. (2006). *Analisis Deret Waktu Teori dan Aplikasi.* Makassar: Andira Publisher.
- Aziz, A. (2010). *Ekonometrika.* Malang: UIN-MALIKI PRESS.
- Aziz, A. (2010). *Ekonometrika: Teori & Praktik Eksperimen dengan Matlab.* Malang: UIN Maliki Press.
- Az-Zuhaily, W. (1988). *Al-Fiqh al-Islamy wa Adillatuh Juz II.* Bairut: Dar Fikr.
- Chang, P. C., Wang, Y. W., & Liu, C. H. (2007). The Development of a Weighted Evolving Fuzzy Neural Network for PCB Sales Forecasting. *Expert Systems with Applications*, 88-89.
- Dahlan, A. A. (1996). *Ensiklopedi Hukum Islam.* Jakarta: Ichtiar Baru van Hoeve.
- Draper, N., & Smith, H. (1992). *Applied Regression Analysis.* New York: John Wiley and Sons, Inc.
- Egam, G. E., Ilat, V., & Pangerapan, S. (2017). Pengaruh Return on Asset (ROA), Return on Equity (ROE), Net Profit Margin (NPM), dan Earning Per Share (EPS) Terhadp Harga Saham Perusahaan yang Tergabung dalam Indeks LQ45 di Bursa Efek Indonesia Periode Tahun 2013-2015. *Jurnal EMBA*, 105-114.
- Filbert, Ryan, & J1d. (2014). *Bandarmology.* Jakarta: PT. Gramedia.

Firdaus, M. (2004). *Ekonometri Suatu Pendekatan Aplikatif.* Jakarta: Bumi Aksara.

- Firinguetti, L., Kibria, G., & Araya, R. (2016). Study of Partial Least Squares and Ridge Regression Methods. *Communication in Statistics - Simulation and Computation*.
- Gujarati, D. N. (2006). *Dasar-dasar Ekonometrika.* Jakarta: Erlangga.
- Handoko, T. H. (1999). *Dasar-dasar Manajemen Produksi dan Operasi.* Yogyakarta: BPFE.
- Hartono, J. (2008). *Teori Portofolio dan Analisa Investasi di Pasar Modal Indonesia.* Yogyakarta: BPFE.
- Hasan, M. I. (2001). *Pokok-Pokok Materi Statistik1 (Statistik Deskriptif).* Jakarta: PT Bumi Aksara.
- Hoerl, E., & Kennard, R. W. (1970). Ridge Regression: Biased Estimation for Nonorthogonal Problems. *Technometrics, 12*, 55-67.
- Husnan, S. (2002). *Manajemen Keuangan Teori dan Praktek.* Yogyakarta: Yayasan Badan Penerbit Gajah Mada Yogyakarta.
- 'Imrona, M. (2013). *Aljabar Linear Dasar.* Jakarta: Erlangga.
- Iriawan, N. (2006). *Mengolah Data Statistik dengan Mudah Menggunakan Minitab 14.* Yogyakarta: Andi.
- Isa, A. (t.t). *Al-Muammalat al-Haditsah wa Ahkamuha.* Mukhaimir.
- Jogiyanto, H. M. (2010). *Teori Portofolio dan Analisis Investasi.* Yogyakarta: BPFE.
- Khalaf, G., & Shukur, G. (2005). Choosing Ridge Parameter for Regression. *Communications in Statistics - Theory and Methods*, 1177-1182.
- Kuncoro, M. (2001). *Metode Kuantitatif : Teori dan Aplikasi untuk Bisnis dan Ekonomi.* Yogyakarta: UPP STIM YKPN.
- Kusumawati, R. (2009). *Aljabar Linier dan Matriks.* Malang: UIN Malang Press.
- Kutner, M. H., & Nachtsheim, N. (2005). *Applied Linear Statistical Models Fifth Edition.* New York: Mc Graw Hill.
- Lajnah Pentashih, M. A. (2011). *Al-Qur'an dan Tafsirnya* (Vol. X). Kementerian Agama RI.
- Magar, V., & Shinde, V. B. (2014). Application of 7 Quality Control (7 QC) Tools for Continous Improvement Manufacturing Process. *International Journal of Engineering Research and General Science*, 364-371.
- Nurhasanah. (2017). Metode Regresi Ridge dengan Iterasi HKB dalam Mengatasi Multikolinearitas. *Jurnal Matematika, Statistika, & Komputasi, 14*(1), 93- 99.
- Ong, E. (2016). *Technical Analysis for Mega Profit.* Jakarta: PT. Gramedia Pustaka Utama.
- Purwanto, S. (2004). *Statistika untuk Ekonomi & Keuangan Modern.* Jakarta: Salemba Empat.
- Qardhawi, Y. (1986). *Fiqh al-Zakat Juz I.* Beirut: Muassat al-Risalah.
- Qudratullah, M. (2013). *Analisis Regresi Terapan: Teori, Contoh Kasus, dan Aplikasi ds2wengan SPSS.* Yogyakarta: ANDI.
- Render, B., & Heizer, J. (2004). *Manajemen Operasi.* Jakarta: Salemba Empat.
- Ridhwan, S. '. (1996). *Pasar Modal dan Peranannya dalam Perekonomian: Studi Komparatif antara Tinjauan Hukum Positif dan Syariah.* Mesir: IIIT dan Darun Nahar Mesir.
- Rosadi, D. (2011). *Analisis Ekonometrika dan Runtun Waktu Terapan dengan R.* Yogyakarta: Andi Offset.
- Ruminta. (2009). *Matriks Persamaan Linier dan Pemrograman Linier.* Bandung: Rekayasa Sains.
- Selasi, D. (2018). Ekonomi Islam: Halal dan Haramnya Berinvestasi Saham Syariah. *Jurnal Ekonomi Syariah dan Bisnis, I*, 87-95.
- Suliyanto. (2011). *Ekonometrika Terapan: Teori & Aplikasi dengan SPSS.* Yogyakarta: Andi Offset.
- Sunyoto, D. (2010). *Uji KHI Kuadrat & Regresi untuk Penelitian.* Yogyakarta: Graha Ilmu.
- Supangat, A. (2007). *Statistika: Dalam Kajian Deskriptif, Inferensi, dan Nonparametrik.* Jakarta: Kencana Prenada Media Group.
- Supranto, J. (2001). *Statistik: Teori dan Aplikasi.* Jakarta: Erlangga.
- Syaulthauth, M. (1972). *al-Fatawa.* Bairut: Dar al-Qalam.
- Tandelilin, E. (2010). *Portofolio dan Investasi: Teori dan Aplikasi.* Yogyakarta: Kanisius.
- Tanjung, A. R., & Zuherman, R. (2013). *Implementasi Regresi Ridge dan Regresi Kernel Ridge dalam Memprediksi Harga Saham Berbasis Indikator Teknis.* Depok: FMIPA UI.
- Taylor, B. W. (2004). *Management Science.* Jakarta: Salemba Empat.
- Utami, N. K., Sukarsa, K. G., & Kencana, I. P. (2013). Penerapan Metode Generalized Ridge Regression dalam Mengatasi Masalah Multikolinearitas. *e-Jurnal Matematika*, 54-59.
- Vinod, H. D., & Ullah, A. (1981). *Recent Advances in Regression Methods.* New York: Dekker.
- Widarjono, A. (2010). *Analisis Statistika Multivariat Terapan.* Yogyakarta: UPP STIM YKPN.
- Wira, D. (2014). *Analisis Teknikal untuk Profit Maksimal (Edisi 2).* Jakarta: Exceed.
- Yahya, L. M. (2008). Pengaruh Aktivitas Perdagangan Saham terhadap Nilai PER (price earning ratio) dan Tingkat Pengembalian Saham pada Industri Manufaktur yang Terdaftar di BEI (Bursa Efek Indonesia). *Jurnal Universitas Andalas*, 84-105.
- Younker, J. (2012). *Ridge Estimation and its Modifications for Linear Regression with Deterministic or Stochastic Predictors.* Ottawa: University of Ottawa.
- Yulianti, R. T. (2010). Direct Financial Market: Islamic Equity Market (Bursa Saham dalam Islam). *Al-Mawarid, XI*(1), 17-38.

# **LAMPIRAN-LAMPIRAN**

**Lampiran 1.** Data Harian *Return* Harga Saham Gabungan JKSE Periode April

2020 – Mei 2021 (Sumber: [https://finance.yahoo.com\)](https://finance.yahoo.com/)

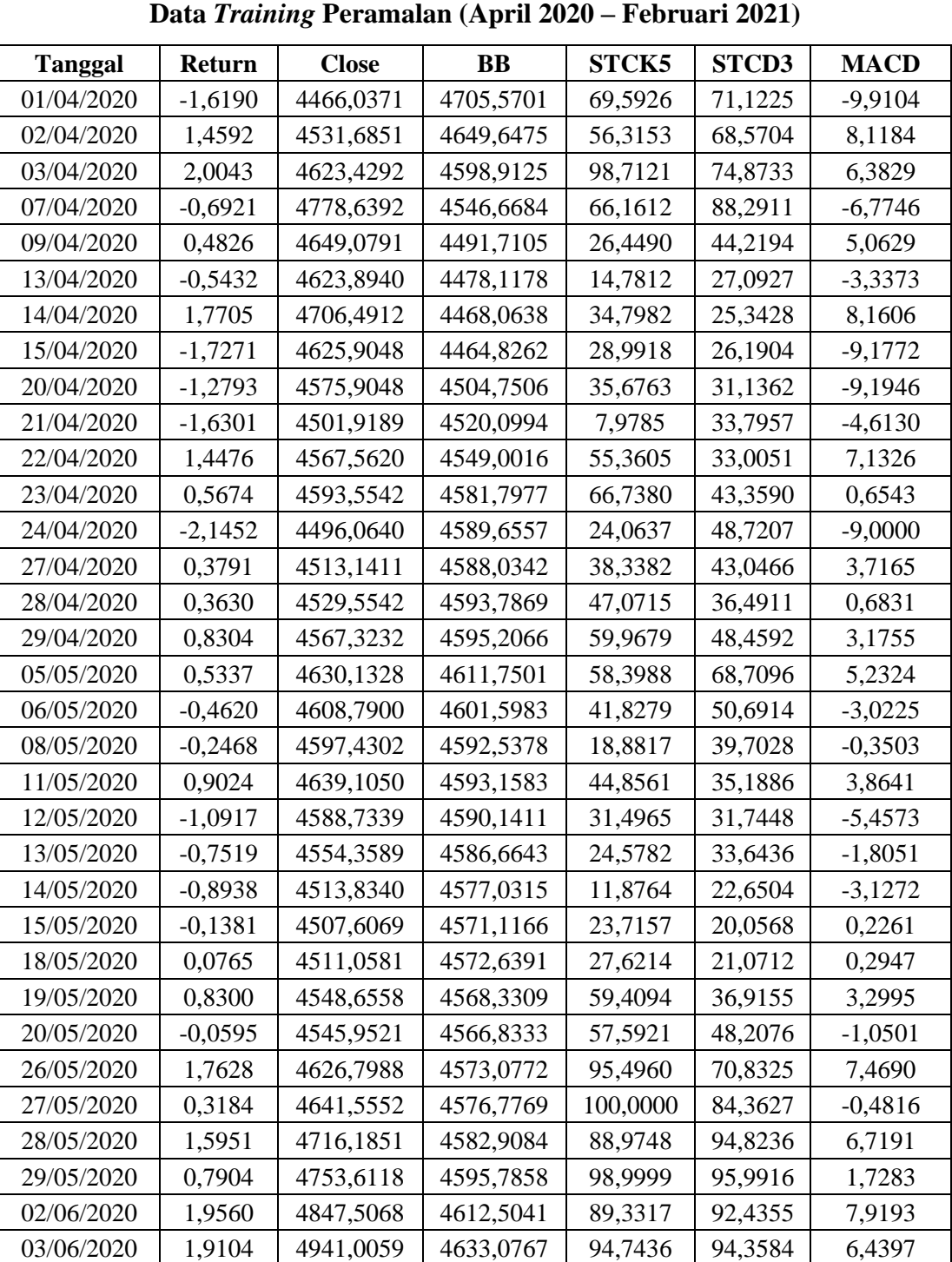

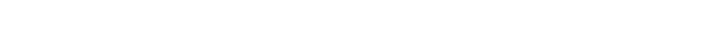

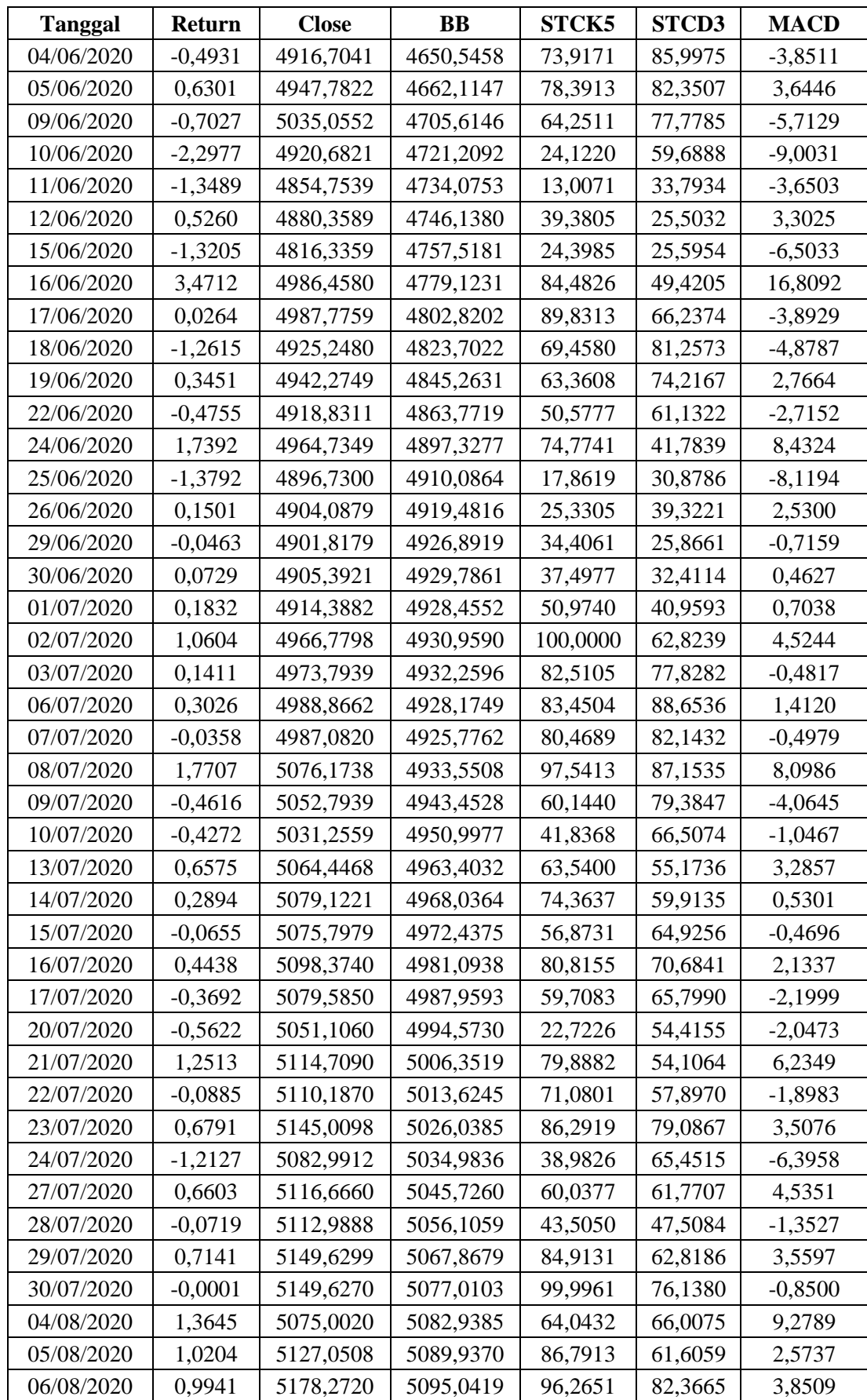

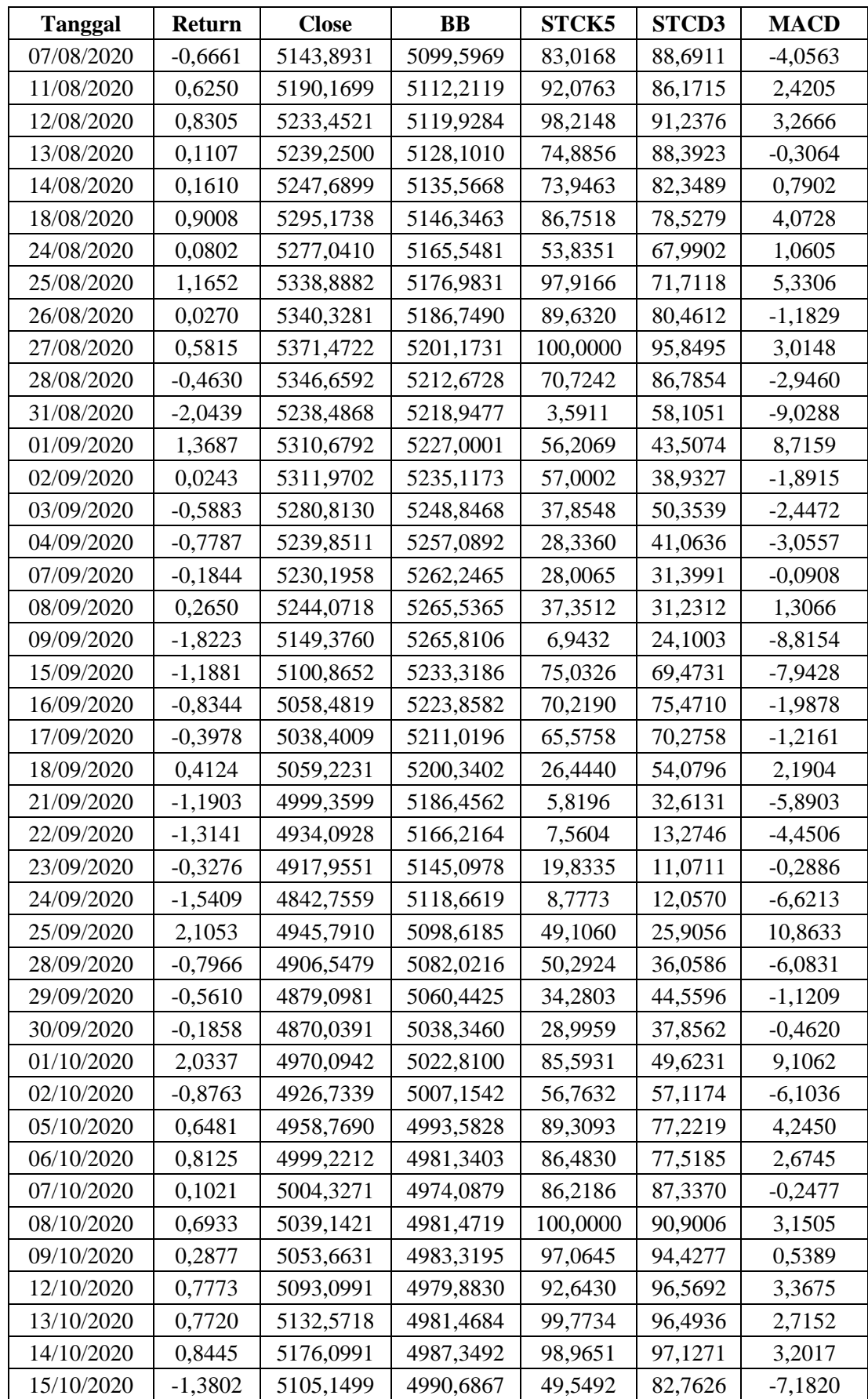

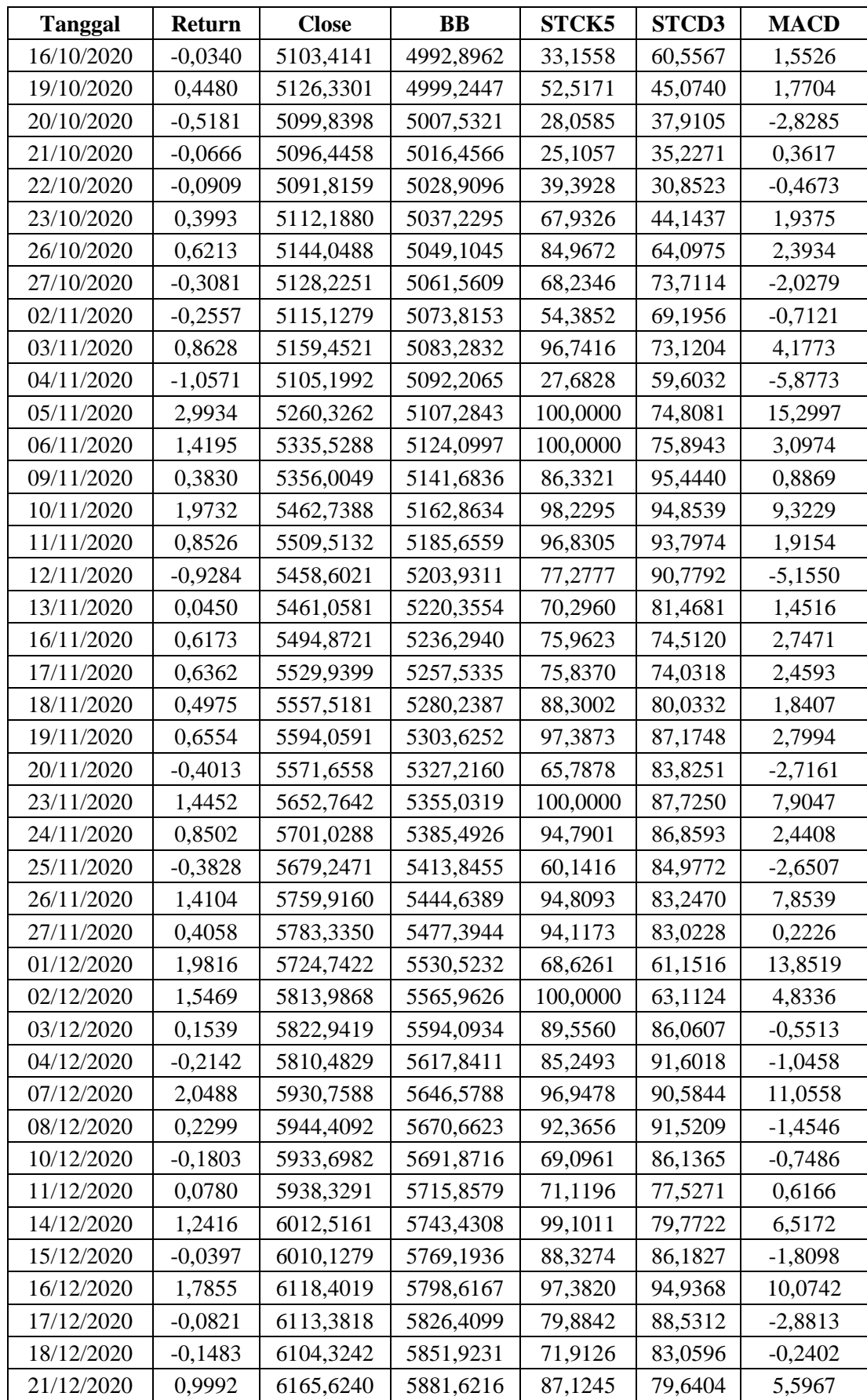

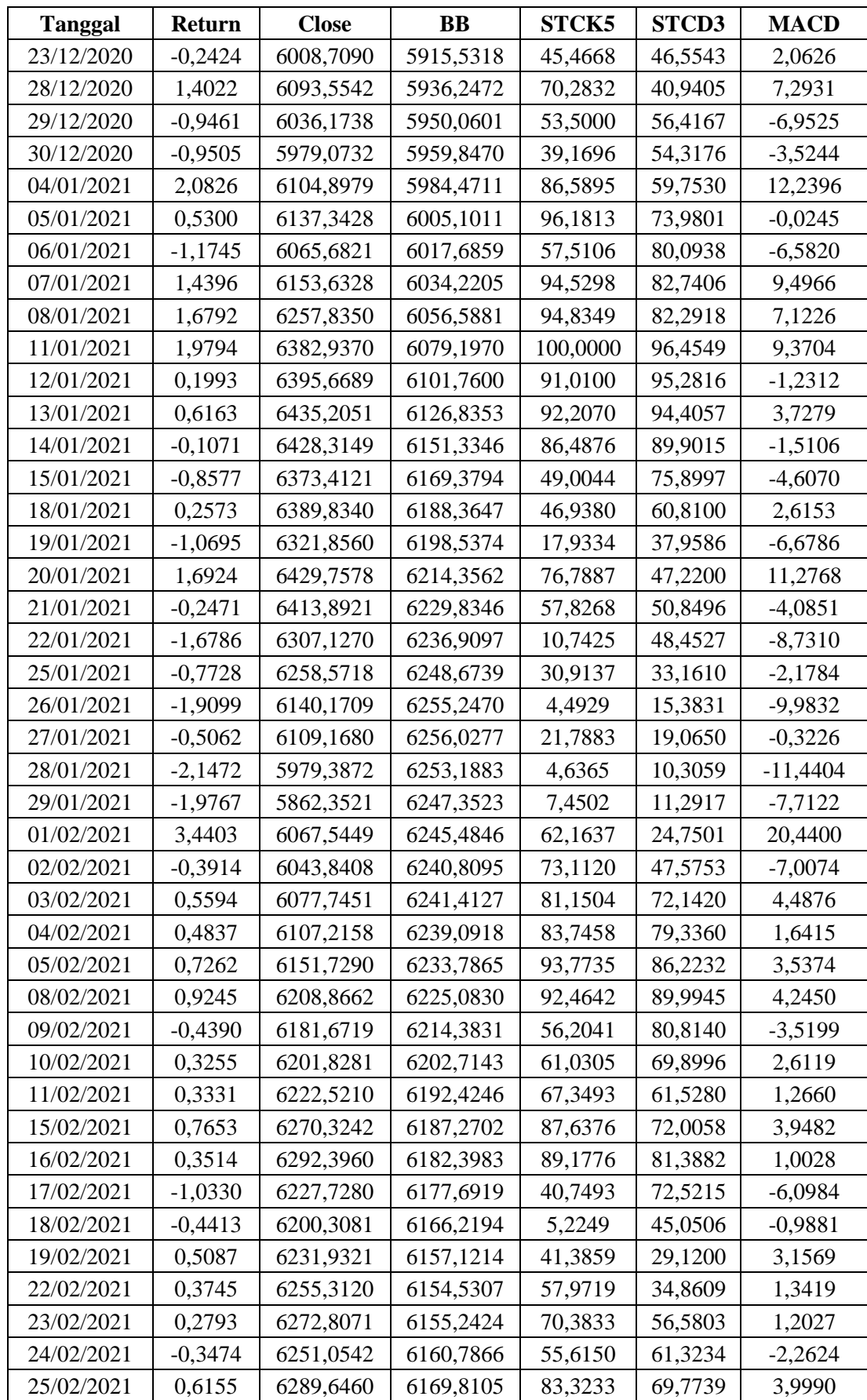

| Tanggal    | <b>Return</b> | Close     | BB        | STCK5   | STCD3   | MACD      |
|------------|---------------|-----------|-----------|---------|---------|-----------|
| 26/02/2021 | $-0,7637$     | 6241,7959 | 6182,9309 | 44,6250 | 61.1878 | $-5,2394$ |

**Data** *Testing* **Peramalan (Maret 2021 – Mei 2021)**

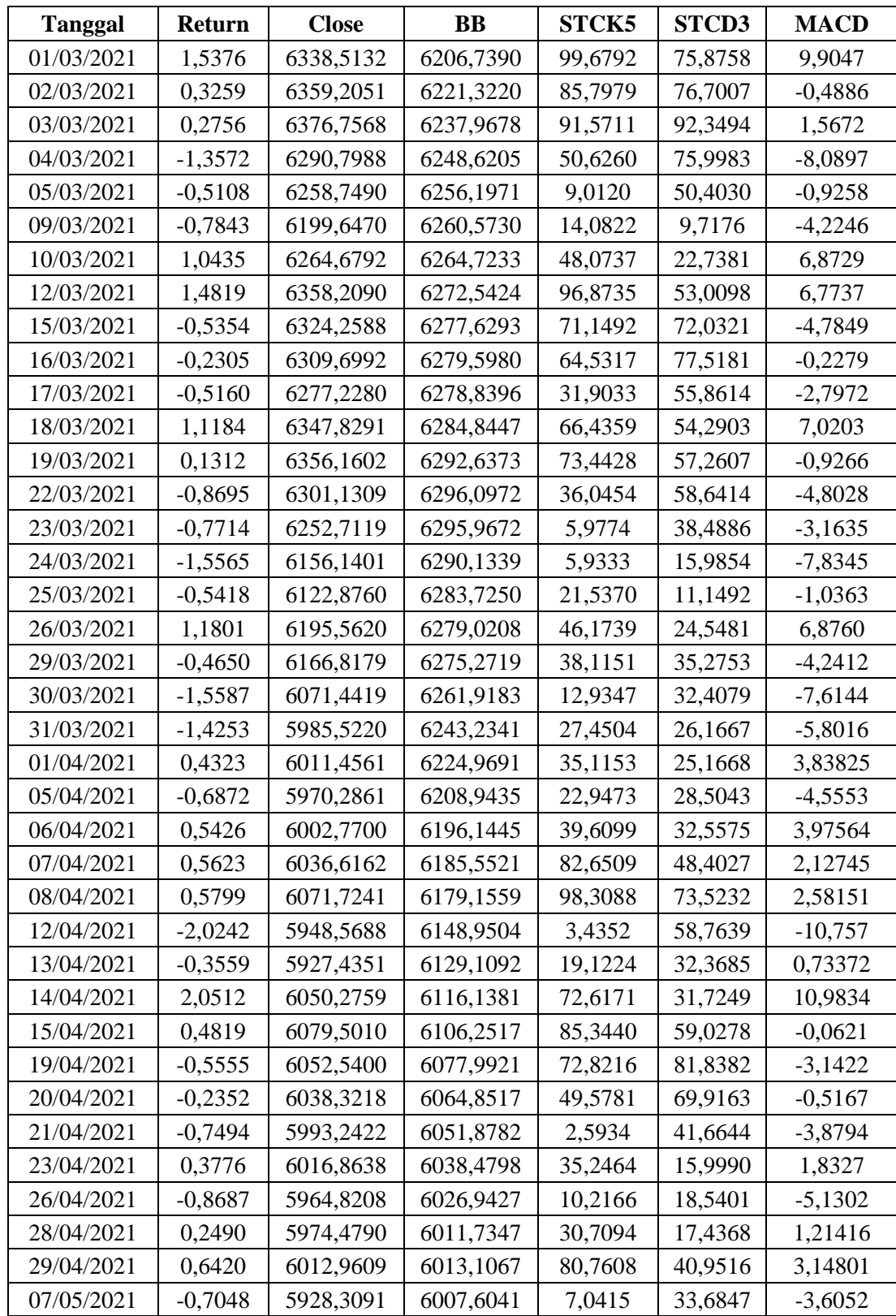

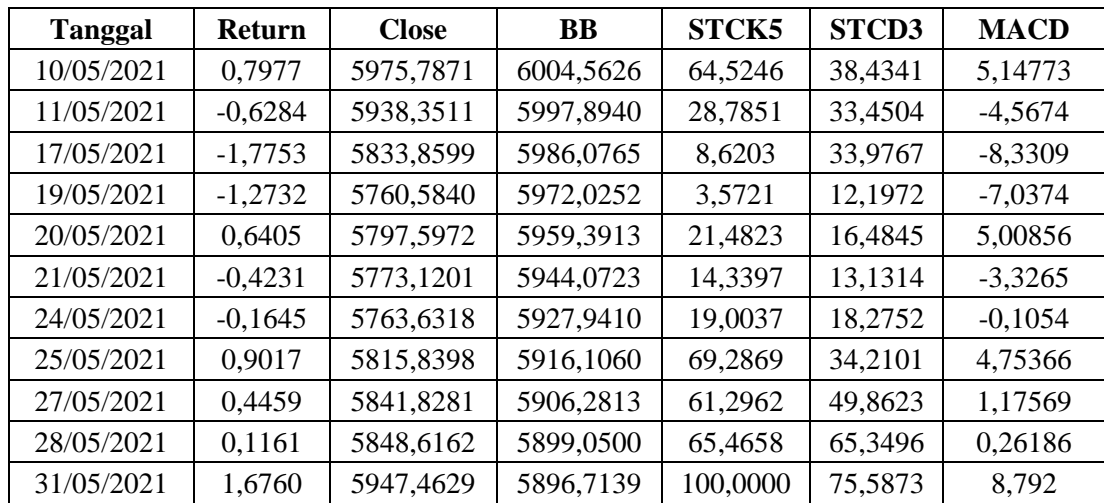

| Return*   | Close*    | $BB*$     | STCK5*    | <b>STCD3*</b> | MACD*     |
|-----------|-----------|-----------|-----------|---------------|-----------|
| $-1,7101$ | $-1,5217$ | $-1,0084$ | 0,2342    | 0,3692        | $-1,9675$ |
| 1,2148    | $-1,4073$ | $-1,1102$ | $-0,2373$ | 0,2601        | 1,3768    |
| 1,7328    | $-1,2473$ | $-1,2026$ | 1,2681    | 0,5294        | 1,0549    |
| $-0,8293$ | $-0,9767$ | $-1,2978$ | 0,1123    | 1,1028        | $-1,3858$ |
| 0,2869    | $-1,2026$ | $-1,3979$ | -1,2977   | $-0,7804$     | 0,8100    |
| $-0,6878$ | $-1,2465$ | $-1,4226$ | $-1,7119$ | $-1,5122$     | $-0,7482$ |
| 1,5106    | $-1,1025$ | $-1,4409$ | $-1,0012$ | $-1,5869$     | 1,3846    |
| $-1,8128$ | $-1,2430$ | $-1,4468$ | $-1,2074$ | $-1,5507$     | $-1,8315$ |
| -1,3873   | $-1,3302$ | $-1,3741$ | $-0,9701$ | $-1,3394$     | $-1,8347$ |
| $-1,7206$ | $-1,4592$ | $-1,3462$ | $-1,9535$ | $-1,2258$     | $-0,9849$ |
| 1,2038    | -1,3447   | $-1,2935$ | $-0,2712$ | $-1,2595$     | 1,1939    |
| 0,3674    | $-1,2994$ | $-1,2338$ | 0,1328    | $-0,8171$     | $-0,0078$ |
| $-2,2100$ | -1,4694   | $-1,2195$ | $-1,3824$ | $-0,5880$     | $-1,7986$ |
| 0,1885    | $-1,4396$ | $-1,2224$ | $-0,8755$ | $-0,8305$     | 0,5602    |
| 0,1732    | $-1,4110$ | $-1,2120$ | $-0,5655$ | $-1,1106$     | $-0,0024$ |
| 0,6173    | -1,3451   | $-1,2094$ | $-0,1076$ | $-0,5992$     | 0,4599    |
| 0,3354    | $-1,2356$ | $-1,1793$ | $-0,1633$ | 0,2661        | 0,8414    |
| $-0,6107$ | $-1,2728$ | $-1,1977$ | $-0,7516$ | $-0,5038$     | $-0,6898$ |
| $-0,4062$ | $-1,2926$ | $-1,2142$ | $-1,5663$ | $-0,9734$     | $-0,1941$ |
| 0,6858    | $-1,2200$ | $-1,2131$ | $-0,6441$ | $-1,1662$     | 0,5876    |
| $-1,2090$ | -1,3078   | $-1,2186$ | $-1,1185$ | $-1,3134$     | $-1,1415$ |
| $-0,8861$ | -1,3677   | $-1,2249$ | $-1,3641$ | $-1,2323$     | $-0,4640$ |
| $-1,0210$ | -1,4384   | $-1,2425$ | $-1,8151$ | $-1,7020$     | $-0,7092$ |
| $-0,3029$ | $-1,4493$ | $-1,2533$ | $-1,3947$ | $-1,8128$     | $-0,0872$ |
| $-0,0990$ | $-1,4432$ | $-1,2505$ | $-1,2560$ | $-1,7695$     | $-0,0745$ |
| 0,6170    | $-1,3777$ | $-1,2583$ | $-0,1274$ | $-1,0925$     | 0,4829    |
| $-0,2282$ | $-1,3824$ | $-1,2611$ | $-0,1919$ | $-0,6100$     | $-0,3239$ |
| 1.5033    | -1,2414   | -1,2497   | 1.1539    | 0,3568        | 1,2563    |
| 0,1308    | $-1,2157$ | $-1,2430$ | 1,3138    | 0,9349        | $-0,2185$ |
| 1,3440    | $-1,0856$ | $-1,2318$ | 0,9223    | 1,3819        | 1,1172    |
| 0,5793    | $-1,0203$ | $-1,2083$ | 1,2783    | 1,4318        | 0,1914    |
| 1,6869    | $-0,8566$ | $-1,1779$ | 0,9350    | 1,2799        | 1,3399    |
| 1,6436    | $-0,6935$ | $-1,1404$ | 1,1272    | 1,3620        | 1,0654    |
| $-0,6402$ | $-0,7359$ | $-1,1086$ | 0,3877    | 1,0048        | $-0,8435$ |
| 0,4270    | $-0,6817$ | $-1,0875$ | 0,5466    | 0,8489        | 0,5469    |
| $-0,8394$ | $-0,5295$ | $-1,0083$ | 0,0445    | 0,6536        | $-1,1889$ |
| $-2,3550$ | $-0,7290$ | $-0,9799$ | $-1,3803$ | $-0,1194$     | $-1,7992$ |
| $-1,4534$ | $-0,8439$ | $-0,9565$ | $-1,7749$ | $-1,2259$     | $-0,8063$ |

**Lampiran 2.** Data Transformasi *Return* Harga Saham Gabungan JKSE Periode April 2020 – Februari 2021

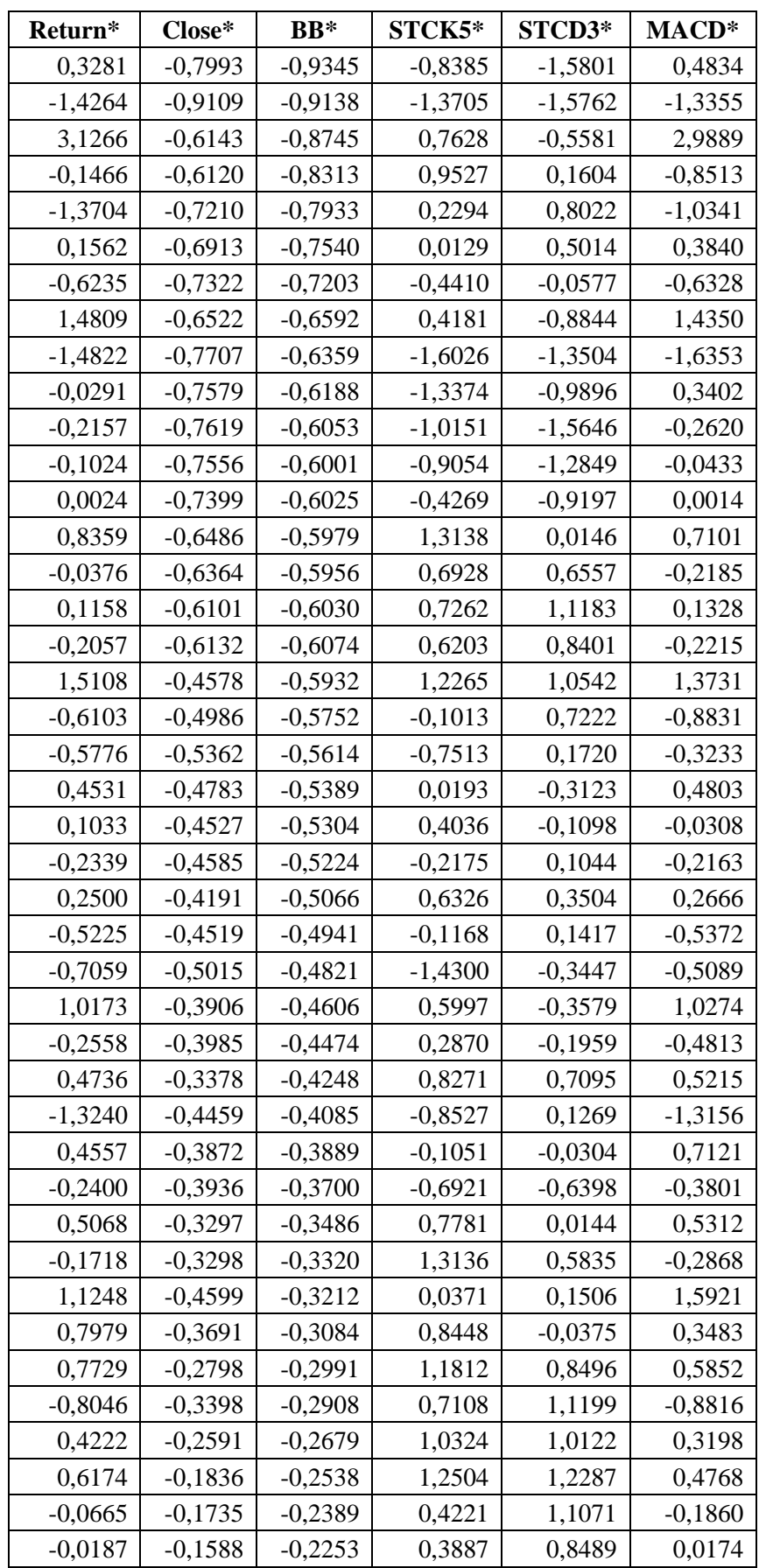

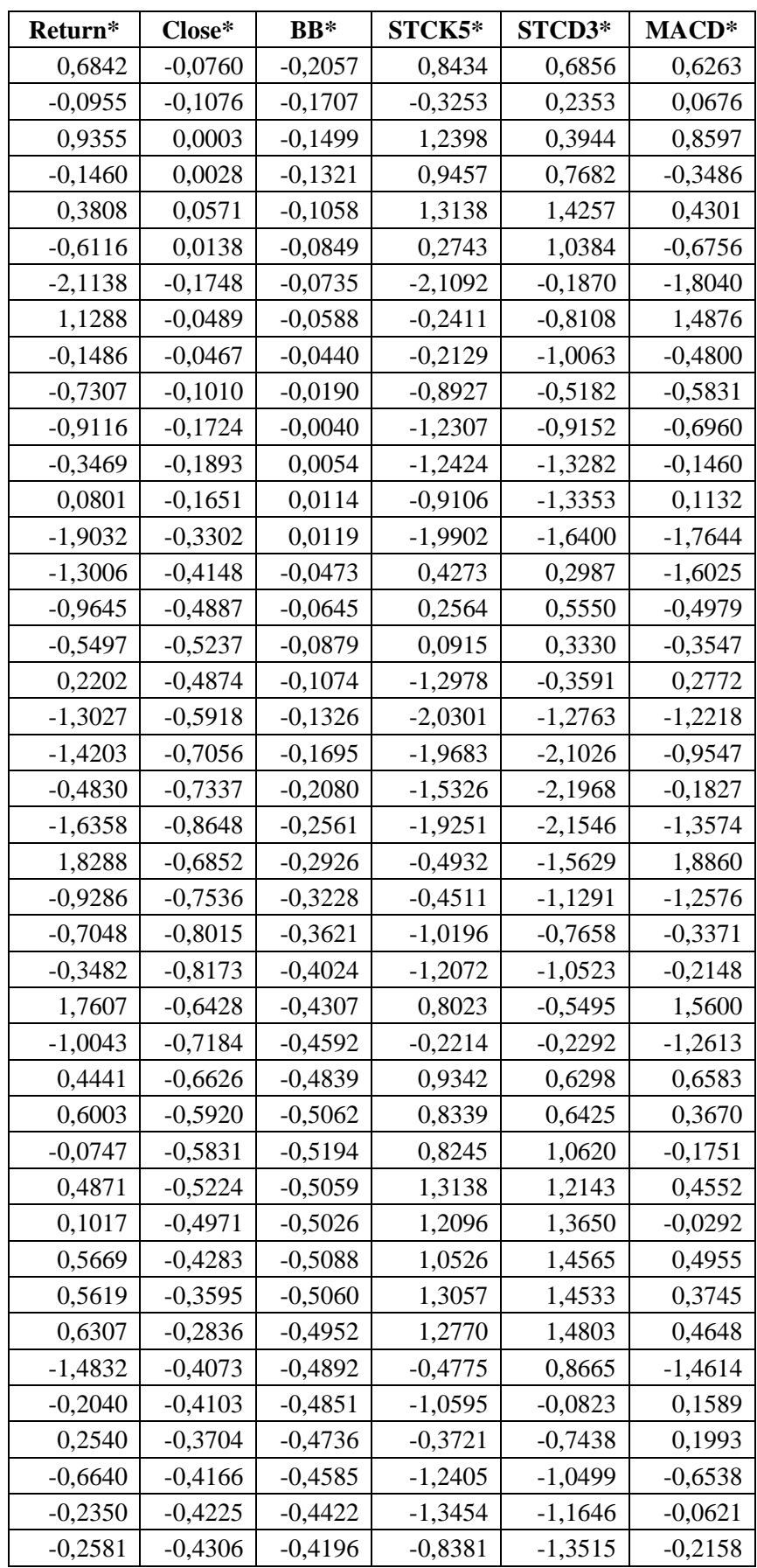

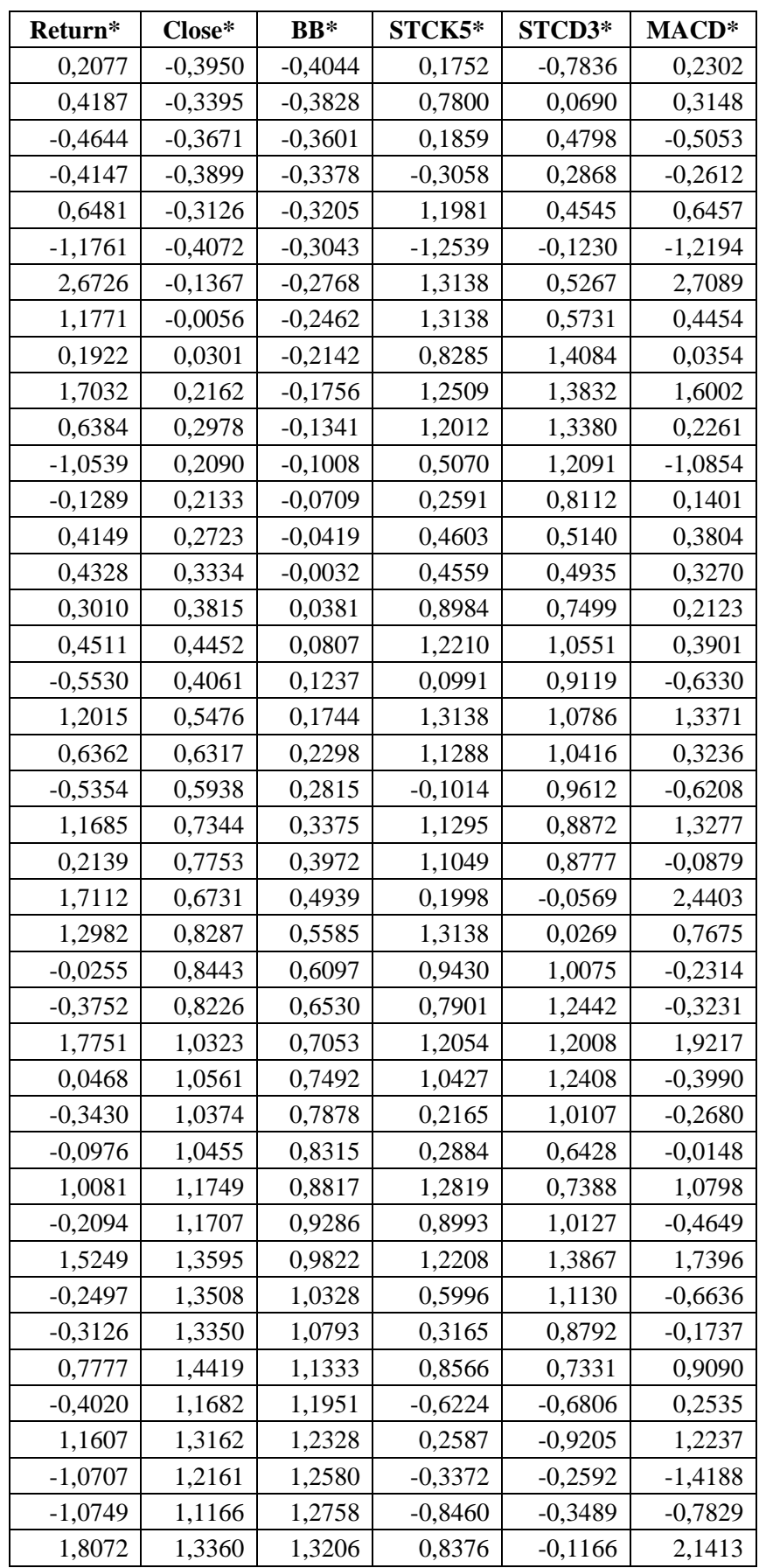

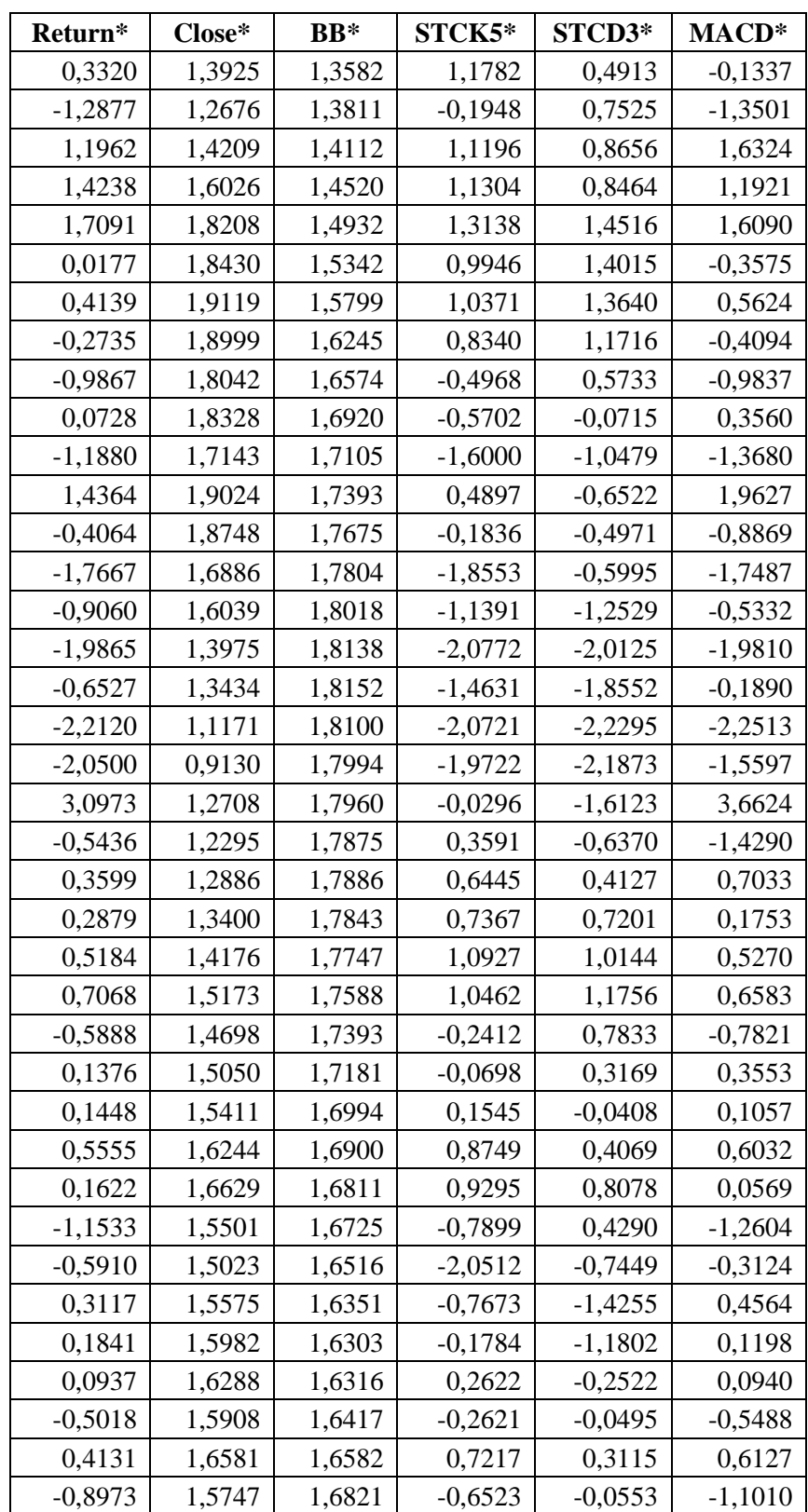

| <b>Y</b> Aktual     | $\overline{Y}$ Ridge | <b>Error</b> |  |
|---------------------|----------------------|--------------|--|
| 1,5376              | 1,953188             | $-0,4156$    |  |
| 0,3259              | 0,139939             | 0,1860       |  |
| 0,2756              | 0,422096             | $-0,1465$    |  |
| $-1,3572$           | $-1,52617$           | 0,1690       |  |
| $-0,5108$           | $-0,75285$           | 0,2421       |  |
| $-0,7843$           | $-0,9354$            | 0,1511       |  |
| 1,0435              | 1,162996             | $-0,1195$    |  |
| 1,4819              | 1,571335             | $-0,0894$    |  |
| $-0,5354$           | $-0,72001$           | 0,1846       |  |
| $-0,2305$           | $-0,13223$           | $-0,0983$    |  |
| $-0,5160$           | $-0,80104$           | 0,2851       |  |
| 1,1184              | 1,209404             | $-0,0910$    |  |
| 0,1312              | 0,026705             | 0,1045       |  |
| $-0,8695$           | $-1,08306$           | 0,2135       |  |
| $-0,7714$           | $-1,07452$           | 0,3031       |  |
| $-1,5565$           | $-1,67687$           | 0,1203       |  |
| $-0,5418$           | $-0,38552$           | $-0,1563$    |  |
| $\overline{1,}1801$ | 1,09776              | 0,0824       |  |
| $-0,4650$           | $-0,83674$           | 0,3717       |  |
| $-1,5587$           | $-1,68983$           | 0,1311       |  |
| $-1,4253$           | $-1,19845$           | $-0,2268$    |  |
| 0,4323              | 0,436419             | $-0,0041$    |  |
| $-0,6872$           | $-1,06765$           | 0,3804       |  |
| 0,5426              | 0,469728             | 0,0729       |  |
| 0,5623              | 0,622108             | $-0,0598$    |  |
| 0,5799              | 0,723522             | $-0,1436$    |  |
| $-2,0242$           | $-2,48999$           | 0,4658       |  |
| $-0,3559$           | $-0,29509$           | $-0,0608$    |  |
| 2,0512              | 2,040218             | 0,0110       |  |
| 0,4819              | 0,280792             | 0,2011       |  |
| $-0,5555$           | $-0,52349$           | $-0,0320$    |  |
| $-0,2352$           | $-0,31687$           | 0,0817       |  |
| $-0,7494$           | $-1,2429$            | 0,4935       |  |
| 0,3776              | 0,264433             | 0,1132       |  |

**Lampiran 3.** Data Hasil Peramalan *Return* Saham Periode Maret – Mei Tahun 2021

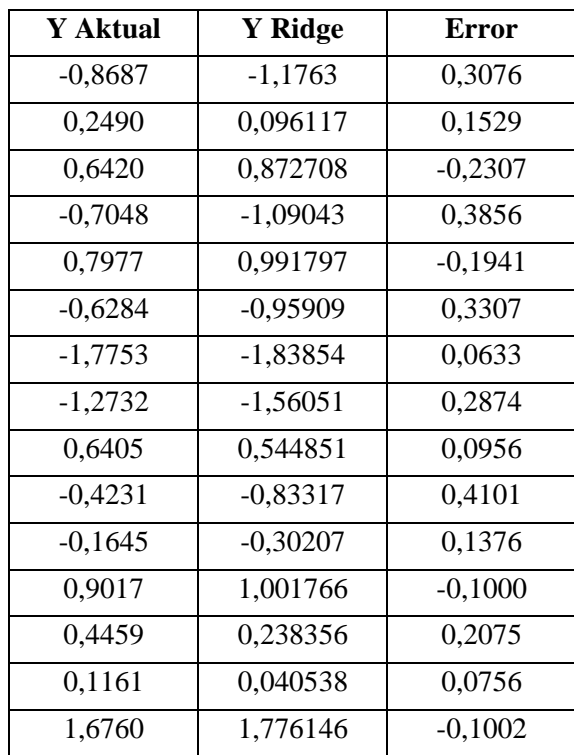
## **Lampiran 4.** Program Matlab untuk Regresi Ridge menggunakan Estimator Parameter *Khalaf and Shukur*

```
clear all;
clc;
format short
Y = xlsread('DATAREVISI3.xlsx','revisi1','B512:B713');
n = length(Y);X1 = xlsread('DATAREVISI3.xlsx','revisi1','F512:F713');
X3 = xlsread('DATAREVISI3.xlsx','revisi1','J512:J713');
X4 = xlsread('DATAREVISI3.xlsx','revisi1','K512:K713');
X5 = xlsread('DATAREVISI3.xlsx','revisi1','L512:L713');
X7 = xlsread('DATAREVISI3.xlsx', 'revisil', 'O512:0713');X0 = ones(n, 1);x = [X0 X1 X3 X4 X5 X7];X = [X1 X3 X4 X5 X7];
p = 5; %banyak variabel
F = inv(x' * x)bols = inv(x' * x) * x' * YSSEols = (Y-x*bols)'*(Y-x*bols)varols = SSEols/(n-p-1)stdols = sqrt(varols)
sebols0 = stdols*sqrt(F(1,1));sebols1 = stdols * sqrt(F(2,2));sebols2 = stdols*sqrt(F(3,3));sebols3 = stdols*sqrt(F(4, 4));sebols4 = stdols*sqrt(F(5,5));sebols5 = stdols*sqrt(F(6, 6));sebols = [sebols0;sebols1;sebols2;sebols3;sebols4;sebols5;]
Xrata = mean(X);
UI = X(:,1) - X \text{rata}(1);U2 = X(:, 2) - X \text{rata}(2);U3 = X(:,3) - X \text{rata}(3);U4 = X(:, 4) - X \text{rata}(4);U5 = X(:, 5) - X \text{rata}(5);U = [U1 \ U2 \ U3 \ U4 \ U5];Std11 = (1/(n-1))*sum(U1.^2);Std22 = (1/(n-1))*sum(U2.^2);Std33 = (1/(n-1))*sum(U3.^2);Std44 = (1/(n-1))*sum(U4.^2);Std55 = (1/(n-1))*sum(U5.^2);%std=variansi
%sqrt(std)=standar deviasi
Xt1 = U(:,1)./sqrt(Std11);
Xt2 = U(:,2)./sqrt(Std22);
Xt3 = U(:,3)./sqrt(Std33);
```

```
Xt4 = U(:, 4)./sqrt(Std44);
Xt5 = U(:, 5)./sqrt(Std55);
Xt = [Xt1 Xt2 Xt3 Xt4 Xt5];C = Xt' * Xt:
Yrata = mean(Y) ;
Uy = Y - Yrata;StdY = (1/(n-1))*sum (Uy.^2);Yt = Uy./sqrt(StdY);[O E] = e i q (C);
lambda = 0' * C * 0;W = Xt*0lambda1 = W' * W;alphaols = ((W'*W)^{\wedge}-1)*W'*Ytbetaols = ((Xt'*Xt)^{-1})*Xt'*YtVIFols = inv((1/(n-1))*C)mse = ((Yt' * Yt) - (alphals' * W' * Yt)) / (n-p-1)sigma2ols = mse;SSRols = Yt' * Xt * inv(Xt' * Xt) * Xt' * YtFhitols = (SSRols/p) / msei = 0%KHALAF & SHUKUR
maxeig = max(eig(C))maxalpha = max(alpha)K = (maxeig*sigma2ols) / ((n-p-1)*sigma2ols + maxeig* (maxalpha^2))I = eye(p);alpharidge = ((W' * W + K' * I)^{-1} * W' * Ytbetaridge = Q*alpharidgeSSR = alpharidge'*(W'*Yt)
SST = Yt' * YtSSE = SST - SSRMSR = SSR/palpharidgea = alphaols;
alphaidgeb = alpharidge;
mseridge = SSE/(n-p-1)Fhitridge = (SSR/p) / (mseridge)VIFridge = inv((1/(n-1)) *C + Q*K*Q') * (1/(n-1)). *C*inv((1/(n-1)) *C
+ O*K*O')
err = abs((alpharidgeb'*alpharidgeb)-(alpharidgea'*alpharidgea))
while (err \geq 0.01)
    i = i + 1alpha = alphabet;maxalpharidgeb = max(alpharidgeb);
    K = (maxeig*sigma2ols) / ((n-p-1)*sigma2ols +maxeig*(maxalpharidgeb^2))
   alpharidgeb = ((W'*W + K*I)^{-1})*W'*YtSSR = alpharidgeb'*(W'*Yt)
   SST = (Yt' * Yt)SSE = SST - SSRMSR = SSR/p
```

```
mseridgeb = SSE/(n-p-1) koefdetridge = SSR/SST
    adjR2 = 1 - ((SSE/(n-p)) / (SST/(n-1))) Fhitridge2 = (SSR/p)/mseridgeb
     err = abs((alpharidgeb'*alpharidgeb)-
(alpharidgea'*alpharidgea))
    VIFridge = inv((1/(n-1))*C + Q*K*Q')*(1/(n-1)).*C*inv((1/(n-
1) *C + Q*K*Q')end
A = W' * W + K * I;alpharidge = alpharidgeb
betaridge = Q*alpharidgebiasbetaridge = -Q^*(inv(A)) *K*Q'*betaols
D=inv(Xt'*Xt)
varridge=SSE/(n-(p+1))stdridge=sqrt(varridge)
sebridge1=stdridge*sqrt(D(1,1))
sebridge2=stdridge*sqrt(D(2,2))
sebridge3=stdridge*sqrt(D(3,3))
sebridge4=stdridge*sqrt(D(4,4))
sebridge5=stdridge*sqrt(D(5,5))
thitung= [betaridge(1)/sebridge1; betaridge(2)/sebridge2; 
betaridge(3)/sebridge3; betaridge(4)/sebridge4; 
betaridge(5)/sebridge5;]
bridge1 = (sqrt(StdY)/sqrt(Std11))*betaridge(1);
bridge2 = (sqrt(StdY)/sqrt(Std22))*betaridge(2);
bridge3 = (sqrt(StdY)/sqrt(Std33))*betaridge(3);
bridge4 = (sqrt(StdY)/sqrt(Std44)) *beta(4);
bridge5 = (sqrt(StdY)/sqrt(Std55)) *betaridge(5);
bridge0 = Yrata - (Xrata(1)*bridge1) - (Xrata(2)*bridge2) -
(Xrata(3)*bridge3) - (Xrata(4)*bridge4) - (Xrata(5)*bridge5);bridge = [bridge0; bridge1; bridge2; bridge3; bridge4; bridge5;]
```
## **RIWAYAT HIDUP**

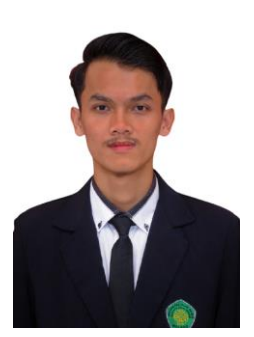

Syarif Romadhon, lahir di Jepara pada tanggal 2 Januari 1999, biasa dipanggil Syarif, tinggal di Perum Mekarsari Permai Kec. Cicurug Kab. Sukabumi. Anak kedua dari Bapak H. Abdul Aziz, Lc. dan Ibu Aris Fitriyani. Pendidikan dasarnya ditempuh di SDIT Al-Husna dan lulus pada tahun 2011, setelah

itu dia melanjutkan ke SMPIT Al-Husna dan lulus pada tahun 2014. Kemudian dia melanjutkan pendidikan ke MA Inspiratif Al-Ilham di Bandung dan lulus pada tahun 2017. Selanjutnya, pada tahun 2017 dia menempuh kuliah di Universitas Islam Negeri Maulana Malik Ibrahim Malang dan mengambil Jurusan Matematika.

Selama menjadi mahasiswa, dia berperan aktif pada organisasi mahasiswa intra kampus maupun komunitas. Dia pernah menjadi Sekretaris II HMJ "Integral" Matematika Tahun 2018, kemudian mendapatkan amanah dari teman-temannya untuk menjadi Ketua HMJ "Integral" Matematika Tahun 2019. Pada Tahun 2020, Syatif melanjutkan untuk berperan aktif di Senat Mahasiswa Fakultas Sains dan Teknologi dan menjabat sebagai Sekretaris Jendral. Sedangkan untuk komunitas yang diikutinya, dia merupakan anggota dari Mathematics English Club (MEC) dan Serambi Matematika Aktif (SEMATA), yang merupakan komunitas di bawah naungan jurusan Matematika. Kemudian selama merantau di Malang, dia tinggal dan menjadi Takmir di Masjid Utsman bin Affan.

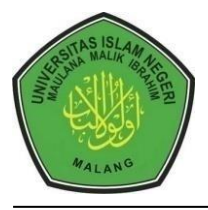

## **KEMENTERIAN AGAMA RI UNIVERSITAS ISLAM NEGERI MAULANA MALIK IBRAHIM MALANG FAKULTAS SAINS DAN TEKNOLOGI Jl. Gajayana No. 50 Dinoyo Malang Telp./Fax.(0341)558933**

## **BUKTI KONSULTASI SKRIPSI**

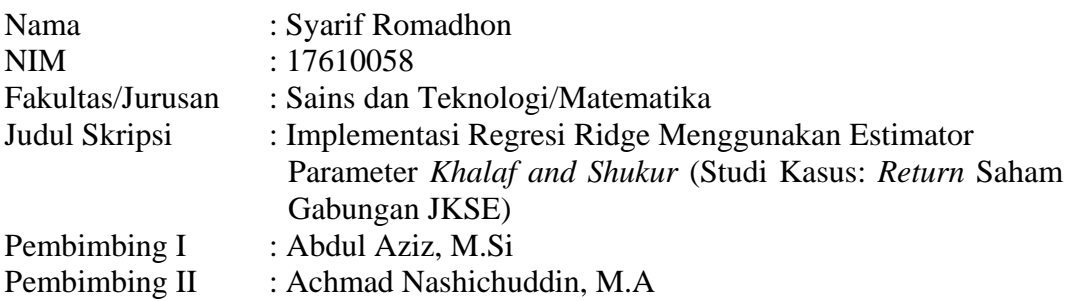

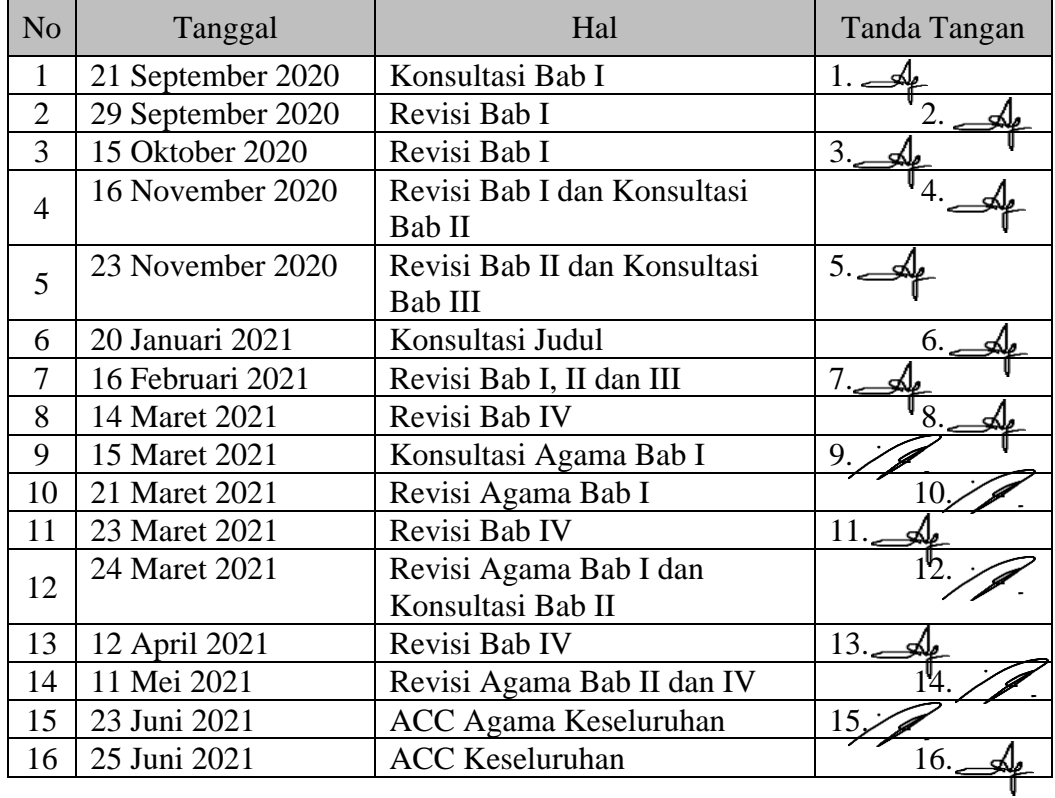

Malang, 25 Juni 2021 Mengetahui, Ketua Program Studi Matematika

Dr. Usman Pagalay, M.Si NIP. 19650414 200312 1 001